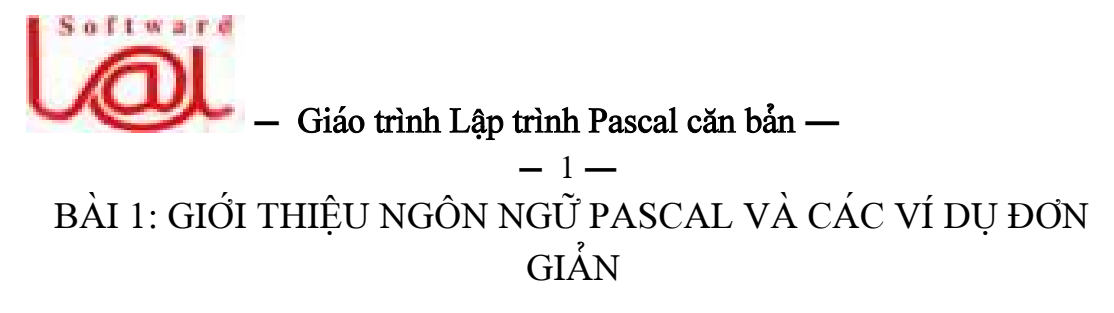

#### **I. Xuáút xæï ngän ngæî Pascal:**

Pascal là ngôn ngữ lâp trình cấp cao do *Niklaus Wirth*, giáo sư điên toán trường đại học kỹ thuật Zurich *(Thuy Sĩ)*, đề xuất năm 1970 với tên Pascal để kỷ niệm nhà toán hoc và triết hoc nổi tiếng *Blaise Pascal* (người Pháp).

Ngôn ngữ lập trình Pascal có đặc điểm: ngữ pháp, ngữ nghĩa đơn giản và có tính logic; cấu trúc chương trình rõ ràng, dễ hiểu *(thể hiện tư duy lập trình cấu trúc);* dễ sửa chữa, cải tiến.

Trong quá trình phát triển, Pascal đã phát huy được ưu điểm và được dùng để tạo ra nhiều ứng dụng trên nhiều lĩnh vực khác nhau. Các tổ chức và công ty chuyên về máy tính dựa trên Pascal chuẩn đã phát triển thêm và tạo ra các chương trình dịch ngôn ngữ Pascal với nhiều phần bổ sung, giảm thiểu khác nhau. Ví dụ: *TURBO PASCAL* cuía haîng Borland *(Myî), QUICK PASCAL* cuía haîng Microsoft, *UCSD PASCAL (University of California at San Diego),* ANSI PASCAL *(American National Standard Institute),.v.v.*

So với nhiều sản phẩm Pascal của nhiều tổ chức và công ty khác nhau xuất bản, *TURBO PASCAL* của hãng Borland tổ ra có nhiều ưu điểm nhất và hiện nay đã trở thành ngôn ngữ lập trình phổ biến nhất trên thế giới sử dung trong lĩnh vực giảng dạy và lập trình chuyên nghiệp. Chỉ trong vòng vài năm Turbo Pascal được cải tiến qua nhiãöu phiãn baín : *1.0, 2.0, 3.0, 4.0, 5.0, 5.5 (1989), 6.0 (1990), 7.0 (1972).*

Các tập tin chính của ngôn ngữ Turbo Pascal gồm:

- *Turbo.exe:* chương trình soạn thảo, dịch và liên kết chương trình.

- *Turbo.tpl (.tpl - Turbo Pascal Library):* tập tin thư viện lưu các đơn vị *(Unit)* chuẩn để chay với Turbo.exe.

Muốn sử dụng các lệnh đồ họa, phải có các tập tin sau:

- *Graph.tpu:* Đơn vị *(Unit)* chứa các lệnh đồ hoạ.

- *Caïc táûp tin coï pháön måí räüng CHR (SANS.CHR, TRIP.CHR, GOTH.CHR,.v.v.):* Chứa các kiểu chữ trong chế độ đồ hoạ.

- Caïc táûp tin coïpháön måí räüng *BGI (EGAVGA.BGI, HERC.BGI, CGA.BGI,...):*  để điều khiển các loai màn hình tương ứng khi dùng đồ hoa.

## **II. Khởi đông:**

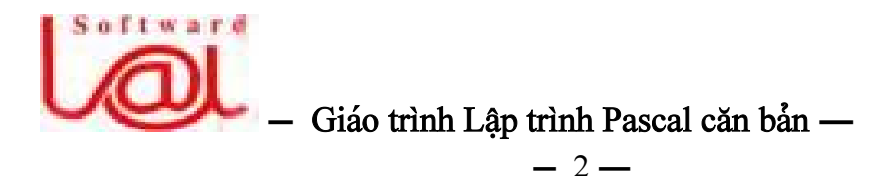

Ta có thể khởi đông Pascal từ *Windows hoặc MS-DOS*, chuyển đến thư muc *BP* hoặc *TP* và chay tập tin *BP.EXE* hay *TURBO.EXE*. Hai cách khổi đông trên thực hiên như sau:

- *Khåíi âäüng tæì dáúu nhàõc cuía MS-DOS:* Chuyãøn âãún thæ muûc *BP* hoàûc *TP* nåi chæïa táûp tin *BP.EXE* hoàûc *TURBO.EXE,* goî *BP* hoàûc *TURBO* vaì áún <Enter>.

- *Khổi động từ Windows:* chon menu *Start/Program/Borland Pascal*. Nếu chương trình Pascal chưa được cài vào menu *Start*, ban có thể dùng *Windows Explorer* chuyển đến tập tin *BP.EXE* hoặc *TURBO.EXE* và khổi động Pascal bằng cách chạy tập tin này.

#### III. Các phím chức năng cần biết của ngôn ngữ Pascal:

- *F2*: Lưu chương trình trong khi soạn thảo.
- -*F3:*Taûo mäüt file måïi hoàûc måímäüt file cuî.
- *F9*: Dịch thử chương trình để kiểm tra lỗi.
- *Ctrl F9:* Chay chương trình.
- $-A$ *lt F5:* Xem kết quả chay chương trình.
- $-A$ lt  $X$ : Thoát khỏi màn hình soan thảo chương trình Pascal.

#### IV. Cấu trúc một chương trình Pascal:

#### **1. Cáúu truïc cå baín:**

Chương trình Pascal đơn giản nhất phải có hai từ khoá *Begin* và *End* như sau:

Begin

#### End.

Chương trình trên tuy không làm gì khi chạy *(ấn Ctrl - F9)* nhưng là một chương trình hợp lệ do hội đủ điều kiện cần thiết là có hai từ khoá *Begin* và *End.* 

Từ khoá *End* có kèm dấu "." phía sau báo hiệu kết thúc chương trình, đây là điều bắt buộc phải có trong một chương trình. Từ khoá *Begin* trên được trình biên dịch hiểu là bắt đầu thực hiện các lệnh sau nó và kết thúc tại từ khoá *End* có dấu chấm ".". Khối lệnh nằm trong cặp từ khoá *Begin* và *End* nếu có dấu chấm theo sau còn gọi là khối chương trình chính. Ngoài ra, nếu sau từ khoá *End* không có dấu hoặc có dấu ";" thì đó có thể là khối chương trình con, khối lênh của hàm hoặc khối lênh trong chương trình. Trong chương trình có thể có nhiều khối lệnh, tức có thể có nhiãöu càûp tæìkhoaï *Begin* vaì *End.*

## 2. Phương pháp khai báo và tổ chức cấu trúc một chương trình Pascal:

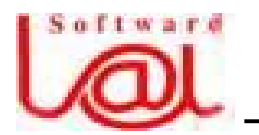

#### $\frac{1}{2}$  Giáo trình Lâp trình Pascal căn bản –  $-3-$

Việc đặt các phần khai báo và soan thảo chương trình theo thứ tư như sau:

*Program* ProgName; *Uses* UnitName1, UnitName2, UnitNameN; *Label* LabelName1, LabelName2, LabelNameN; *Const* Const1 = n, Const2 = m, ConstN = k; *Type*  $Type1 = AnyType;$ *Var* Var1, Var2, VarN : Type; *Begin* 

{ Các lệnh của chương trình }

#### *End.*

#### $\bullet$  Giải thích cấu trúc các khai báo trên:

Nếu có phần khai báo nào cần cho chương trình thì phải tuân theo thứ tư trên, ví du: phần khai báo thư viên *(USES)* không thể đặt sau phần khai báo hằng số *(CONST)* hoặc sau *(VAR)...* sau mỗi phần khai báo phải có dấu ';'.

- *Program:* Từ khoá này dùng để khai báo tên chương trình, *ProgName* là tên chương trình, tên này khác với tên tập tin. Tên chương trình phải tuân theo quy tắc:

 $+$  không có ký tư trống xen giữa.

 $+$  không đặt số ở ký tự đầu tiên.

+ trong phần tên không chứa các ký tự đặt biệt như: '!', '@', '#', '\$', '%', '^', *'&', '\* ', '(', ')', '-', '+', '/', '\', '.', ',',.v.v.* 

+ kết thúc phải có dấu '**;**'.

 $+$  phần này có thể không có.

4 Ví dụ: một cách khai báo tên chương trình:

```
Program TimUSCLN; 
 Begin 
       ...
```
*End.* 

- *Uses:* Từ khoá này dùng để khai báo việc sử dung *Unit (thư viện)* cho chương trình. Thư viện là tập hợp các hàm, thủ tục *do ngôn ngữ Pascal cung cấp kèm theo hoặc cũng có thể do người lập trình tao ra để sử dung.* Ta khai báo thư viện thông qua tên của thư viên, và trong chương trình đó ta sẽ có thể sử dung các thủ tuc hoặc

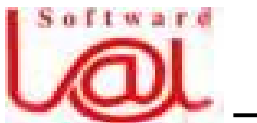

#### $\frac{1}{2}$  Giáo trình Lâp trình Pascal căn bản - $-4-$

các hàm có trong thư viên đó. Các thư viên chuẩn của ngôn ngữ Pascal gồm: *CRT*, *DOS, GRAPH, GRAPH3, OVERLAY, PRINTER, SYSTEM* vaì *TURBO3*. Trong dó, thư viện *SYSTEM* mặc định được chuyển vào chương trình mà ta không cần phải khai báo. Ví du một cách khai báo thư viên:

*... Uses CRT, GRAPH;* 

- *Label:* Dùng để khai báo các nhãn cho chương trình. Nhãn là các tên dùng để đánh dấu trong chương trình để lệnh *GOTO* nhảy đến đúng vị trí đó. Việc sử dụng lệnh *GOTO* được đề cập ở bài 4. Ví dụ một cách khai báo nhãn:

*Label TH1, N2;* 

*...* 

*...* 

*...* 

*...* 

*...* 

*...* 

*...* 

*...* 

- *Const:* Từ khoá này dùng để khai báo các hằng số sử dung trong chương trình, khi báo hằng số là việc cố định một vài giá trị nào đó trong chương trình thông qua tên hằng, ví du cách khai báo hằng:

*Const k <sup>=</sup>5, Max = 500, Ten <sup>=</sup>'Nam';* 

- *Type:* từ khoá dùng để khai báo các kiểu hằng dữ liệu sử dụng cho chương trình. Với từ khoá này, ta có thể tư tao riêng cho mình những kiểu dữ liêu riêng dưa trên các kiểu dữ liệu chuẩn để tiện sử dụng trong việc lập trình. Các khái niệm về dữ liệu chuẩn và phương pháp tạo kiểu dữ liệu tự tạo sẽ được giới thiệu ở các phần sau. Ví du môt cách để khai báo một kiểu dữ liệu tự tạo:

*Type Day = Array [1..7] of String[8];* 

- *Var:* Từ khoá dùng để khai báo các biến số được sử dụng trong chương trình. Biến số là các *giá trị có thể thay đổi được* trong suốt quá trình chay của chương trình. Khái niệm về biến số rất quan trong trong việc lập trình *(khái niệm này được trình bày kỹ ổ bài 3).* Một ví dụ về cách khai báo biến:

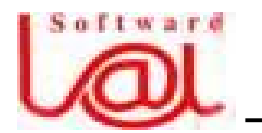

## **– Giaïo trçnh Láûp trçnh Pascal càn baín —**

 $-5-$ 

*Var HoDem, Ten : String; N : Integer;* 

Ö **Ghi chuï:** 

*...* 

- Thứ tự các khai báo trên là điều bắt buộc, ta phải nắm thứ tự này cho dù một số khái niệm ta chưa được biết.

- Trong chương trình Pascal, để tạo lời chú thích, ta sử dụng cặp dấu  $\{...\}$  hoặc  $(*...*)$  lồng các câu chú thích vào bên trong nó.

- Trên một dòng có thể viết một hoặc nhiều câu lênh.

## V. Các ví dụ đơn giản làm quen với ngôn ngữ Pascal: 4 **Vê duû 1:**

```
Program GioiThieu; 
Begin 
  Writeln ( ' Trung tam Trung hoc Chuyen nghiep va Day nghe ');
  Write ( ' 74 Tran Quoc Toan - Tel: 0511 872664 ' );
End.
```
**F** *Giải thích chương trình GioiThieu:* 

- Begin: Từ khoá cho biết bắt đầu chương trình.

- *Writeln:* là thủ tuc xuất nôi dung các thành phần bên trong cặp dấu (...) lên màn hình và chuyển con trổ xuống dòng. Bên trong cặp dấu (...) có thể có nhiều thành pháön gäöm *chuä<sup>ù</sup><sup>i</sup> kyïtæû (hà<sup>ò</sup>ng giaï trë chuä<sup>ù</sup>i), biãún säú* hoàûc *haìm*. Giæîa caïc thaình pháön trong cặp dấu *(...)* phải cách nhau bằng dấu ',' nếu không cùng loại, tức là chuỗi ký tự phải được cách với biến số hoặc hàm đứng trước nó hay sau nó bằng dấu ','. Chuỗi ký tự muốn hiển thị nguyên văn phải được đặt trong cặp dấu ' '.

- *Write:* là thủ tục xuất nội dung các thành phần bên trong cặp dấu (...) lên màn hình, thủ tục này có chức năng tương tự *Writeln* nhưng không chuyển con trỏ xuống dòng.

- *End:* là từ khoá cho biết kết thúc chương trình.

- Các dòng lệnh nằm giữa *Begin* và *End* là lệnh mà chương trình cần phải thực hiên.

- Để xem chương trình trên, ta chay bằng *Ctrl - F9* và xem lai bằng *Alt - F5*.

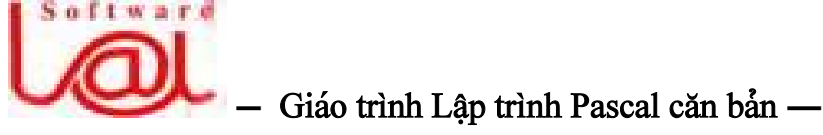

 $-6-$ 

#### 4 **Vê duû 2:**

```
Program DonXinPhep; 
Uses CRT; 
Begin 
  ClrScr; 
   Writeln ( ' ********************************** ' ); 
  Writeln ( ' * Cong hoa Xa hoi Chu nghia Viet Nam * ' );
  Writeln ( ' * Doc Lap - Tu Do - Hanh Phuc *' );
  Writeln (' * DON XIN PHEP NGHI HOC *');
   Writeln ( ' ********************************** ' ); 
   Writeln ( '... ' ); 
   Readln; 
End.
```
#### **F** Giải thích chương trình trên:

- Khai báo: *Uses CRT;*  $\eth$  khai báo thư viện *CRT*, do có sử dụng lệnh *ClrScr.* 

- Lệnh *ClrScr;* **ð** lau sạch màn hình *(Clear Screen).* 

- Các lệnh *Writeln (...)* Ở xuất ra màn hình nội dung bên trong dấu *(...)* và xuống dòng.

- Lệnh *Readln;*  $\delta$  dừng chương trình, phương pháp này dùng để *hiển thi nôi dung sau khi thæûc hiãûn caïc lãûnh bãn trãn vaì chåìngæåìi duìng áún phê<sup>m</sup> báút kyìâãøtiãúp tuc thực hiện các lệnh kế sau nó.* Trong trường hợp trên, kế tiếp là từ khoá *End* nên chương trình được kết thúc sau khi có một phím bất kỳ được ấn.

## 4 **Vê duû 3:**

```
Program TinhTong; 
Uses CRT; 
Begin 
  ClrScr; 
  Write ( ' 30 + 40 + 15 = ', 30 + 40 + 15 );
  Readln; 
End.
```
**1** Kết quả: Máy thực hiện phép tính và hiển thi  $30 + 40 + 15 = 85$ 

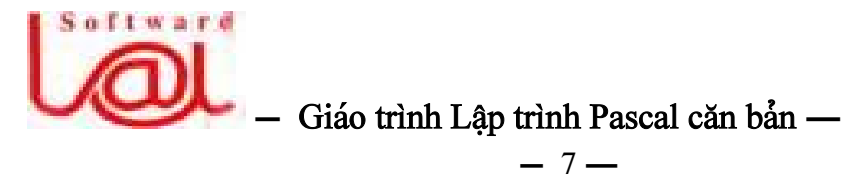

F Trong câu lệnh Write ở trên, có hai thành phần, biểu thức thứ nhất:  $'30 + 40 + 15$ *= '* âæåüc hiãøu laì mäüt chuäùi phaíi âæåüc hiãøn thë nguyãn vàn do coï càûp dáúu ' ' åí hai đầu. Thành phần thứ hai được cách với thành phần thứ nhất bằng dấu ',' và do không có cặp dấu ' ' hai đầu nên nó được tính tổng và trả về giá trị của biểu thức.

 $0^2 0$ 

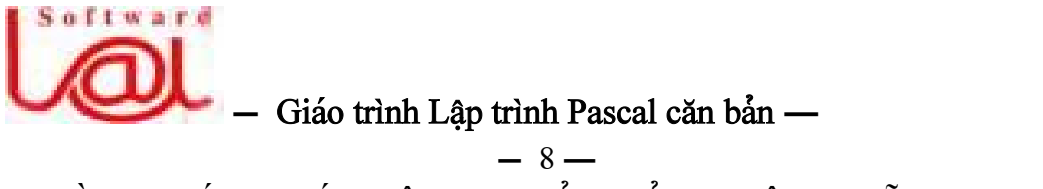

BÀI 2 : CÁC KHÁI NIÊM CƠ BẢN CỦA NGÔN NGỮ PASCAL

## **I.** Các từ khoá *(Key word)* trong ngôn ngữ Pascal:

Các từ khoá là các từ dùng để khai báo, đặt tên cho đối tượng trong Pascal, khi ta đặt tên cho đối tượng nào đó, không được đặt trùng tên với các từ khoá.

#### Bảng từ khoá trong ngôn ngữ Pascal gồm:

*and, array, asm, begin, case, const, constructor, destructor, div, do, downto, else, end, file, for, function, goto, if, implementation, in, inline, interface, label, mod, nil, not, object, of, or, packed, procedure, program, record, repeat, set, shl, shr, string, then, to, type, unit, until, uses, var, while, with, xor.* 

Turbo Pascal không phân biệt ký tự thường hoặc hoa. Ví dụ, các cách viết sau có ý nghĩa như nhau: *Begin, BEGIN, begin, beGIN, bEGIN,...* 

## **II. Caïc kiãøu dæî liãûu cå baín:**

## 1. Các kiểu dữ liệu dạng số nguyên:

**a.** Kiểu *Byte:* Kiểu *Byte* thuộc kiểu dữ liệu biểu diễn các giá trị số nguyên từ 0 đến 255. Kiểu Byte chiếm 1 byte trên bộ nhớ.

**b.** Kiãøu *Integer:* Kiãøu *Integer* laì kiãøu dæîliãûu biãøu diãùn caïc giaï trë säú nguyãn tæì *- <sup>32768</sup>*âãún*<sup>32767</sup>*. Kiãøu Integer chiãúm 2 bytes trãn bäü nhåï.

**c.** Kiãøu *Shortint:* Kiãøu *Shortint* laì kiãøu dæîliãûu biãøu diãùn caïc giaï trë säú nguyãn tæì *- 128* đến *127*. Kiểu Shortint chiếm 1 byte trên bộ nhớ.

**d.** Kiểu *Word:* Kiểu Word là kiểu dữ liêu biểu diễn các giá tri nguyên từ  $\theta$  đến *<sup>65535</sup>*. Kiãøu *Word* laì kiãøu säú *khäng biãøu diã<sup>ù</sup><sup>n</sup> âæåüc giaïtrë ám*. Kiãøu Word chiãúm 2 bytes trên bộ nhớ.

**e.** Kiãøu *Longint:* Kiãøu *Longint* biãøu diãùn caïc giaï trë säú nguyãn tæì *-2.147.483.648*  dến 2.147.483.647. Kiểu Longint chiếm 4 bytes trên bô nhớ.

## **2. Caïc kiãøu dæî liãûu daûng säú coï pháön biãøu diãùn tháûp phán:**

**a.** Kiểu *Single:* Là tập hợp các số theo kiểu dấu '.' động trong giới han từ 1.5E -45 âãún *3.4 E38 (1,5 x 10 -45 âãún 3,<sup>4</sup><sup>x</sup> <sup>10</sup> 38 ).* Kiãøu Single chiãúm 4 bytes trãn bäü nhåï.

**b.** Kiểu *Real:* Là tập hợp các số theo kiểu dấu '.' động trong giới hạn từ 2.9E -39 âãún *1.7E 38 (2,9 x10 - 39 âãún 1,7 x <sup>10</sup> 38 ).* Kiãøu Real chiãúm 6 bytes trãn bäü nhåï.

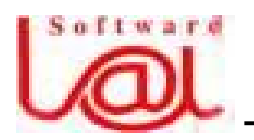

#### $\frac{1}{2}$  Giáo trình Lâp trình Pascal căn bản –  $-9-$

**c.** Kiểu *Double:* Là tập hợp các số theo kiểu dấu ',' đông trong giới han từ 5.0E -324 âãún *1.7E 308 (5,<sup>0</sup> x10 - 324 âãún 1,7 <sup>x</sup> <sup>10</sup> 308 )*. Kiãøu Double chiãúm 8 bytes trãn bäü nhớ.

## **3. Kiãøu Char** *(kyï tæû)***:**

Kiểu *Char* dùng để biểu diễn các giá trị là các ký tự thuộc bảng chữ cái: 'A', 'b', *'x',...* các con số: *0..9* hoặc các ký tự đặc biệt : '',' '@', '#', '\$', '%', '&', '\*',...

Để biểu diễn thông tin, ta cần phải sắp xếp các ký tự theo một chuẩn nào đó và mỗi cách sắp xếp đó gọi là bảng mã, thông dụng nhất là bảng mã *ASCII (American* **S**tandard Code for Information Interchange). Bang ma *ASCII* co 256 ky tự được gán mã số tư *0..255*, mỗi ký tự có một mã số nhất định, ví dụ : ký tự 'A' có mã số là *<sup>65</sup>*, *'a'* coï maîsäú laì *97* trong baíng maî *ASCII,.v.v.*

```
Để hiển thị bảng mã ASCII, bạn chạy chương trình sau:
```

```
Program ASCI I Table;
Uses CRT; 
Var I : Integer;
Begin 
  ClrScr; 
  For I := 0 to 255 do
    Write( I_1 = ', CHR( I), ' ');
  Readln; 
End.
```
## **4. Kiãøu Logic:**

Kiểu logic là kiểu biểu diễn hai trạng thái là đúng *(True)* hoặc sai *(False)*. Từ khoaïâãø khai baïo cho kiãøu logic laì *BOOLEAN*.

## 4 **Vê duû:**

```
Var Co : Boolean; 
   Co := True;
```
## **5. Kiãøu String** *(chuäùi kyï tæû)***:**

*String* là kiểu dữ liệu chứa các giá trị là nhóm các ký tự hoặc chỉ một ký tự, kể cả chuỗi rỗng. Đô dài tối đa của một biến kiểu String là 255, tức là nó có thể chứa tối đa môt dãy gồm 255 ký tư.

Cuïphaïp khai baïo: *(1) Var Biãún\_1, Biãún\_2, Biãún\_n: String;* 

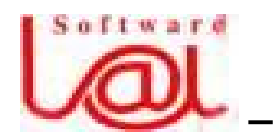

 $\frac{1}{2}$  Giáo trình Lập trình Pascal căn bản –  $-10-$ 

Hoàûc *(2) Var Biãún\_1, Biãún\_2, Biãún\_n: String [30];* 

Cách khai báo *(1)* sẽ cho phép biến *HoTen* nhận tối đa 255 ký tự. Cách *(2)* cho pheïp biãún *HoTen* nháûn täúi âa *30 kyïtæû.* 

Ö **Ghi chuï:** *Caïch sæíduûng kiãøu dæî liãûu String seîâæåüc trçnh baìy chi tiãút åí baìi 8.* 

#### III. Các hàm xử lý dữ liệu cơ bản của ngôn ngữ Pascal:

- *SQR(x)* bình phương của một số nguyên hay thực. - *ABS(x)*trë tuyãût âäúi cuía x. - **SQRT(x)** căn bậc hai của x. - **SIN(x)** tính giá trị Sin(x) với x là Radian. - *COS(x)* tính giá trị Cos(x) với x là Radian. - *ARCTAN(x)* tính giá trị Arctan(x).  $-LN(x)$  hàm logaric cơ số e = 2.718.  $- EXP(x)$ hàm e<sup>x</sup>. - *TRUNC(x)* càõt boí pháön tháûp phán cuía x nãúu coï. Vê duû: *Trunc(4.86) <sup>=</sup>4,*   $Trunc(-3.2) = 4.$ - *ROUND(x)* cho säú nguyãn gáön x nháút. Vê duû: *Round(1.6) <sup>=</sup> 2, Round(- 23.68) = -24, Round(1.5) = 2.* - **PRED(x)** cho giá trị đứng trước x, đối số x có thể là kiểu logic, kiểu nguyãn hoàûc kiãøu kyï tæû. Vê duû: *Pred('B');* ð cho giaï trë *'A'*, *Pred(2)* cho giá tri *1, Pred(True)* cho giá tri *False*. Tuy nhiên, *Pred(False)* lại không cho được giá trị nào do *giá trị False đứng træåïc giaï trë True âäúi våïi kiãøu Boolean.* - *SUCC(x)* cho giá trị đứng sau x, đối số x có thể là kiểu logic, kiểu nguyên hoàûc kiãøu kyï tæû. Vê duû: *Succ('B');* ð cho giaïtrë *'C'*, *Succ(2)* cho giaï trë *3*, *Succ(False)* cho giaï trë *True*. *ORD(x)* cho số thứ tư của ký tư x trong bảng mã *ASCII*. Ví du: *Ord('A') <sup>=</sup>65, Ord('a') = 97,... f CHR(x)* tra<sup> $\dot{\alpha}$ </sup> về ký tự thứ x trong bảng mã *ASCII.* Ví dụ: *Chr(65)* = '*A'*,  $Chr(50) = 2,...$ 

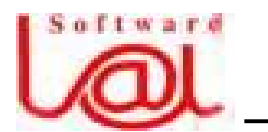

## $\frac{1}{2}$  Giáo trình Lập trình Pascal căn bản –

 $-11-$ 

*– ODD(x)* Trả về giá tri *True* nếu x là số lẻ và trả về giá tri *False* nếu x là số chẵn.

#### IV. Sử dụng hàm Random(n) để lấy một giá trị nguyên ngẫu nhiên:

Hàm *Random(n)* sẽ trả về một giá trị nguyên mà máy lấy ngẫu nhiên có giá trị từ 0 đến n. Trong đó, *n là một số kiểu Word* tức là trong khoản từ *0.. 65535.* 

Trước khi sử dụng hàm Random ta phải gọi thủ tục *Randomize* để khởi tạo bộ tạo số ngẫu nhiên

# $_0$ 2  $_0$ BÀI 3: HĂNG SÔ, BIÊN SÔ, BIÊU THỨC VÀ CÂU LỆNH ĐƠN GIẢN TRONG NGÔN NGỮ PASCAL

## **I. Hàòng säú:**

#### **1. Khaïi niãûm:**

- Hằng số là các giá trị không thay đổi trong quá trình chạy chương trình.

- Có hai phương pháp sử dụng hằng :

+ Gán trực tiếp giá trị hằng.Ví dụ: *DT :*= *R \* R \* 3.14; ChuVi := D \* 3.14*;

 $+$  Đặt cho hằng một tên goi và trong quá trình soan chương trình ta dùng tên goi thay cho việc dùng trực tiếp giá trị đó. Ví dụ: *ChuVi := D \* Pi;* trong đó, Pi là mäüt hàòng säú chuáøn cuía Pascal *(tæïc laìta coïthãøduìng maìkhäng cáön khai baïo vaìgaïn giaï trë).* 

- Hằng số luôn luôn được khai báo trước phần khai báo biển nếu sử dụng theo phương pháp đặt tên cho hằng.

#### **2. Cuï phaïp khai baïo**:

*Const a<sub>1</sub></sub> = Tri*  $s\acute{o}$  *<i>1, a<sub>2</sub>* = Tri  $s\acute{o}$  *2, a<sub>n</sub>* = Tri  $s\acute{o}$  *n*;

Trong đó:  $a_1$ ...  $a_n$  là tên các hằng số, các *trị số 1,2,...,n* là các giá trị gán cho các tãn hàòng *<sup>a</sup><sup>1</sup> ...a<sup>n</sup> .*

F Ví dụ một cách khai báo hằng số: *Const Pi = 3.1416*,  $Max = 500$ ;

4 Ví dụ: chương trình tính chu vi đường tròn có sử dụng hằng số *Pi* do ta định nghĩa:

Program TinhCV DT HT; Const  $Pi = 3.1416$ ; Var R :Real; Begin

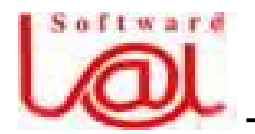

## $\frac{1}{2}$  Giáo trình Lập trình Pascal căn bản –

 $-12-$ Write ( ' Nhap ban kinh hinh tron : ' ); Readln (R); Writeln ( ' Dien tich hinh tron = ',  $Pi * R * R$  ); Writeln ('Chu vi hinh tron = ',  $2 * R * Pi$ ); Readln; End.

#### **Ö Ghi chuï:**

- Ta tránh viết:  $z := Exp(1.23) + Sin(2.34) * Sin(2.34)$ ;

- Ta sẽ thấy tai hai ngay vì khi muốn tính lại *z* với giá trị mới của *x*, ví dụ  $x =$ *1.55*, không lẽ lại đi thay hết 3 vị trí với *2.34 (là giá trị cụ thể của x mà ta đã không sæíduûng hà<sup>ò</sup>ng säú)* thaình *1.<sup>55</sup>* !!

- Trong chương trình trên, ban có thể *tối ưu hoá* thêm để chương trình chay nhanh hơn bằng cách thay hai lần tính *Sin(x)* bằng một lần. Cụ thể, ta thực hiện như sau:

 $t := \sin(x)$ ;  $z := Exp(a + t * t - x);$ 

Tác phong *tối ưu hoá* này sẽ rất có ích cho bạn khi ban có một chương trình với khối lượng tính toán đồ sô, có thể chay vài ngày đêm liên tuc nhưng nếu biết tối ưu ngay từ đầu thì sẽ giảm bớt xuống còn một ngày chẳng han. Lúc này ban mới 'thấu hiểu' *tối ưu hoá* để làm gì ?

## **II. Biãún säú:**

#### **1. Khaïi niãûm:**

- Laìâaûi læåüng maì *giaïtrë cuía noï coïthãøthay âäøi trong quaïtrçnh thæûc hiãûn chæång trình*. Biến được khai báo bằng từ khoá *VAR*.

- Biển là tên của một vùng bộ nhớ lưu trữ dữ liệu.

- Biển được truy xuất trong chương trình thông qua tên biển.

- Biến là một cấu trúc ghi nhớ dữ liệu vì vậy phải được quy định theo một kiểu dữ liệu nào đó, ví dụ kiểu *Integer, Byte, Char,...* 

## **2. Cuï phaïp khai baïo cho caïc biãún:**

VAR Tên biến 1, Tên biến 2, Tên biến n : Kiểu dữ liệu của biến;

Trong đó: *Tên biến 1*, Tên biến 2, Tên biến *n* là *tên* các biến cần khai báo để sử dụng trong chương trình, *Kiểu dữ liệu của biến* là một trong các kiểu dữ liệu

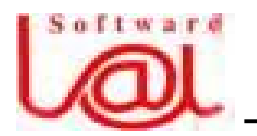

## $\frac{1}{2}$  Giáo trình Lâp trình Pascal căn bản –

$$
-13 -
$$

chuáøn *(âaîâæåüc nãu trong pháön II cuía baìi 2)* cuía Pascal hoàûc do ngæåìi duìng âënh nghĩa.

 $\mathsf{F}$  Ví dụ một cách khai báo biển:

 *Var a,b : Integer; <sup>c</sup> : Real; Ten: String [10];* 

4 Ví dụ: chương trình tính tổng hai số nguyên được nhập từ bàn phím. Trong bài này, ta cần khai báo hai biến *a* và *b* để tính toán.

```
Uses CRT; 
Var a, b : Integer; 
Begin 
    ClrScr; 
   Write(' Nhap so thu nhat : ');
    Readln(a); 
   Write(' Nhap so thu hai : ');
    Readln(b); 
   Write( ' Ket qua : ', a , ' + ', b , ' = ', a + b);
   Readln; 
End.
```
#### **III. Biãøu thæïc**:

Một biểu thức được tạo bổi các *toán tử (phép toán)* và các *toán hạng* dùng để thể hiện một công thức toán học. *Toán hạng* có thể là *hằng, hàm* hoặc biến.

4 Ví dụ: Sau khi khai có báo:

*Const Max = 120; Var x: Integer;* 

ta có thể viết biểu thức sau:  $5 + \text{Max} * \text{Exp}(x)$ ;

Trong đó: *+* và *\** là hai toán tử, các hằng số 5, Max và hàm  $Exp(x)$  là các toán hang.

#### Ö **Chuï yï**:

- *Mäüt hà<sup>ò</sup>ng, mäüt biãún, mäüt haìm cuîng âæåüc xem laìbiãøu thæïc, âoïlaìbiãøu thæïc âån giaín*.

 $\sim$  Các phép toán trong một biểu thức được sắp xếp theo thứ tư ưu tiên như sau:

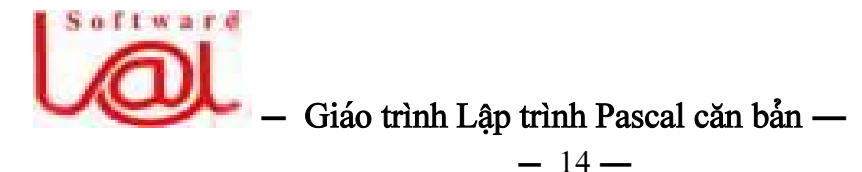

+ Các phép toán một ngôi được ưu tiên thứ nhất là: dấu dượng  $(+)$ , dấu âm  $($ *),* pheïp phuí âënh *(not).*

+ Các phép toán nhân chia: *nhân* (\*), *chia* (/), *lấy phần nguyên* (div), *lấy pháön dæ (mod), pheïp vaì (and).*

+ Các phép cộng trừ: cộng *(+)*, trừ *(-)*, phép hoặc *(or)*.

+ Các phép so sánh:  $\lt$ ,  $\lt$  =,  $\gt$ ,  $\gt$  =,  $\lt$ ,  $\lt$   $\gt$ .

- Biểu thức trong cặp dấu ngoặc () được thực hiện trước tiên nếu có.

- Các toán tử cùng thứ tự ưu tiên thì được thực hiện từ trái qua phải.

#### 4 Ví du việc sử dung các toán tử và toán hang:

$$
3 + 5 * 3 = 18
$$
  
(3 + 5) \* 3 = 24  
5/2 \* 3 = 7.5  
(5 + 2 > 4) and not (true or (5 - 3 = 8)) = false  
(-b + sqrt(d)) / 2 \* a (co ngh\tilde{a}:  $\frac{-b + \sqrt{d}}{2}a$ )

#### IV. Câu lệnh đơn giản:

Sau phần khai báo dữ liệu là phần lệnh của chương trình. Phần này xác định các công việc mà chương trình phải thực hiện xử lý các dữ liệu đã được khai báo. Câu lệnh được chia thành hai loại:

- Câu lệnh đơn giản:

- + Lênh gán *(:*=*)*
- + Lãûnh Nháûp Xuáút *(READ, READLN, WRITE, WRITELN).*
- $+$  Goi thu tuc.
- + Lãûnh nhaíy *(GOTO).*

- Câu lệnh có cấu trúc:

- + Lãûnh gheïp *(BEGIN... END)*
- + Lãûnh læûa choün *(IF... ELSE, CASE... OF)*
- + Lãûnh làûp *(FOR, REPEAT... UNTIL, WHILE... DO)*
- + Lãûnh *WITH.*

**Ö** Ghi chú: Nội dung bài này chỉ đề cập đến các lệnh đơn giản. *Các lệnh có cấu truïc âæåüc trçnh baìy åí baìi <sup>4</sup>.*

## 1. Lệnh gán:

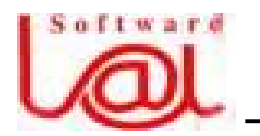

## $\frac{1}{2}$  Giáo trình Lâp trình Pascal căn bản –

 $-15-$ 

Lênh gán dùng để gán giá tri của một biểu thức *(có thể là hàm, biến hoặc giá trì)* cho môt biến.

Cú pháp:

*Biãún := biãøu\_thæïc;* 

F Âáöu tiãn, *maïy tênh giaïtrë cuía biãøu thæïc åívãúphaíi,* sau âoï*, giaïtrë tênh âæåüc tæìvãú phaíi âæåüc gaïn cho vãú traïi (biãún).*

## Ö **Chuï yï:**

- *Vãútraïi cuía lãûnh gaïn chè coï thãø laì biãún.* Vê duû: viãút *x + y = 7;*laì sai vç vãú traïi cuía cáu lãûnh naìy laì mäüt *biãøu thæïc chæï khäng phaíi laì mäüt biãún*.

- Kiãøu giaïtrë cuía biãøu thæïc *(haìm, biãún hoàûc giaïtrë)* åívãúphaíi *phaíi truìng våïi kiãøu cuía biãún âaîâæåüc khai baïo*, træìmäüt säútræåìng håüp nhæ biãún *kiãøu thæûc (Single, Real, Double)* coï thãø nháûn giaï trë *kiãøu nguyãn (Shorint, Byte, Integer, Word, Longint),...*  do tập hợp số nguyên là tập con của số thực.

4 Ví du: Sau khi đã có khai báo:

*Var c1, c2 : Char; i, j : Integer; x, y : Real;* 

thì ta có thể thực hiện các phép gán sau:

$$
c1 := 'A';
$$
  
\n
$$
c2 := \text{Chr}(97);
$$
  
\n
$$
i := (23 + 6) * 2 \mod 3;
$$
  
\n
$$
j := \text{Round}(20/3);
$$
  
\n
$$
x := i;
$$
  
\n
$$
y := j;
$$

#### **2. Lãûnh Xuáút:**

Lệnh xuất dùng để in lên màn hình các dữ liệu, kết quả hay các thông báo.

Cú pháp *(1).* WRITE(Biểu thức 1, Biểu thức 2,..., Biểu thức n); *(2)*. *WRITELN(Biãøu\_thæïc\_1, Biãøu\_thæïc\_2,..., Biãøu\_thæïc\_n); (3). WRITELN;* 

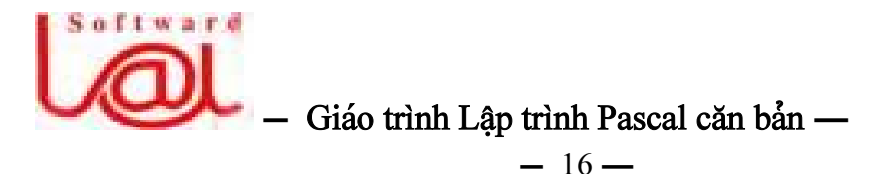

Dạng (1): In lên màn hình giá trị các biểu thức tại vị trí hiện hành của con trổ theo thứ tự viết trong lệnh. Sau khi thực hiện xong lệnh *WRITE(...)*; con trổ định vị tại sau giá trị biểu thức n của câu lệnh.

Dạng (2): In lên màn hình giá trị các biểu thức tại vị trí hiện hành của con trỏ theo thứ tự viết trong lệnh. Sau khi thực hiện xong lệnh WRITELN(... ); con trổ định vị tại đầu dòng kế tiếp.

Dang (3): Dùng để chuyển con trổ xuống dòng.

## 4 **Vê duû:**

```
Var a, b : Byte; 
Begin 
  A := 2;
  B := 4;
    Write ( ' Day la ket qua phep nhan A voi B: ', a* b); 
    Writeln; 
    Writeln( ' * * * * ' ); 
    Write ( ' ------------------------------------------------- ' ); 
End.
```
1 Kết quả sau khi chạy chương trình trên:

Day la ket qua phep nhan A voi B: 8 \* \* \* \* --------------------------------------------

 $\ddot{\bullet}$  **Chú** ý: Có hai dạng viết trong thủ tục *Write và Writeln là viết không quy cách và viết có quy cách.* Điều này ta xét qua từng kiểu dữ liệu.

*(1). Vê duû vãö caïc daûng viãút khäng coï quy caïch:* 

```
Uses CRT; 
Var 
  I : Integer; R : Real; 
  Ch : Char; 
  B : Boolean; 
Begin 
  I := 123; R := 123.456; Ch := 'A'; B := 2 < 5;
  Writeln( I ); \{1\}
```
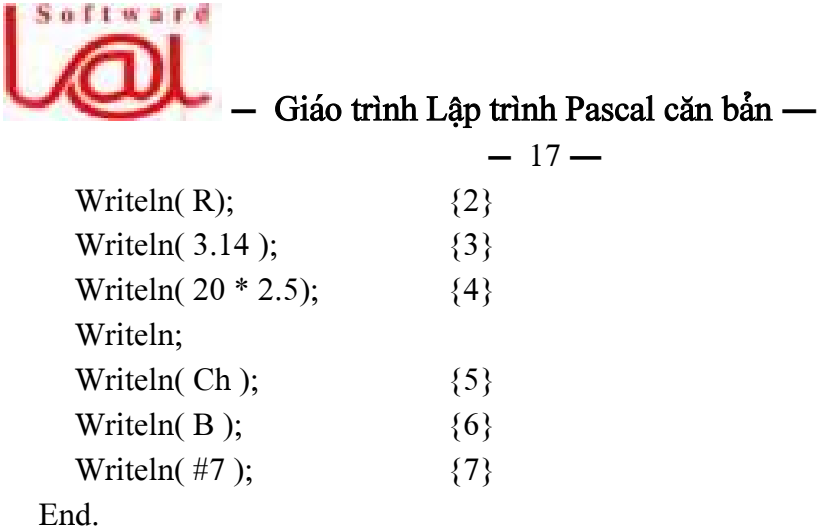

F *Caïch viãút khäng quy caïch seîcanh näüi dung theo lãöbãn traïi.* 

- Số nguyên được viết ra với số chỗ đúng bằng số chữ số gán vào, kể từ vị trí bên traïi. Lãûnh {1} in ra: *<sup>123</sup>*

- Säú thæûc âæåüc viãút ra våïi trçnh tæû sau: *mäüt dáúu caïch*, tiãúp âãún laì *mäüt säú pháön nguyãn, dáúu cháúm, 10 vë tr<sup>ê</sup> säútháûp phán,* tiãúp âãún laìchæî *E*, *dáúu cuía pháön muî(+,-), hai säú biãøu diã<sup>ù</sup>n giaïtrë pháön muî:*

+ Lãûnh {2}in ra: *1.2345600000E+02*

+ Lãûnh {3}in ra: *3.1400000000E+00*

+ Lãûnh {4}in ra: *5.0000000000E+01*

- Kiểu ký tự in bình thường, một ký tự chiếm một chỗ. Lệnh {5}in ra: *A* 

- Kiãøu *Boolean* in ra mäüt trong hai tæì *True* hoàûc *False*. Lãûnh {6}in ra: *True*

- Lãûnh {7}: *phaït ra mäüt tiãúng Beep åí loa.* 

*(2). Vê duû vãö caïc daûng viãút coï <sup>q</sup>uy caïch:* 

Var

I : Integer; R , Z : Real; Ch : Char; B : Boolean; Begin I := 123; R := 123.456; Ch := 'A'; B := 2<5; Z := 543621.342; Writeln( I :8 );  $\{1\}$ Writeln( $-23564:8$ );  $\{2\}$ Writeln( R:12:6);  $\{3\}$ 

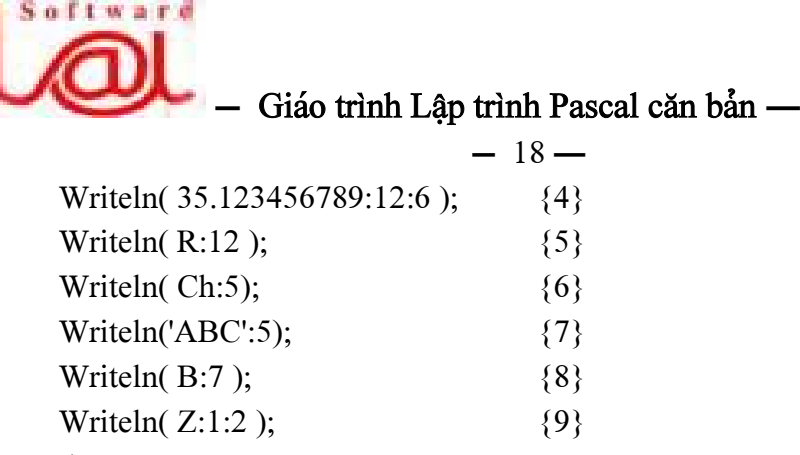

End.

F *Caïch viãút coï quy caïch seîcanh näüi dung theo lãöbãn phaíi, nãúu thæìa chä<sup>ù</sup>thç pháön lề bên trái được để trắng.* 

 $-L<sub>e</sub>$ nh {1} và {2} dành 8 ký tự trên màn hình để in các số nguyên.

 $-L$ ệnh  $\{3\}$  và  $\{4\}$  dành 12 ký tự trên màn hình để in các số thực với 6 số lẻ phần tháûp phán, kãút quaíin ra: *123.456000* vaì *<sup>3</sup>5.12345<sup>7</sup> (do pháön tháûp phán >6 chä<sup>ù</sup>nãn âæåüc laìm troìn säú).*

 $-$  Lênh {5}in giá tri của *R* với *12 chỗ dang mũ số: 1.23456E+02* 

 $-$  Lênh  $\{6\}$ , $\{7\}$  dành 5 chỗ để in chữ  $A$  và xâu ký tự  $ABC$ .

 $-L<sup>2</sup>$ nh {8} dành 7 ký tư để in giá tri *True.* 

 $-$  Lênh  $\{9\}$  in số thực *Z* như sau: *Writeln( Z : m : n ).* Nếu  $m \le n$  thì số thực *Z* âæåüc in våïi *n* säú leí, coìn säú chäùtrãn maìn hçnh thç tuyì vaìo âäü daìi cuía säú *Z*. Trong trường hợp *m > n* và đô dài của số lớn hơn *m* thì số được tư đông canh phải. Trường hợp *m > n* và độ dài của số nhỏ hơn *m* thì số được canh phải dư bao nhiêu ký tự máy để trống bên trái.

 $\ddot{\mathbf{O}}$  Trường hợp trong câu cần hiển thị dấu ' thì ta phải viết hai dấu ' liền nhau (").

4 Vê duû: *Write( ' Don''t forget me ! ' );* 

**1** Kết quả: Trên màn hình hiển thị:

*Don't forget me !* 

**Ö** Ghi chú: Muốn in dữ liệu ra máy in ta dùng lệnh *Write* hoặc *Writeln* với tham số *LST* vào trước. Biến *LST* được khai báo trong *Unit Printer*, vì vây, để sử dung lênh in ta cần phải khai báo thư viên *Printer* trong chương trình.

## 4 **Vê duû:**

*Uses Printer;* 

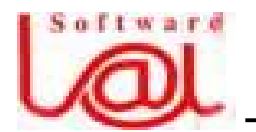

 $\frac{1}{2}$  Giáo trình Lập trình Pascal căn bản –

 $-19-$ 

*Begin* 

*Writeln(Lst,' Welcome to Turbo Pascal Language ! ' ); End.*

1 Kết quả: Khi chay máy in ra giấy câu *Welcome to Turbo Pascal Language !* 

## **3. Lãûnh Nháûp:**

Lênh nhập dùng để đưa dữ liệu từ bàn phím vào các biển.

Cu<sup>n</sup> pháp:

*(1) Readln(Biãún\_1, biãún\_2, biãún\_n); (2) Read(Biãún\_1, biãún\_2, biãún\_n);* 

Khi thực hiện lệnh này, máy dừng lại chờ người dùng nhập vào đủ *n* lần nhập dữ liêu tương ứng với *n* biến.

Ngoài ra, ta có thể sử dụng thủ tục *Readln* để dừng chương trình và chờ người dùng ấn một phím bất kỳ để tiếp tuc, ký tư được ấn không hiển thi lên màn hình.

# Ö **Chuï yï:**

- Các biến trong thủ tục *Readln* phải thuộc kiểu *nguyên, thực, ký tự* hoặc *xâu ký tư*. Do đó, ta không thể nap từ bàn phím giá tri *True* hoặc *False* các biến kiểu *Boolean*.

- Dữ liệu nhập vào phải tương ứng với kiểu đã khai báo. Phải ấn phím *Enter* để thực hiện lệnh nhập sau khi gõ xong giá trị cần nhập.

**4** Ví dụ 1: Với *a*, *b* là hai biến nguyên, *x* là biến thực. Xét đoạn chương trình sau:

Readln(a, b); Readln(x);

Nãúu ta goî caïc phêm: *2 2<sup>4</sup> <sup>6</sup>.5 1<sup>4</sup> <sup>&</sup>lt; Enter <sup>&</sup>gt;*

1 Kãút quaí: *a* nháûn giaï trë *2, <sup>b</sup>*nháûn giaï trë *24*. Caïc kyï tæû coìn laûi bë boí qua vaì không được xét trong thủ tục *Readln(x)* tiếp theo. Như vậy, máy dừng lại ở câu lệnh *Readln(x)* để chờ nhập số liệu cho biến *x*.

4 **Vê duû 2:** Giaí sæíta âaîkhai baïo: *Var s1, s2, s3 : String[5];* 

Xeït cáu lãûnh: *Readln(s1, s2, s3);*

Nếu ta không nhập ký tự mà chỉ ấn  $\leq$  *Enter*  $\geq$  thì cả 3 biến *s1*, *s2*, *s3* đều là xâu rỗng.

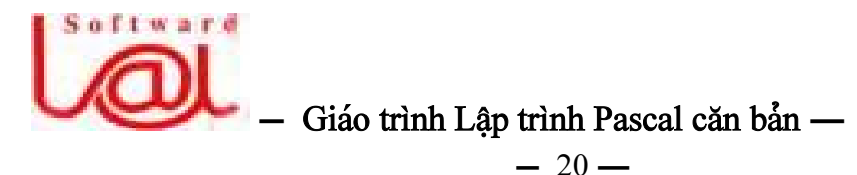

```
Nãúu ta goî ABCDE1234567 vaì áún phêm < Enter > thç: s1 = 'ABCDE', s2 =
'12345', s3 ='67'.
```
**4** Ví dụ 3: Viết chương trình tính diện tích *S* của hình thang với đáy dài *a*, đáy ngắn *b*, chiều cao *h*, tất cả được nhập từ bàn phím.

```
Program DienTichHinhThang; 
Uses CRT; 
Var a, b, h, s : Real; 
Begin 
  ClrScr; 
  Write( ' Nhap gia tri cua a, b, h : ' );
  Readln(a, b, h); 
   S := (a + b) * h / 2;Write(' Dien tich S = ', S: 1:5);
  Readln; 
End.
```
**1** Kết quả khi chay chương trình:

*Nhap gia tri cua a, b, h : 5 3 4 <sup>&</sup>lt; Enter <sup>&</sup>gt; Dien tich S = 16.00000* 

 $\ddot{\bullet}$  Chú ý: Với cách lấy 3 giá trị bằng một lệnh *Readln(a, b, c);* thì các giá trị ta cần nhập cho mỗi biến phải cách với các giá trị khác ít nhất một ký tự trắng. Ta có thế nhập *a, b, c* bằng 3 lệnh *Readln(a); Readln(b); Readln(c);* 

\_\_\_\_\_\_\_\_\_ o²o \_\_\_\_\_\_\_\_\_

BÀI 4: CÁC LỆNH CÓ CẤU TRÚC TRONG NGÔN NGỮ PASCAL

#### **I. Lãûnh gheïp:**

Lệnh ghép là một nhóm các câu lệnh được đặt giữa hai từ khoá *BEGIN* và *END*. Lệnh ghép được thực hiện bằng cách thực hiện tuần tự các câu lệnh nằm giữa *BEGIN* vaì *END.*

Cu<sup>n</sup> pháp: *Begin <sup>&</sup>lt;cáu lãûnh 1<sup>&</sup>gt;; <sup>&</sup>lt;cáu lãûnh 2<sup>&</sup>gt;;* 

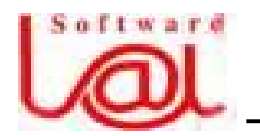

 *...* 

 $\frac{1}{2}$  Giáo trình Lâp trình Pascal căn bản –

 $-21-$ 

*<sup>&</sup>lt;cáu lãûnh n<sup>&</sup>gt;;* 

*End;* 

Sau <*câu lệnh n*> có thể có dấu ';' hoặc không. Lệnh ghép cũng là một dạng câu *lãûnh.* 

## 4 **Vê duû:**

```
Begin 
    temp := x; 
    x := y; 
   y := temp; 
End;
```
Ö Chú ý: Sau từ khóa *END* có thể có dấu ';' hay không tùy thuộc vào các lệnh cấu trúc kế tiếp ta được học.

# **II. Lãûnh læûa choün:**

## **1. Lãûnh IF:**

Cú pháp:

```
IF \trianglebiểu thức logic>THEN
    <lãûnh 1>
ELSE 
    <lãûnh 2>;
```
Lệnh IF có thể không có phần *ELSE <lệnh 2>*.

**F** *Giaíi thêch lãûnh:* Khi gàûp lãûnh naìy maïy kiãøm tra *<biãøu thæïc logic<sup>&</sup>gt;,* nãúu biãøu thức này có giá trị *TRUE* (tức là đúng như điều kiện đặt ra) thì máy thực hiện <*lệnh 1* > nếu ngược lại, tức *< biểu thức logic* > có giá trị *FALSE* thì *< lệnh 2* được thực hiện. Trường hợp trong câu lệnh không có phần *ELSE* và *<br/>biểu thức logic*> có giá trị *FALSE* thì <*lệnh 1>* không được thực hiện và máy chuyển đến câu lệnh kế sau lệnh IF đó.

**Ö** Chú ý: câu lệnh trước từ khóa *ELSE* không được có dấu ';'. Trường hợp có câu lệnh ghép được đặt kế trước *ELSE* thì từ khoá *END* trước *ELSE* không được đặt dáúu ';'.

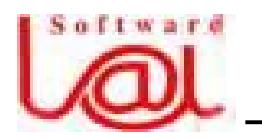

# $\frac{1}{2}$  Giáo trình Lập trình Pascal căn bản –

 $-22-$ 

4 Ví dụ 1: Chương trình nhập từ bàn phím 2 số nguyên *a, b.* Kiểm tra và cho biết số nào lớn hơn.

```
Var a, b : Integer; 
Begin 
    Write( ' Nhap so a: ' ); 
   Readln(a); 
  Write(' Nhap so b:');
   Readln(b); 
  If a > b then
     Write( ' So lon hon la ', a) { tại vị trí này không được đặt dấu; }
   Else 
      Write( ' So lon hon la ', b); 
  Readln; { có thể không có dấu; tại câu lệnh cuối này }
End.
```
**4 Ví du 2:** Viết chương trình kiểm tra trong ba số *a, b, c* được nhập từ bàn phím, số nào là lớn nhất.

```
Var a, b, c, max : Integer; 
Begin 
    Write( ' Nhap so a: ' ); 
    Readln(a); 
   Write( ' Nhap so b: ' );
    Readln(b); 
    Write( ' Nhap so c: ' ); 
    Readln(c); 
   Max := a;If max \leq b then
      Max := b;
  If max \leq c then
      Max := c; Write( ' So lon hon la ', max); 
    Readln; 
End.
```
4 Ví dụ 3: Viết chương trình kiểm tra ba số được nhập từ bàn phím có thể là độ dài của ba cạnh trong một tam giác hay không? Nếu đúng là ba cạnh của tam giác thì

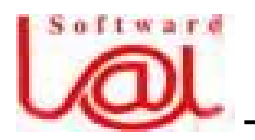

# $\frac{1}{2}$  Giáo trình Lâp trình Pascal căn bản –

 $-23-$ 

tính chu vi và diện tích tam giác, xét tam giác có phải là tam giác *đều*, *cân* hay khäng.

```
Var a, b, c, p, s : Real; 
  Begin 
     Write(' Nhap ba so a, b, c : ');
      Readln(a, b, c); 
     If (a>0) and (b>0) and (c>0) and (a+b>c) and (a+c>b) and (b+c>a) then
         Begin 
           Writeln( 'Ba canh tren tao thanh mot tam giac. ');
           If (a=b) and (b=c) then write ' Day la tam giac deu. ');
           If (a=b) or (a=c) or (b=c) then write 'Day la tam giac can.');
           p := (a + b + c) / 2;s := SQRT(p * (p - a) * (p - b) * (p - c);
           Writeln( ' Chu vi: ',2 * p:0:5, '. Dien tich:', s:0:5);
         End
```
Else

 Write( 'Ba so nay khong tao thanh duoc mot tam giac.' ); Readln;

End.

## **2. Lãûnh CASE:**

Câu lệnh *IF* ở trên chỉ rẽ vào một trong hai nhánh tương ứng với giá trị của biểu thức logic. Còn lệnh *CASE (rẽ nhánh theo giá trị)* cho phép lựa chọn để thực hiện một trong nhiều công việc tùy theo giá trị của biểu thức.

Cú pháp:

```
CASE <biãøu thæïc> OF 
   Táûp_hàòng_1: <lãûnh_1>; 
   Táûp_hàòng_2: <lãûnh_2>; 
       ....... 
   Táûp_hàòng_n: <lãûnh n>; 
ELSE 
   <lãûnh n +1>; 
END;
```
Lệnh *CASE* có thể không có phần  $ELSE \leq \hat{I}$ ệnh n +1>;

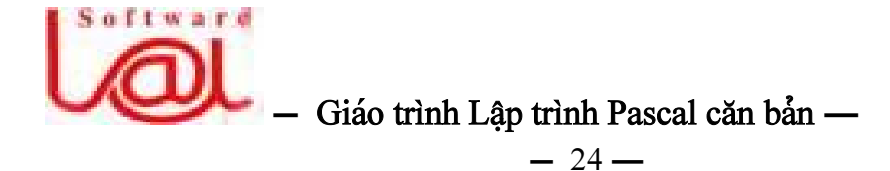

**F** *Giaíi thêch lãûnh:*

1. *Tập hằng i*  $(i = 1,..., n)$  có thể bao gồm các *hằng* và các *đoạn hằng*, ví dụ:

*3 : <lãûnh 1<sup>&</sup>gt;; 5, 10.. 15 : <sup>&</sup>lt;lãûnh 2<sup>&</sup>gt;; 'A', Chr(152) : <lãûnh 3<sup>&</sup>gt;; '0'.. '9' : <sup>&</sup>lt;lãûnh 4>;* 

2. Giá tri của *<biểu thức*> và giá tri trong các *Tâp hằng i* phải có cùng kiểu và phải là *kiểu vô hướng đếm được (như nguyên, logic, ký tư, liệt kê).* 

3. Tập hằng nào có chứa giá trị tương đương với giá trị của *<br*i*eu thức*> thì lệnh sau dáúu ':' cuía táûp hàòng âoï âæåüc thæûc hiãûn, sau âoï maïy thoaït khoíi lãûnh *CASE.*

4. Trong trường hợp tất cả các tập hằng không có chứa giá trị tương đương với giá trị của *<biểu thức>* thì lệnh sau từ khóa *ELSE* được thực hiện. Trường hợp này nếu không có cả phần *ELSE <lệnh n+1>*; thì lệnh *CASE* này được thoát và không có lênh nào sau dấu ':' được thực hiện.

4 Ví du 1: Viết chương trình nhập vào một điểm kiểm tra từ bàn phím và in kết quaí xãúp loaûi: loaûi *Yãúu (dæåïi <sup>5</sup> âiãøm),* loaûi *Trung bçnh (5, <sup>6</sup> âiãøm),* loaûi *Khaï (7, <sup>8</sup> âiãøm),* loaûi *Gioíi (9, 10 âiãøm).* 

Var Diem : Byte; Begin Write( ' Nhap diem : '); Readln(Diem); Case Diem of 0.. 4 : Write( ' Xep loai yeu. ' ); 5.. 6 : Write( ' Xep loai Trung binh. ' ); 7.. 8 : Write( ' Xep loai Kha. ' ); 9..10: Write( ' Xep loai Gioi. ' ); Else Write( ' Diem nhap sai. ' ); End; Readln;

End.

4 Ví du 2: Viết chương trình cho biết số ngày của một tháng. Thuật toán như sau:

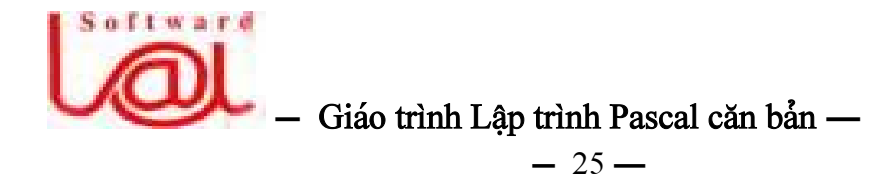

```
- Nhập tháng vào biến Thang.
```
- Sau đó, dựa vào biến *Thang* để biết số ngày, số ngày này được đưa vào biến *SoNgay*. Trường hợp:

+ Thaïng 1, 3, 5, 7, 8, 10, 12: *SoNgay := 31;*

 $+$  Tháng 2:

• Yêu cầu nhập năm vào biến *Nam*.

 $\emptyset$  Trường hợp *Nam* chia hết cho 4: *SoNgay := 29;* 

**Ø** Trường hợp *Nam* không chia hết cho 4: *SoNgay := 28;* 

```
+ Tháng 4, 6, 9, 11: SoNgay := 30;
```

```
- In näüi dung biãún SoNgay.
```
Uses CRT;

Var SoNgay, Thang : Byte;

Nam : Integer;

Begin

ClrScr;

```
Write( ' Ban kiem tra thang may (dang so): ' );
```
Readln(Thang);

Case Thang of

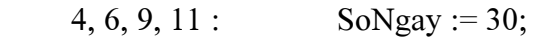

2 : Begin

 Write( ' Thang nay thuoc nam nao (4 chu so): ' ); Readln(Nam);

```
If Nam mod 4 = 0 then SoNgay := 29;
```

```
Else SoNgay := 28;
```

```
End
```
Else

```
SoNgay := 31;
  End; 
  If Thang = 2 then
     Writeln(' Thang ', thang, '/', nam, 'co', SoNgay, 'ngay.')
  Else Writeln( ' Thang ', thang , ' co ' , SoNgay , ' ngay. ' ); 
  Readln 
End.
```
#### **III.** Các câu lệnh lặp:

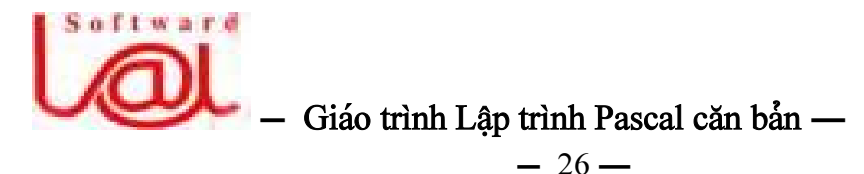

Trường hợp để giải quyết bài toán nào đó mà ta cần phải lặp đi lặp lai một công việc nào đó thì ta sẽ cần đến lệnh lặp. Số bước lặp có thể xác định hoặc không xác âënh. Trong ngän ngæîPascal coï ba cáu lãûnh làûp laì *FOR, REPEAT, WHILE.* Nãúu säú vòng lặp xác định thì ta sử dụng lệnh FOR còn vòng lặp không xác định thì ta sử dung lệnh *REPEAT* hoặc *WHILE*. Tất cả các loại lệnh lặp phải có điểm dừng, cho dù đó là loại xác định hay không xác định.

#### 1. Câu lênh FOR:

Voìng làûp *FOR* coïhai daûng laì daûng *voìng làûp tiãún*vaì *voìng làûp luìi.* 

## a. Dang tiến:

Cuïphaïp: *FOR Biãún := Biãøu\_thæïc1 TO Biãøu\_thæïc2 DO <sup>&</sup>lt; Lãûnh <sup>&</sup>gt;*

Biến trong cấu trúc *FOR* gọi là biến điều khiển. Kiểu của biến điều khiển, *Biãøu*\_*thæïc1, Biãøu*\_*thæïc2* phaíi laì k*iãøu vä hæåïng âãúm âæåüc (nhæ nguyãn, logic, kyïtæû, liãût kã).* 

F *Giaíi thêch sæû hoaût âäüng lãûnh FOR daûng tiãún:* 

(1). Âáöu tiãn, *Biãún* nháûn giaï trë cuía *biãøu*\_*thæïc1.* 

(2). Maïy kiãøm tra *Biãún* coï nhoí hån hoàûc bàòng *biãøu*\_*thæïc2* hay khäng tæïc laì xeït âiãöu kiãûn *(Biãún <sup>&</sup>lt;<sup>=</sup> Biãøu*\_*thæïc2) ?*

(3). Nếu điều kiện trên là sai thì máy thoát khỏi vòng lặp *FOR* để thực hiện các lệnh kế tiếp sau vòng lặp *FOR*. Nếu điều kiện trên là đúng thì *<Lệnh*> được thực hiện, sau đó, *Biến* được tăng một giá trị và quay trở lại bước (2).

 $\leq L$ ệnh> sẽ được thực hiện *((biểu thức2 - biểu thức1)* + 1) lần.

## **b.** Dang lui:

Cuïphaïp: *FOR Biãún := Biãøu\_thæïc1 DOWNTO Biãøu\_thæïc2 DO <Lãûnh<sup>&</sup>gt;*

F *Giaíi thêch sæû hoaût âäüng lãûnh FOR daûng luìi:* 

(1). Âáöu tiãn, *Biãún* nháûn giaï trë cuía *biãøu*\_*thæïc1.*

(2). Maïy kiãøm tra *Biãún* coï låïn hån hoàûc bàòng *biãøu***\_***thæïc2* hay khäng tæïc laì xeït âiãöu kiãûn *(Biãún <sup>&</sup>gt;<sup>=</sup> Biãøu*\_*thæïc2) ?*

(3). Nếu điều kiên trên là sai thì máy thoát khỏi vòng lặp *FOR* để thực hiện các lênh kế tiếp sau vòng lặp *FOR*. Nếu điều kiện trên là đúng thì *<Lênh*> được thực hiện, sau đó, *Biến được giẩm một giá trị và quay trổ lại bước (2).* 

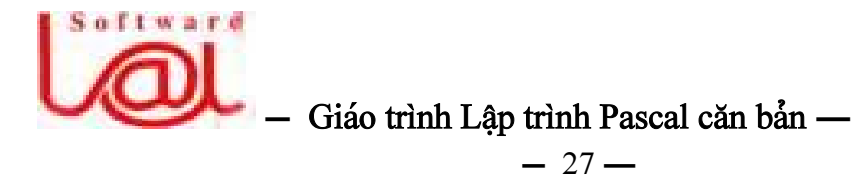

## Ö **Chuï yï:**

- Không được thay đổi giá trị của biến điều khiển bằng một lệnh bất kỳ trong vòng lặp *FOR*. Điều này có thể làm cho vòng lặp không có lối thoát và *dẫn đến treo maïy.* 

- Caïc *Biãøu***\_***thæïc1* vaì*Biãøu***\_***thæïc2 âæåüc æåïc læåüng træåïc khi vaìo voìng làûp,* do âoï số vòng lặp không bị thay đổi. Ta có thể lợi dụng tính tăng hoặc giảm của biến điều khiển để gán giá trị của nó cho bất kỳ biến nào hoặc thực hiện công việc nào đó có tính chất tăng hoặc giảm.

**4** Ví dụ 1: Chương trình in lên màn hình 3 câu *Chào các bạn !* có số thứ tự đứng trước mỗi câu.

```
Uses CRT; 
Var I : integer;
Begin 
   ClrScr; 
  For I := 1 to 5 do
      Writeln( I, '\Rightarrow', 'Chao cac ban ');
   Readln; 
End;
```
4 Ví dụ 2: In lên màn hình 4 dòng chữ cái in thường và IN HOA theo chiều xuôi và chiều ngược.

```
Uses CRT; 
Var kt : Char; 
Begin 
  ClrScr; 
  For kt := 'a' to 'z' do
     Write(kt : 3);
  Writeln; 
  For kt := 'z' Downto 'a' do 
     Write(kt : 3);
  Writeln; 
  For kt := 'A' to 'Z' do
     Write(kt : 3);
   Writeln; 
  For kt := 'Z' Downto 'A' do
```
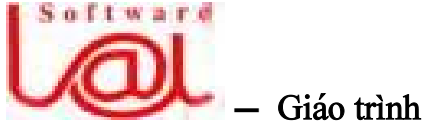

 $\frac{1}{2}$  Giáo trình Lâp trình Pascal căn bản –

```
-28-
```

```
Write(kt : 3);
```
Readln;

End.

## 4 Ví dụ 3: Chương trình in lên màn hình 256 ký tự của bảng mã *ASCII*.

```
Var i : Byte;
Begin 
  For i := 0 to 255 do
     Begin 
        Writeln(' Ma thu', i, ' la : ', CHR(i) );
        If (i+1) \mod 22 = 0 then
           Begin 
              Write( ' An phim bat ky de xem tiep ! ' );
               Readln; 
           End; 
     End; 
Readln;
```
End.

## 2. Câu lệnh Repeat:

```
Cú pháp:
  REPEAT 
      <Lãûnh 1>; 
     <Lãûnh 2>; 
     ......... 
     <Lãûnh n>; 
   UNTL < Bi\hat{e}u thức logic >;
```
F *Giaíi thêch sæû hoaût âäüng lãûnh REPEAT:* 

Âáöu tiãn, thæûc hiãûn láön læåüt caïc lãûnh *<Lãûnh 1<sup>&</sup>gt;, <sup>&</sup>lt;Lãûnh 2<sup>&</sup>gt;,..., <sup>&</sup>lt;Lãûnh n<sup>&</sup>gt;,* sau âoï kiểm tra *< Biểu thức logic >*. Nếu *< Biểu thức logic >* nhận giá trị *FALSE* thì lại quay lãn âáöu voìng làûp thæûc hiãûn tiãúp *<Lãûnh 1<sup>&</sup>gt;, <sup>&</sup>lt;Lãûnh 2<sup>&</sup>gt;,..., <sup>&</sup>lt;Lãûnh n>*. Nãúu *<sup>&</sup>lt; Biểu thức logic >* nhận giá trị *TRUE* thì máy thoát khỏi vòng lặp. *Như vậy, các lệnh nằm giữa REPEAT... UNTIL* được thực hiện ít nhất một lần.

## Ö **Chuï yï:**

- Caïc lãûnh nàòm giæîa *REPEAT* vaì *UNTIL* khäng coï tæìkhoaï *Begin* vaì *End*.

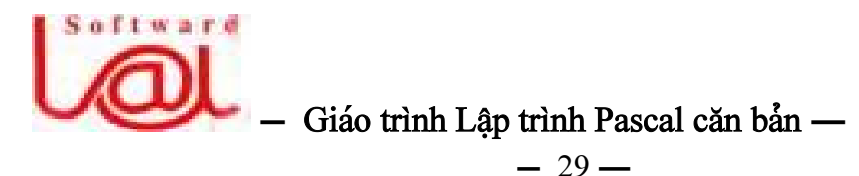

- Trong voìng làûp phaíi coï lãûnh naìo âoï laìm thay âäøi giaï trë mäüt biãún trong *<sup>&</sup>lt;Biãøu thức logic* > nhằm làm dừng vòng lặp, nếu không vòng lặp sẽ chay mãi không ngừng dẫn đến treo máy.

4 Ví dụ 1: Chương trình yêu cầu nhập vào một mật khẩu là *'ttthcn'* thì mới thoát khỏi chương trình.

```
Uses CRT; 
Var Password : String[6]; 
Begin 
  Repeat 
     Write( 'Xin hay nhap mat khau : ');
      Readln(Password); 
  Until Password = 'ttthen':
  Write( ' Ban da nhap dung mat khau ! ' );
  Delay(1000); 
  Readln; 
End.
```
**F** *Giải thích lênh: Delay(1000):* Thủ tuc *Delay(n)* là thủ tuc của *Unit CRT* tức là dừng một khoản thời gian là 1000 xung nhịp của máy, vì vậy, tùy theo tốc độ của máy mà có khoản thời gian thực dừng lại khác nhau.

4 Ví dụ 2: Chương trình để sử dụng bàn phím giả thành phím đàn Piano với quy âënh: áún phêm *D phaït ra näút Do, phêm R laì näút Re, M = Mi, F = Fa, S = Sol, L = La,*   $S = S_i$ .

```
Uses CRT; 
Var node : Char; 
Begin 
  ClrScr; 
  Writeln( ' D = Do | R = Re | M = Mi | F = Fa | S = Sol | L = La | X = Si ' );
  Writeln( ' Q = Do cao | W = Re cao | E = Mi cao | K = Ket thuc ' );
  Repeat 
     Node := ReadKey;
     Case Node of 
         'd' : Begin NoSound; Sound(262); End; 
         'r' : Begin NoSound; Sound(294); End; 
         'm' : Begin NoSound; Sound(330); End;
```

```
of tward
                \frac{1}{2} Giáo trình Lâp trình Pascal căn bản –
                                -30- 'f' : Begin NoSound; Sound(349); End; 
        's' : Begin NoSound; Sound(392); End; 
        'l' : Begin NoSound; Sound(440); End; 
        'x' : Begin NoSound; Sound(494); End; 
        'q' : Begin NoSound; Sound(523); End; 
        'w' : Begin NoSound; Sound(587); End; 
        'e' : Begin NoSound; Sound(659); End; 
     End; 
  Until (Upcase(Node) = 'K');
  NoSound; 
End.
```
 $\ddot{\bullet}$  Ghi chú: Thủ tục *Sound(n)* dùng để phát một âm thanh có tần số *n Hertz* cho âãún khi gàûp haìm *NoSound (ngæìng phaït ám thanh),* hai thuí tuûc trãn thæåìng âi âäi với nhau khi sử dung. Những chương trình cần sư lặp đi lặp lại theo ý muốn thường sử dụng vòng lặp *Repeat... Until.* Cách thực hiện như sau:

```
Var TiepTuc : Char; 
...... 
Begin 
  Repeat 
     \leq... Các lệnh của chương trình \geqWrite(' Co tiep tuc nua khong (C/K) ?');
      Readln(TiepTuc);
```

```
Until Upcase(TiepTuc) = 'K';
```
End.

## **3. Câu lệnh While:**

Cu<sup>n</sup> pháp:

```
WHILE \leq Biểu thức logic \geq DO
    < Lãûnh >;
```
F *Giải thích lệnh:* Gặp lệnh này trước tiên máy kiểm tra *< Biểu thức logic >*, nếu nó có giá trị *TRUE* thì thực hiện  $\langle L\rangle$  *Lệnh* > và sau đó quay lại kiểm tra  $\langle B\rangle$ *iểu thức logic >* và quá trình cứ tiếp tục như vậy. Nếu < Biểu thức logic > nhân giá trị *FALSE* thì máy lập tức thoát khỏi vòng lặp. Như vậy lệnh *WHILE* dùng để lặp đi lặp lại một công việc trong khi điều kiện còn được thỏa mãn.

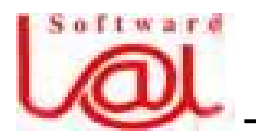

# $\frac{1}{2}$  Giáo trình Lâp trình Pascal căn bản –

 $-31-$ 

**Ö Ghi chú:** Nếu ngay từ khi mới vào vòng lặp mà thấy điều kiên không được thỏa maîn, maïy tæû âäüng thoaït ngay maìkhäng thæûc hiãûn *<sup>&</sup>lt; Lãûnh <sup>&</sup>gt;* bãn trong voìng làûp.

4 Ví dụ: Chương trình tìm ước số chung lớn nhất của hai số nguyên.

```
Var a, b, r : Integer; tl : Char; 
Begin 
   Repeat 
     Write( ' Nhap hai so a va b : ' );
      Readln(a, b); 
     While b \leq 0 do
        Begin 
           r := a \mod b;
           a := b:
           b := r;End; 
     Writeln( ' Uoc so chung lon nhat la ', a );
     Write(' Ban tim USCLN nua khong (C/K)?);
      Readln(tl); 
  Until Upcase(t) = 'K';
End.
```
#### IV. Các lệnh Goto, Break, Exit và Halt:

#### **1. Lãûnh Goto:**

Cu<sup>n</sup> pháp:

#### *GOTO Lab;*

Trong âoï, *Lab* laìmäüt nhaîn. Nhaîn laìmäüt tãn *nhæ tãn biãún* hoàûc laì *mäüt säúnguyãn từ 0 đến 9999.* Tên nhãn được khai báo theo hướng dẫn ở bài1 (IV.2).

Khi gặp lệnh *Goto Lab*, máy nhảy không điều kiện đến thực hiện câu lệnh sau nhaîn *Lab.*

Lệnh Goto chỉ cho phép nhảy từ vị trí này đến vị trí khác trong cùng một thân hàm, thủ tục, cho phép nhảy từ trong một vòng lặp ra ngoài; không cho phép nhảy từ ngoài vào trong một vòng lặp, thủ tục, hàm hoặc khối lệnh.

4 Ví du: Chương trình tìm các số nguyên tố nằm giữa hai số nguyên dương *n1* và *n2*, hai säú naìy âæåüc nháûp tæì baìn phêm *(khaïi niãûm säú nguyãn täú: laìsäú nguyãn chè chia chà<sup>ô</sup><sup>n</sup> hãút cho 1 vaì chênh noï).* 

# Softward  $\frac{1}{2}$  Giáo trình Lâp trình Pascal căn bản —

```
-32-Program NguyenToByGoto; 
Label L1, L2; 
Var i, j, n1, n2 : Integer; 
     TL : Char; 
Begin 
  L1: Write( ' Nhap hai gia tri nguyen : ' ); 
  Readln(n1, n2);For i := n1 to n2 do
     Begin 
        For j := 2 to i - 1 do
          If (i mod j = 0) then Goto L2;
        Write(i, ' '');
        L2: ; \{; cũng là một lệnh, nhưng là lệnh rỗng, tức là không làm gì cả \}End; 
  Writeln; 
  Write(' Ban muon tiep tuc khong ? (C/K)');
  Readln(TL); 
  If (Upcase(TL) = 'C') then Goto L1;
End.
```
**2. Lãûnh Break:**

Trong thân các lệnh lặp *FOR, WHILE, REPEAT* khi gặp lệnh *Break* thì máy sẽ thoát khỏi chu trình. Nếu có nhiều lệnh lặp lồng nhau thì máy thoát khỏi chu trình trong nhất chứa lệnh *Break*.

4 **Vê duû:** In ra maìn hçnh 4 daîy säútæì *1* âãún *49.*

```
Uses CRT; 
Var i, j : Integer; 
Begin 
  ClrScr; 
  For j := 1 to 4 do
     Begin 
         Writeln; 
        Writeln(' j = ', j );
        For i := 1 to 300 do \{ * \}Begin If i = 50 then
```
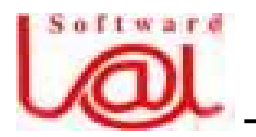

 $\frac{1}{2}$  Giáo trình Lập trình Pascal căn bản –

 $-33-$ Break; { Thoát khỏi vòng lặp For \* } Write $(i, ' ' )$ ; End; Readln; End; Readln;

#### **3. Lãûnh Exit:**

End.

Nếu lệnh *Exit* thuộc chương trình con thì việc thực hiện *Exit* làm chấm dứt chương trình con, trở về chỗ gọi nó. Nếu lệnh Exit thuộc chương trình chính thì việc thực hiện nó sẽ làm chấm dứt chương trình.

4 Ví dụ: Chương trình cứ nhắc lại câu *Welcome to Turbo Pascal Language* sau mỗi lần ấn một phím. Chương trình sẽ thoát khi ấn phím *E* hoặc *e*.

```
Uses CRT; 
Label L1; 
Var TL : Char; 
Begin 
  L1: Writeln( ' Welcome to Turbo Pascal Language ! ' ); 
  TL := Readkey; { Chờ một phím được ấn, giá trị được đặt vào biến TL, đây là
                    hàm của Unit CRT }
  If (U \text{pcase} (TL) = 'E') then
     Exit 
  Else 
     Goto L1; 
End.
```
#### **4. Lãûnh Halt:**

Lệnh *Halt* dùng để dừng ngay chương trình đang chạy. Lệnh *Halt* thường được dùng khi phải một trường hợp nào đó mà thuật toán không thể tiếp tuc được.

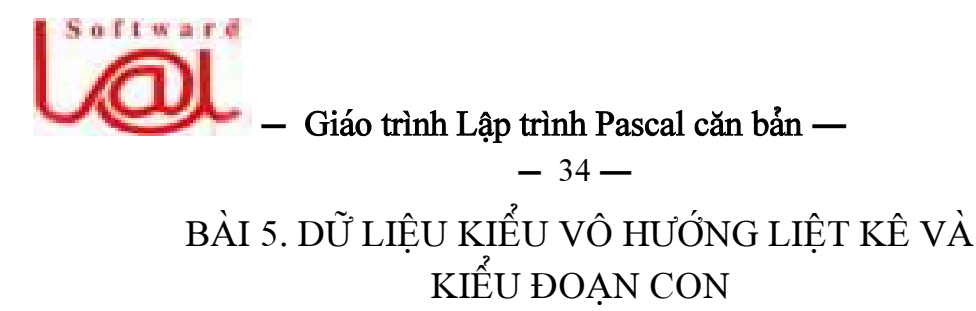

#### **I. Kiãøu liãût kã:**

Kiểu liệt kệ được đinh nghĩa bằng cách liệt kệ tất cả các giá tri của kiểu thông qua các tên do người lập trình đặt ra và danh sách các giá trị trên được đặt trong cặp ngoàûc âån *( )*.

#### 4 **Vê duû:**

*Type Days = (Sun, Mon, Tue, Wed, Thu, Fri, Sat); Viec = (DiHoc, LamBai, ThiNghiem, Nghi);* 

Khi đó, ta có thể khai báo biến như sau:

*Var HomQua, HomNay : Days; Lam : Viec;* 

Hoặc ta có thể khai báo trực tiếp với mô tả kiểu dữ liệu như sau:

*Var GioiTinh : (Nam, Nu); Color : (Red, Blue, Green, White, Black);* 

## Ö **Chuï yï:**

 $(1)$ . Có thể thực hiện phép gán trên các trị kiểu liệt kê, ví dụ:

*Lam := Nghi; Color := Blue;* 

(2). Các giá trị của các kiểu liệt kê có thể so sánh với nhau theo quy định: Giá trị đứng trước nhỏ hơn giá trị đứng sau. Ta chỉ sử dụng toán tử so sánh cho kiểu liệt kê và cũng là toán tử duy nhất dùng cho kiếu này.

4 **Vê duû:** Theo nhæ khai baïo trãn, nãúu so saïnh *Thu <sup>&</sup>lt; Fri* cho kãút quaí *True*, hoàûc *Red <sup>&</sup>gt;<sup>=</sup> Blue* cho kãút quaí *False*.

## (3). **Caïc haìm chuáøn aïp cho kiãøu liãût kã:**

- Hàm *ORD*: Cho thứ tự trị của đối số trong kiểu liệt kê.

4 Ví dụ: theo như khai báo trên,  $ORD(Sun) = 0$ ,  $ORD(Mon) = 1$ .

- Hàm *PRED*: Cho tri đứng trước của đối số trong kiểu liệt kệ.

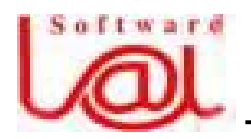

# $\frac{1}{2}$  Giáo trình Lập trình Pascal căn bản –

$$
-
$$
 35  $-$ 

4 Ví du: theo như khai báo trên,  $PRED(Sat) = Fri$ ,  $PRED(LamBai) = DiHoc$ .  $PRED(Sun)$  ð lỗi chương trình.

- Haìm *SUCC*: Cho trë âi sau âäúi säú trong kiãøu liãût kã.

4 Ví dụ: theo như khai báo trên,  $SUCC(Fri) = Sat$ .  $SUCC(Sat)$  ð lỗi chương trình.

(4). Khäng thãø *nháûp, xuáút âäúi våïi dæîliãûu kiãøu liãût kã*. Giaï trë thuäüc kiãøu liãût kã thường được dùng để làm chỉ số cho vòng lặp *FOR*, các trường hợp lựa chon trong lệnh *CASE*, chỉ số cho các mảng *(Array)*.

**4 Ví dụ:** Chương trình đổi thứ trong tuần ra số. *Chủ nhật ứng với số 0, Thứ hai ứng với số 1,...* 

Type

Thu = (ChuNhat, ThuHai, ThuBa, ThuTu, ThuNam, ThuSau, ThuBay);

Var

Ngay : Thu;

Begin

Writeln( ' Chuong trinh doi thu ra so ' );

```
For Ngay := ChuNhat to ThuBay do
```
Write(Ord(Ngay));

Readln;

End.

## II. Kiểu đoan con:

Kiểu đoan con được đinh nghĩa do người dùng dưa trên cơ sở các kiểu vô hướng âãúm âæåüc *(Nguyãn, Logic, Kyïtæû, Liãût kã)* theo daûng:

*Tãn\_kiãøu\_âoaûn\_con = Hà<sup>ò</sup>ng\_dæåïi.. Hà<sup>ò</sup>ng\_trãn;* 

Trong đó: *Hằng dưới, Hằng trên* là các giá trị hằng có cùng kiểu giá trị và thoả maîn âiãöu kiãûn: *Hà<sup>ò</sup>ng*\_*dæåïi <sup>&</sup>lt;**Hà<sup>ò</sup>ng*\_*trãn*. Khi âoï, caïc giaï trë cuía kiãøu âoaûn con seî xaïc âënh trong khoaín tæì *Hà<sup>ò</sup>ng*\_*dæåïi* âãún*Hà<sup>ò</sup>ng*\_*trãn*.

## 4 **Vê duû:**

Type

Ky so = '0'.. '9'; { Kiểu gồm các ký tự số từ '0' đến '9'}

Ngay = (Hai, Ba, Tu, Nam, Sau, Bay, ChuNhat);

Ngay Lam Viec = Hai.. Bay; {Kiểu Ngay Lam Viec là khoản con của kiểu Ngay }

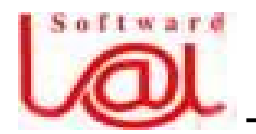

# $\frac{1}{2}$  Giáo trình Lập trình Pascal căn bản -

 $-36-$ 

 $ChiSo = 1., 50; \{ Ki\acute{e}u ChiSo g\acute{o}m ca'c s\acute{o}nguy\acute{e}n t\acute{u}l 1 d\acute{e}n 50 \}$ Tuoi Lam Viec  $= 18.6$ ;

Kiểu miền con giúp cho chương trình dễ đọc, dễ kiểm tra và tiết kiệm bộ nhớ.

# $\sim 0^2$   $\sim$ BÀI 6. KIÊU TẬP HỢP VÀ KIÊU MÀNG

#### **I. Kiãøu táûp håüp:**

## 1. **Dinh nghĩa:**

Dữ liệu kiểu tập hợp là một tập hợp của những dữ liệu cùng thuộc một kiểu vô hướng đếm được. Một kiểu tập hợp được khai báo theo dạng sau:

*SET OF Kiãøu\_cå\_såí;* 

## 4 **Vê duû:**

*Type Chu\_so = Set of 0.. 9; Chu\_hoa = Set of 'A'.. 'Z'; Var So : Chu\_so; Chu : Chu\_hoa; Mau : Set of (Xanh, Vang, Tim);* 

## Ö **Chuï yï:**

 $-$  Các giá tri được đưa vào tập hợp cần có số thứ tư trong khoản từ 0 đến 255.

- Như vậy, với khai báo:

*Type* 

*Tap\_so = Set of 10.. 256;* 

1 Kết quả khi dịch máy sẽ thông báo lỗi: *Set base type out of range.* 

- Một dữ liệu kiểu tập hợp có dang các phần tử nằm trong hai dấu ngoặc *[]*. Ví duû: *['A', 'D', 'E' ], [3,5..9];* 

- Táûp håüp räùng kyï hiãûu laì*[ ].*

- Biến tập hợp cho phép có từ 0 đến 256 phần tử.

 $-$  Có thể thực hiện phép gán trên kiểu tập hợp. Ví dụ:

*So := [0, 4, 9]; Chu := [ ]; {Táûp håüp rä<sup>ù</sup>ng}*
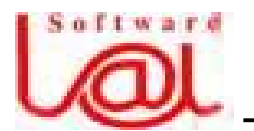

 $\frac{1}{2}$  Giáo trình Lâp trình Pascal căn bản –

 $-37-$ 

*Mau := [Vang, Tim];* 

#### **2. Caïc pheïp toaïn trãn táûp håüp:**

#### a. Phép toán quan hệ:

Phép toán =  $\eth$  cho giá tri *True* nếu hai tập hợp bằng nhau. Phép toán  $\leq \delta$  cho giá tri *True* nếu hai tập hợp khác nhau. Phép toán  $\leq \bar{\sigma}$  *A*  $\leq B$  cho giá trị *True* nếu *A* là tập con của *B*. Phép toán >=  $\bullet$  *A* >= *B* cho giá trị *True* nếu *B* là tập con của *A*.

 $\ddot{\bullet}$  Chú ý: Không có *phép toán*  $\langle \nabla \times \vec{a} \rangle$ cho kiểu tập hợp. Để kiểm tra tập hợp A có thật sự nằm trong *B* hay không ta dùng câu lệnh:

*If*  $(A \leq B)$  and  $(A \leq B)$  then Write('A la tap con that su cua B ');

#### **b. Pheïp toaïn IN:**

Phép toán *IN* dùng để xem xét một phần tử nào đó có nằm trong tập hợp không ? Nếu phần tử đó có trong tập hợp thì phép toán sẽ trả về giá trị *True*, ngược lại cho giá tri *False*. Ví du:

*'C' In ['A', 'C', 'D']* cho kãút quaí *True.*

 $E'$  *In ['A', 'C', 'D']* cho kết quả *False.* 

#### **c. Pheïp toaïn håüp, giao, hiãûu:**

Gọi *A, B* là hai tập hợp cùng kiểu dữ liệu.

 $A + B$  là hợp của *A* và *B*: tập hợp các phần tử thuộc *A* hoặc thuộc *B*.

 $A * B$ là giao của  $A$  và  $B$ : tập hợp các phần tử thuộc  $A$  và thuộc  $B$ .

 $A - B$  là hiệu của *A* và *B*: tập hợp các phần tử thuộc *A* và không thuộc *B*.

## 4 **Vê duû:**

*A := [1, 3, 9]; B := [9, 2, 5];* 

Vây:

- $A * B \circ \varphi$  giá trị là [9].
- *A B* có giá trị là *[1, 3].*

4 Ví dụ: Viết chương trình nhập vào một chữ cái. Xét xem chữ cái đó là nguyên âm hay phu âm.

Var

ChuCai, NguyenAm : Set of Char; Ch : char;

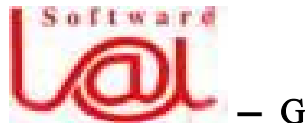

# $\frac{1}{2}$  Giáo trình Lâp trình Pascal căn bản —

 $-38-$ 

Begin

```
ChuCai := ['A'... 'Z', 'a'... 'z'];
  NguyenAm := [A, 'E', 'T', 'O', 'U'];
  Repeat 
      Write( ' Nhap mot chu cai de kiem tra: ' ); 
      Readln(Ch); 
  Until Ch IN ChuCai; 
  If Upcase(Ch) IN NguyenAm then 
      Writeln(Ch, ' la nguyen am. ' ) 
  Else 
       Writeln(Ch, ' la phu am. '); 
  Readln; 
End.
```
# **II. Kiãøu maíng:**

#### **1. Khaïi niãûm:**

Mảng *(Array)* là một kiểu dữ liệu có cấu trúc bao gồm một số cố định các thành phần có cùng kiểu, có cùng một tên chung. Các thành phần của mảng được truy xuất thông qua các chỉ số.

4 **Vê duû:** Maíng A gäöm nàm pháön tæí: *A[1]=7, A[2]=9, A[3]=0, A[4]<sup>=</sup> -2, A[5]=3:* 

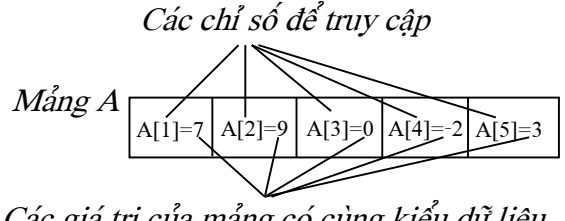

*Caïc giaïtrë cuía maíng coïcuìng kiãøu dæî liãûu* 

Công dụng của mảng là dùng để lưu trữ một dãy số liệu có cùng một tính chất nào đó. Ví dụ: các điểm kiểm tra một môn học nào đó của một học sinh, các giá trị của một dãy số được nhập từ bàn phím.

## **2. Khai baïo maíng mäüt chiãöu:**

*Type* 

*Tãn*\_*kiãøu*\_*maíng = ARRAY [Chè*\_*säú] OF Kiãøu*\_*pháön*\_*tæí;* 

*Var* 

*Tãn*\_*biãún*\_*maíng : Tãn*\_ *kiãøu*\_*maíng;*

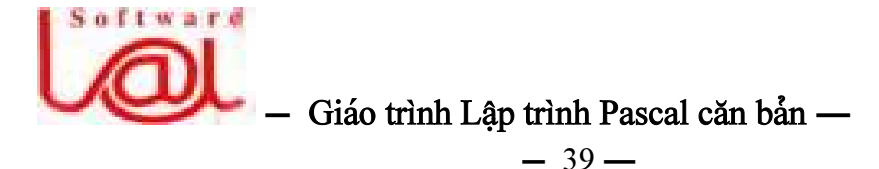

Trong đó:

- *Kiãøu***\_***pháön***\_***tæí*laìkiãøu dæîliãûu cuía mäùi pháön tæítrong maíng *(laì kiãøu báút kyì).*
- *Chi*<sup> $\epsilon$ </sup> số là danh sách các chỉ số để truy cập đến các thành phần của mảng.

Các chỉ số có thể là:

+ Một đoạn con, ví dụ:

*Type Ho*\_*Ten* = *Array[1..100] of String[30]; He* so luong  $=$  *Array* $[1..100]$  of Real;

+ Một danh sách liệt kê, ví dụ:

*Type* 

*Toc*\_*do <sup>=</sup> Array[(Oto, Tai, Buyt, GanMay)] of Integer;* 

 $+$  Một kiểu dữ liệu, ví dụ:

*Type* 

*ASCIIType = Array[Byte] of Char; Xe = (Oto, Tai, Buyt, GanMay); Toc*\_*do = Array[Xe] of Integer;* 

Với các kiểu mảng trên, ta có thể khai báo các biến mảng sau:

*Var* 

*HeSo : He*\_*so*\_*luong; HT : Ho*\_*Ten; Speed : Toc*\_*do;*

Ngoài cách định nghĩa *Tên kiểu mảng* như ở trên ta cũng có thể khai báo một biến mảng trực tiếp sau lệnh *VAR*:

*Var ch : Array[0.. 25] of Char; Th : Array[-2.. 4] of Real;* 

## **3. Truy cáûp caïc pháön tæí cuía maíng:**

Việc truy nhập vào một phần tử nào đó của biến mảng được thực hiệnh qua tên biến mảng, theo sau là giá trị chỉ số đặt trong dấu *[]*. Ví dụ:

*Ch[2] := 'B'; Th[1] := 12.5; HT[1] := 'Vu Duc Dung';* 

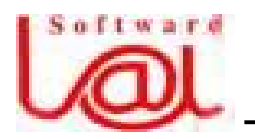

# **-** Giáo trình Lâp trình Pascal căn bản —

 $-40-$ 

4 Ví dụ 1: Nhập *n* số thực từ bàn phím vào một mảng, tính trung bình cộng của các số này.

```
Uses CRT; 
Var i,n : Integer; 
     s : Real; 
     a : Array[1.. 100] of Real; 
Begin 
   ClrScr; 
   Write( ' Ban muon nhap bao nhieu PT cho mang : ' ); 
   Readln(n); 
  For i := 1 to n do
     Begin 
        Write( ' PT A[ ', i, ' ]= ');
        Readln(a[i]);
     End; 
  s := 0;For i := 1 to n do
     s := s + a[i];Write( ' Trung binh cong cua day so = ', s / n : 0 : 4 );
  Readln; 
End.
```
4 Ví dụ 2: Nhập từ bàn phím *n* phần tử thực của một mảng, sắp xếp dãy theo thứ tự tăng dần, xuất giá trị của mảng lên màn hình.

```
Var a : array[1..10] of Real; 
     b : array[1..10] of Real; 
     temp : Real; 
     i, j, n : integer; 
Begin 
  n:=10;For i := 1 to n do
     Begin 
        Write('PT thu', i, ':');
        Readln( a[i] );
     End;
```
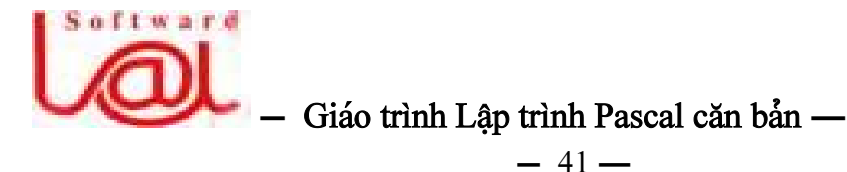

```
For i := 1 to n - 1 do
  For j := n downto i do
     If a[i] > a[j] then
        Begin 
           temp := a[i]; a[i]:=a[j]; 
            a[j]:=temp; 
        End; 
  For i := 1 to n do
  Write(a[i] : 0 : 3, ' ');
Readln;
```
End.

#### **4. Maíng nhiãöu chiãöu:**

Phần này chủ yếu trình bày các mảng hai chiều. Các mảng nhiều hơn hai chiều được suy diễn một cách tự nhiên.

Việc khai báo mảng hai chiều cũng giống như mảng một chiều, chỉ có điều khác là nó có hai tập chỉ số được viết cách nhau bổi dấu ','.

#### 4 **Vê duû:**

```
Type 
  Mang1 = Array[1.. 30, 1.. 50] of Integer; 
  Mang2 = Array[1.. 3, 0.. 2] of Real; 
Var 
  A : Mang1; 
  B : Mang2;
```
Trong đó, số phần tử của mảng số thực *B* là  $3 \times 3 = 9$  (phần *tử*), sắp đặt trong bộ nhớ theo thứ tư như sau:

*B[1, 0] B[1, 1] B[1 ,2] B[2, 0] B[2, 1] B[2 ,2] B[3, 0] B[3, 1] B[3 ,2]*

**Ö** Chú ý: Mảng hai chiều còn goi là ma trân. Trong ví du trên, *B* là ma trân cấp *3 x 3*. Trong mảng hai chiều, chỉ số sau truy cập nhanh hơn chỉ số trước. Để truy cập âãún pháön tæí *haìng thæïi, cäüt thæï j* cuía maíng hai chiãöu *B* ta duìng caïch viãút:

```
B[i] [i]
```
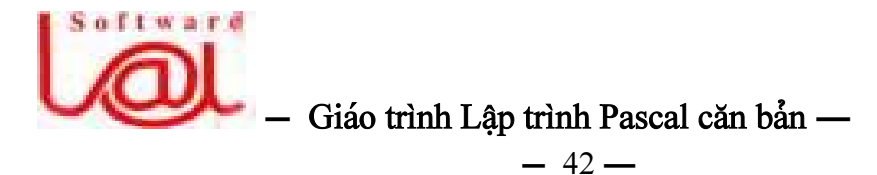

hoàûc

 $B[i,j]$ 

4 Ví dụ: Nhập một ma trận *m* hàng, *n* cột từ bàn phím. Tính và in ra màn hình tổng của mỗi cột và tổng của mỗi hàng.

```
Const mMax = 30, nMax = 30;
  Type 
     Mang = Array[1.. mMax, 1.. nMax] of Real;
  Var 
     n, m, i, j : Integer; 
     sum : Real; 
     a : Mang; 
  Begin 
  Write( 'Ban muon nhap ma tran bao nhieu hang va cot ? ');
  Readln( m, n ); 
  For i := 1 to m do
     For j := 1 to n do
        Begin 
          Write( ' PT thu [', i, ', ', j, ' ] =');
          Readln(a[i, j]);
        End; 
  For j := 1 to n do
     Begin 
        sum := 0;
             For i := 1 to m do
                    Sum := sum + a[ i, j ];
             Write('Tong cot', j, ' = ', sum : 0 : 5);
      End; 
For i := 1 to m do
      Begin 
             sum := 0;
             For j := 1 to n do
                    Sum := sum + a[ i, j ];
             Write(' Tong hang ', i,' = ', sum : 0:5);
      End; 
Readln;
```
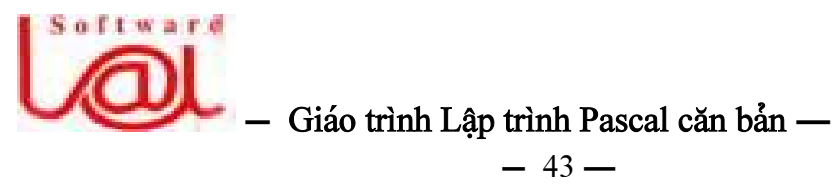

End.

 $0<sup>2</sup>$  0

# BÀI 7. CHƯƠNG TRÌNH CON: HÀM VÀ THỦ TỤC

Khi lập trình, có những đoạn chương trình cần dùng nhiều lần. Để tránh việc viết lai đoạn này, ta nên chuyển đoạn chương trình này thành một chương trình con và mỗi lần cần thực hiện công việc đó thì ta gọi nó thông qua tên.

Chương trình con còn để mẫu hoá một chương trình làm công việc nào đó. Người khác dùng chương trình con *chỉ cần biết truyền số liệu vào và lấy kết qua ra* như thế nào mà không cần phải quan tâm đến thuật toán trong chương trình con như thế nào.

Khi viết những chương trình lớn, để dễ dàng quản lý, gỡ rối và hiệu chỉnh chương trình, ta nên phân chương trình thành nhiều công việc độc lập, mỗi công việc là một chương trình con. Chương trình con gồm có hai loại là HÀM (Function) và THỦ TUC (Procedure).

#### I. Hàm và thủ tục:

Cấu trúc của hàm có dạng:

```
FUNCTION Tên Hàm(ThamSố1: Kiểu; TS2: Kiểu;...) : Kiểu;
Var Các biến cuc bô:
Begin
  Các lệnh tính toán;
     . . . .
  Tên Hàm := Giá tri;
End:
```
**Phương pháp gọi hàm:** ta gọi hàm thông qua tên kèm theo tham số của hàm như sau:

Tên hàm(Danh sách các tham số thực sư);

Cấu trúc của thủ tục có dạng:

PROCEDURE Tên Thủ tục(TS1: Kiểu; TS2: Kiểu;...; Var TS3: Kiểu; Var TS4: Kiểu;... );

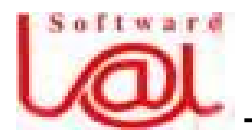

 $\frac{1}{2}$  Giáo trình Lập trình Pascal căn bản –

– 44 —

```
Var caïc biãún cuûc bäü; 
Begin 
     Caïc lãûnh; 
     ...; 
End;
```
#### Phương pháp gọi thủ tục:

*Tãn*\_*haìm(Danh saïch caïc tham säú thæûc sæû);* 

Sæû *khaïc nhau cå baín giæîa haìm vaìthuítuûc laìhaìm traívãömäüt giaïtrë thäng qua tãn haìm, haìm coïthãøtham gia vaìo caïc biãøu thæïc tênh toaïn* coìn *thuítuûc khäng cho giaïtrë naìo caí*. Khi taûo haìm, *trong thán haìm bao giåì cuîng coï giaï trë gaïn cho tãn haìm âãø haìm traívãö giaï trë naìy khi âæåüc goüi.*

Các tham số khác sau tên hàm và tên thủ tục gọi là các tham số hình thức *(hay coìn goüi laìâäúi). Trong thuítuûc, caïc tham säúhçnh thæïc coïhai loaûi: caïc tham säúâæåüc khai baïo sau tæìkhoaï Var goüi laìtham säú biãún, caïc säú khai baïo khäng coïtæìkhoaïVar*  ổ trước gọi là tham số giá tri. Trong hàm chỉ có tham số giá tri, tức khai báo mà không có từ khoá *Var.* 

Tham số thực sự là các tham số dùng trong lời gọi hàm hay thủ tục. Danh sách các tham số thực sự trong lời gọi hàm phải tương ứng với danh sách các tham số hình thức trong phần khai báo chương trình con và chúng phải tương ứng về kiểu.

Trong thuítuûc, *caïc tham säúgiaïtrë thæåìng laì caïc biãún âãøchæïa dæîliãûu âæa vaìo thuí*  tục: các tham số biến là các biến mà kết quả tính toán của thủ tục sẽ chứa vào đó *khi ra khoíi thuí tuûc, ta coïthãø duìng chuïng âãø tênh toaïn tiãúp.*

## 4 Ví dụ cách sử dụng tham số giá trị và tham số biến:

```
Var a, b, c, d : Integer; 
Procedure Chuyen(x, y: Integr; Var u, v: Integer); 
Begin { Tæì khoaï bàõt âáöu thuí tuûc Chuyen }
  x := 2 * x;y := 3 * y;u := 4 * u;V := 5 * V;
End; 
Begin { Từ khoá bắt đầu chương trình chính }
   a := 10;
```
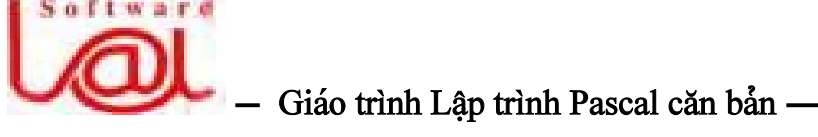

 $-45-$ 

```
b := 10;c := 10; 
   d := 10;
   Chuyen(a, b, c, d); 
   Write('a =', a, '. b =', b, '. c =', c, '. d =', d );
   Readln; 
End.
```
**1** Kết quả khi chay chương trình:  $a = 10$ ,  $b = 10$ ,  $c = 40$ ,  $d = 50$ 

# II. Biến toàn cục, biến cục bộ và việc truyền dữ liệu:

*Biển toàn cục* là biển khai báo ở đầu chương trình chính, tồn tại trong suốt thời gian làm việc của chương trình. Ta có thể sử dụng và làm thay đổi giá trị của biến toàn cục nhờ các câu lệnh trong chương trình chính cũng như trong tất cả các chương trình con.

*Biến cuc bô* là biến là biến khai báo ở đầu chương trình con. Chúng được cấp phát bô nhớ khi chương trình con được gọi đến và bi xoá khi máy thoát khỏi chương trình con đó. Biển cục bộ có giá trị trong chương trình con và tất cả các chương trình con khác nằm trong chương trình con này.

Nếu tên biến cục bộ của một chương trình con trùng với một tên biến toàn cục thì máy không bi nhầm lẫn, máy sẽ dùng hai ô nhớ khác nhau đế lưu trữ hai biến, khi ra khỏi chương trình con, biến cục bộ tự động được xoá.

Khi gặp một lời gọi đến chương trình con, máy sẽ thực hiện các bước sau:

- Cấp phát bộ nhớ cho các đối, các biến cục bộ.

- Truyền giá trị của các tham số thực sự cho các tham số giá trị tương ứng, truyền dia chỉ các tham số thực sự ứng với tham số biến cho các tham số biến của thủ tục.

- Thực hiện các lệnh trong chương trình con, trong khi thực hiện chương trình con, các biến cuc bô và các tham số giá tri có thể bi biến đổi nhưng không ảnh hưởng đến các biến bên ngoài. Trái lại, *mọi thay đổi của tham số biến trong chương trçnh con seîkeïo theo sæû thay âäøi cuía tham säú thæûc sæû tæång æïng (vç coïsæû truyãön theo âë<sup>a</sup> chè).* Do âoï, *khi thoaït khoíi chæång trçnh con, caïc tham säúthæûc sæû æïng våïi tham säú biãún vá<sup>ù</sup>n giæî âæåüc giaï trë måïi nháút do chæång trçnh con taûo ra.*

- Thực hiện xong các lệnh của chương trình con, máy xoá tất cả các đối và các biến cuc bô và trở về lênh kế sau nơi goi nó.

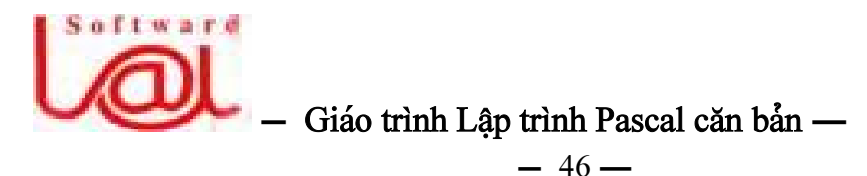

**Việc lấy kết quả thực hiện chương trình con như sau:** nếu là *hàm* thì lấy kết quả thông qua tên hàm, nếu là *thủ tục* thì kết quả ở tham số thực sự ứng với tham số biến. Khi cần lấy duy nhất một giá trị từ chương trình con thì ta lập một *FUNCTION*, khi cần lấy từ hai giá trị trở lên từ chương trình con hoặc không lấy giá trị nào thì ta phải lập *PROCEDURE*.

4 Ví dụ 1: Lập hàm tính diện tích hình thang. Nhập dữ liệu của hai thửa ruộng hình thang và tính tống diện tích hai thửa ruộng.

```
Var a1, b1, h1, a2, b2 , h2, s : Real; 
(************* Bat dau Function **************) 
Function DTHinhThang(a, b, h) : Real; 
Begin 
   DTHinhThang := (a + b) * h / 2;
End; 
(********* Bat dau chuong trinh chinh **********) 
Begin 
   Write( ' Canh dai, ngan va cao cua thua ruong thu nhat: ');
  Readln(a1, b1, h1);
   Write( ' Canh dai, ngan va cao cua thua ruong thu hai: ' );
   Readln(a2, b2, h2);
   s := DTHinhThang(a1, b1, h1) + DTHinhThang(a2, b2, h2);Writeln( ' Tong dien tich hai thua ruong = ', s : 0:3);
  Readln; 
End.
```
4 Ví dụ 2: Lập hàm tính ước số chung lớn nhất *(USCLN)*. Sau đó, dùng hàm này âãø tênh *USCLN* vaì bäüi säú chung nhoí nháút *(BSCNN)* cuía hai säú âæåüc nháûp tæì baìn phim.

```
Var m, n, usc, bsc: Integer; 
(************ Function USCLN *************) 
Function USCLN(a, b : Integer): Integer; 
Var r : Integer;
Begin 
  While b \leq 0 do
     Begin 
       r := a \mod b;
```

```
Softward
                Giáo trình Lập trình Pascal căn bản -
                                -47-a := b;
       b := r;
     End; { a hien tai la USCLN cua a va b ban dau }
  USCLN := a;
End;
(***********| bat day choong trinh chinh *********)
Begin
  Write('Nhap so thu nhat :');
  Readln(m);Write('Nhap so thu hai:');
  Readln(n);usc := USCLN(m, n);
  bsc := m * n div USCLN(m, n);
  Writeln('Uoc so chung lon nhat cua', m, 'va', n, 'la :', usc);
  Writeln('Boi so chung nho nhat cua ', m, ' va ', n, ' la :', bsc);
  Readln;
```
End.

4 Ví du 3: Lập một thủ tục để tính đồng thời diện tích và thể tích hình cầu.

```
Var r, s, v : Real;
Reply : Char;
Procedure SVHinhCau(r: Real; Var s, v: Real);
Begin
  s := 4 * pi * r * r;
  v := 4 * pi * r * r * r / 3;End:
(******* bat dau chuong trinh chinh ********)
Begin
  Repeat
    Write('Nhap ban kinh hinh cau:');
    Readln(r);SVHinhCau(r, s, v);
    Writeln('Dien tich = ', s : 0 : 4, '. The tich = ', v : 0 :4 );
    Write('Ban co tiep tuc khong ?(C/K)');
    Readln(Reply);
```
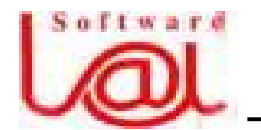

 $\frac{1}{2}$  Giáo trình Lâp trình Pascal căn bản –

```
-48-
```

```
Until Upcase(Reply) = 'K';
```
End.

# **III.** Các hàm và thủ tục thường dùng của Unit CRT:

Unit CRT có nhiều hàm, thủ tục dùng để điều khiển màn hình, bàn phím và âm thanh. Nó cho phép mở các cửa sổ với các màu sắc khác nhau, thay đổi màu của các dòng chữ trên màn hình, giúp cho việc trình bày màn hình đẹp và hấp dẫn hơn, tố chức hội thoại giữa người và máy thuận tiện. Khi dùng các hàm và thủ tục này, ở dầu chương trình chính cần phải có khai báo *USES CRT;* Các thủ tục của *Unit CRT* gäöm:

## 1. Thủ tục ClrScr:

Xoá màn hình và đưa con trổ về vị trí  $(1,1)$  trên màn hình. Màn hình mặc định được chia thành 25 dòng và 80 cột. Cột đầu tiên đánh số 1, dòng đầu tiên đánh số 1.

# 2. Thủ tục ClrEOL:

Xoá từ vi trí con trổ đến cuối dòng hiện hành. Sau khi thực hiện xong, con trổ dứng ngay vi trí trước khi goi thực hiện thủ tuc.

**3. Thuí tuûc DelLine:** 

Xoá dòng con trỏ đang đứng, các dòng sau sẽ được chuyển lên trên một dòng.

**4. Thuí tuûc InsLine:** 

Chèn dòng trống vào vị trí hiện hành của con trổ trên màn hình.

## **5. Thủ tục GotoXY(x, y: Byte):**

Đưa con trổ đến, cột thứ x, dòng thứ y.

**6. Haìm WhereX: Byte**

Cho giá trị kiểu byte cho biết con trỏ đang ở cột nào.

**7. Haìm WhereY: Byte**

Cho giá trị kiếu byte cho biết con trổ đang ở dòng nào.

## 8. Thu tuc Sound(Hz : Word):

Phát âm thanh có tần số Hz cho đến khi gặp thủ tục NoSound thì dừng lại.

## 9. Thủ tục NoSound:

Tắt loa phát âm thanh ở máy.

## 10. Thu tuc TextBackGround(Color : Byte):

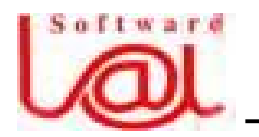

# $\frac{1}{2}$  Giáo trình Lập trình Pascal căn bản –

 $-49-$ 

Chon màu nền trong chế đô văn bản *(Chế đô mặc đinh khi chay Pascal)*. Color có giá tri từ 0 đến 7.

#### 11. Thu<sup>i</sup> tuc TextColor(Color : Byte):

Chon màu của ký tự trình bày trên màn hình. Color có giá trị từ 0 đến 15 ứng với 16 màu. Các hằng xác đinh màu nền và chữ cho biến Color như sau:

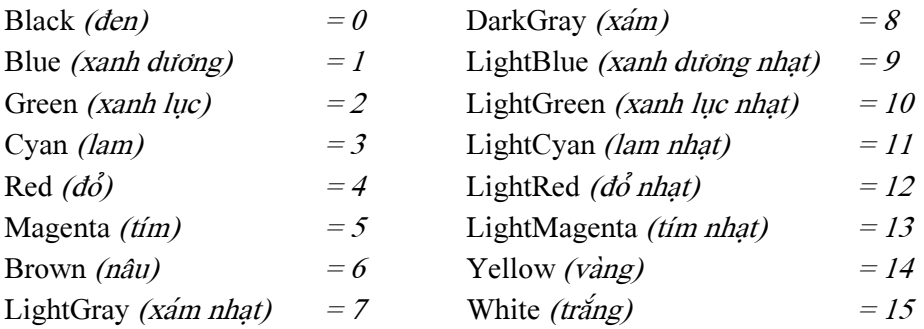

 $\ddot{\bullet}$  Ghi chú: Ta có thể dùng các hằng giá tri trên bằng chữ hoặc số đều được. Ví du: *TextColor(4)* hoặc *TextColor(Red)* dều có ý nghĩa là chon chữ màu đỏ. Chon chữ màu xanh và chữ nhấp nháy: *TextColor(Green + Blink).* 

#### **12. Haìm KeyPressed: Boolean**

Hàm kiểm tra xem có phím nào được ấn trên bàn phím hay không. Nếu có hàm traí vãögiaï trë *True,* nãúu khäng haìm cho giaïtrë *False.*

#### **13. Haìm ReadKey: Char**

Haìm naìy chåì âoüc mäüt kyï tæû tæì baìn phêm *(kyï tæû âæåüc nháûp khäng âæåüc hiãøn thë trên màn hình).* Các phím trên bàn phím như *A, B, C,... 1, 2, 3, 4,.v.v.* chỉ tạo một mã khi được ấn, còn các phím chức năng như *F1, F2,..., Home, End, Alt, Ctrl, Ctrl* -*Home,...* tao hai mã khi được ấn, trong đó mã thứ nhất có giá trị *0.* Để nhân biết một hay một tổ hợp phím bất kỳ được ấn, ta phải dùng một biến kiểu *Char* với hai lần thực hiện hàm *ReadKey* như sau:

*Ch := ReadKey; If Ch = #0 then Ch := Readkey;* 

Sau đây là một số phím đặc biệt và tổ hợp phím hay dùng:

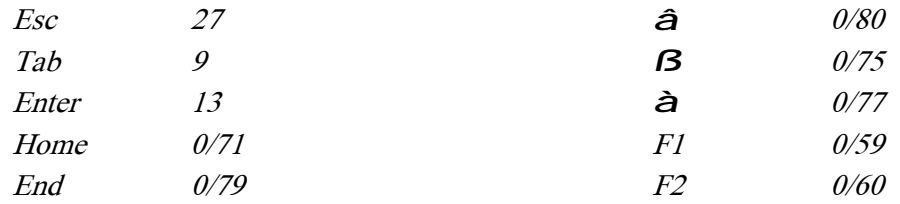

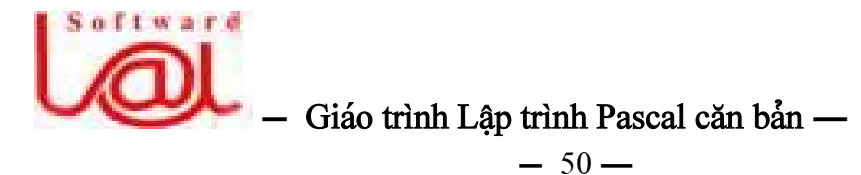

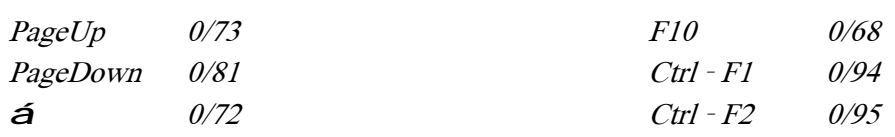

4 Ví dụ 1: Dịch chuyển con trổ và in một số dòng chữ trên màn hình.

```
Uses CRT;
Var x, y: Integer;
Begin
  ClrScr;
  x := 20;
  y := 3;GotoXY(x + 2, y);
   Write('PASCAL'); \{ \text{ In } \text{tu} \text{ cot } 22 \text{ dong } 3 \}GotoXY(x - 2, y + 2);
   Write(' BAN HAY DEN VOI'); { In tu cot 18 dong 5 }
   GotoXY(x, y + 3);
   Write(' TURBO PASCAL'); { In tu cot 20 dong 6 }
   GotoXY(WhereX + 2, WhereY);Write(' 7.0'); { sau TURBO PASCAL in số 7.0 }
   Readln:
```
End.

4 Ví dụ 2: Nhận biết phím nào được ấn.

```
Uses CRT;
Var Ch: Char;
Begin
  Write('Ban hay an mot phim bat ky:');a
  Ch := ReadKey;If Ch : = #0 then
     Begin
        Ch := Readkey;
        Writeln( 'Ban vua an mot phim dac biet co ma = ', Ord(Ch));
     End
  Else
     Writeln('Ban vua an mot phim co ma \text{ASCII} = \text{'}, \text{Ord}(\text{Ch}));
  Readln:
```
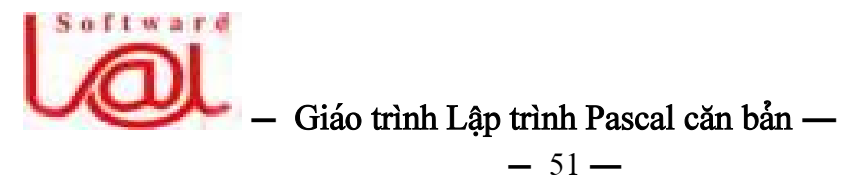

End.

4 Ví dụ 3: Viết chương trình hiển thị 16 dòng với nội dung bất kỳ, tại đầu mỗi dòng hiển thị số thứ tự của dòng đó đồng thời hiển thị màu của dòng đó theo số thứ tự (theo bảng màu).

```
Uses CRT; 
Var i : Integer;
Begin 
  For i := 0 to 15 do
     Begin 
        TextColor( i ); 
         Writeln( i, ' la ma so mau cua dong nay. ' ); 
     End; 
   Readln; 
End.
```

$$
0^{\mathbf{2}} 0
$$

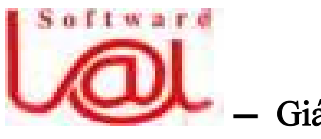

Giáo trình Lập trình Pascal căn bản -

# $-52-$ BÀI 8. KIỂU XÂU KÝ TƯ

#### I. Khai báo và các phép toán:

Xâu (String) là kiểu dữ liệu có cấu trúc dùng để xử lý các xâu ký tự. Kiểu String có nhiều điểm tương tự như kiểu mảng (Array) nhưng cũng có điểm khác nhau là: số ký tự trong một biến kiểu xâu có thể thay đổi còn số phần tử của kiểu mảng luôn cố đinh.

#### 1. Khai báo kiểu xâu:

**VAR** 

Tên Biến : String[n];

Trong đó: *n* là số ký tự tối đa có thể có của xâu. Chiều dài tối đa của một xâu là 255. Nếu trong phần khai báo không ghi *[n]* thì xâu có độ dài mặc định là 255.

#### $4$  Ví dụ:

Var

HoTen : String[30]; { HoTen có thể chứa tối đa 30 ký tự } St : String; { St có thể chứa tối đa 255 ký tự }

Với St là một xâu, để chỉ ra các ký tự thứ i của St ta viết St[i]. Các St[i] đều có kiếu Char. Ví dụ:  $St := ABCD'$ ; thì lệnh Write( $St[3]$ ) sẽ in ra ký tự 'C'.

Cấu trúc của *String* như sau: Trong bộ nhớ nó chiếm số *Byte* bằng số ký tự tối đa, cộng với một byte đầu tiên *(tại vị trí s[0])* chứa ký tự mà mã thập phân ASCII của ký tự này sẽ cho biết xâu đó có độ dài bao nhiêu.

Chẳng han biến HoTen bên trên được gán giá tri:

 $HoTen := Ly Dong$  Giang';

Khi đó, độ dài xâu chỉ là 13, mặc dù độ dài cực đại cho phép là 30 như đã khai báo. Sau đây cấu trúc xâu HoTen:

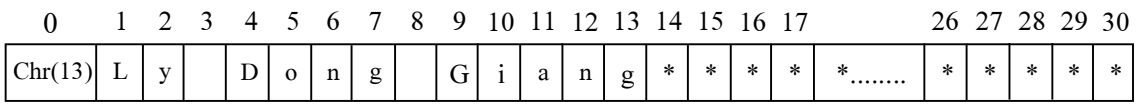

Ö Ghi chú: Ký tự \* biểu diễn ký tự không xác định.

#### 2. Nhập và in xâu ký tự:

Muốn in một xâu ký tự ta dùng lệnh *Write(St)* hoặc *Writeln(St)*.

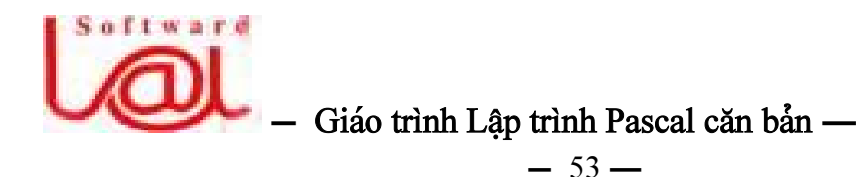

Lệnh *Readln(St)* sẽ đọc các ký tự cho xâu *St* với độ dài thực sự là số ký tự gõ vào từ bàn phím. Nếu ta gõ < *Enter* > luôn mà không nhập cho nó ký tự nào thì *St* là xâu rỗng.

#### 4 **Vê duû:**

```
Var YourName, st1, st2 : String[40]; 
Begin 
   Write( ' Please enter your name: ' ); 
  Readln(YourName); 
  Writeln( ' Hello ', YourName + ' ! ' ); 
   st1 := ' Turbo Pascal ';
   st2 := 'Borland''s product is ' + st1;
   Writeln(st2); 
  Readln; 
End.
```
**3. Caïc pheïp toaïn trãn xáu kyï tæû:** 

#### **a. Pheïp gaïn:**

*Biãún := Biãøu\_thæïc;* 

Đại lượng bên phải của lệnh phải được đặt giữa hai dấu nháy đơn nếu đó là xâu ở dạng hằng. Ta có thể sử dụng dấu cộng  $(+)$  để ghép các xâu khi gán. Ví dụ: *HoTen := 'Huynh Ngoc' + ' Nhan';*

#### **b.** Phép nối String:

Ký hiệu bằng dấu  $+$ .

4 **Vê duû:** 'Turbo' + ' Pascal' = 'Turbo Pascal'

#### c. Các phép toán so sánh:

Khi so sánh hai xâu, các ký tự của hai xâu được so sánh từng cặp một từ trái qua phải theo giá trị trong bảng mã *ASCII*.

4 Ví dụ: Nếu so sánh:

*'ABC' <sup>=</sup>'ABC'* coï giaïtrë *True*.  $'ABC' = 'AB'$  có giá trị là *False*. *'ABCD' <sup>&</sup>lt; 'ABED'* coï giaï trë laì *True*.  $'ABC'$  >  $'AD'$ có giá trị là *False*.

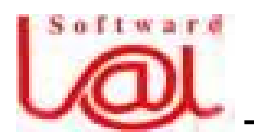

**Giáo trình Lân trình Pascal căn bản** —

 $-54-$ 

- II. Các thủ tuc và hàm xử lý xâu ký tư:
- 1. Các thủ tuc:

#### **a. Delete(St , Pos, Num):**

- Trong đó: St *(String)*: Biến kiểu String.
	- Pos *(Position)*: Biãún kiãøu nguyãn.
	- Num *(Number)*: Biãún kiãøu nguyãn.

Công dụng: Thủ tục này dùng để xóa khỏi xâu *St* một số *Num* ký tự bắt đầu từ vị trí thứ *Pos.* 

4 **Ví dụ:** Nếu  $St = 'ABCDEFG';$  thì:

*Delete(St, 2, 4);*  $\eth$  làm cho *St* = 'AFG'. *Delete(St, 2, 10)*;  $\delta$  làm cho *St* = 'A'.

*Delete(St, 9, 3);* ð laìm cho *St = 'ABCDEFG'.* 

#### **b. Insert(St2, St1, Pos):**

Trong âoï: - *St2* vaì *St1*: Biãún kiãøu *String.* - *Pos*: Biãún kiãøu nguyãn.

Công dung: Thủ tục này dùng để chèn xâu *St2* vào xâu *St1* ở vi trí *Pos*. Ví du: Nếu *St := 'ABCD'* thì sau lệnh *Insert('TFG', St, 3)* ta nhận được *St := 'ABTFGCD'*.

Trường hợp *Pos* vượt quá chiều dài của *St1* thì *St2* sẽ được nối đuôi vào *St1*. Ví du: *St* = 'ABCD', vậy lệnh *Insert('TFG', ST, 9)*; sẽ làm cho *St* = 'ABCDTFG'.

#### **c. Str(Value, St):**

Trong đó: - *Value*: Là một biểu thức nguyên hay thực có ghi dang in ra. - *St*: Biãún kiãøu String.

Công dụng: Thủ tục này dùng để đổi giá trị số *Value* thành kiểu xâu rồi gán cho *St*.

#### 4 **Vê duû:**

*i := 1234; Str(i:5, St);* { ta duo*c St = '*  $1234'$  co<sup> $\leq$ </sup> s ký tự } *x :=123.5678901; Str(x:10:5, St);* { ta âæåüc *St = ' 123.56789'* }

#### **d. Val(St, Var, Code):**

Trong đó: - *St*: Biểu thức kiểu String.

- *Var*: Là biến kiểu nguyên hay thực.
- *Code*: Biãún kiãøu nguyãn.

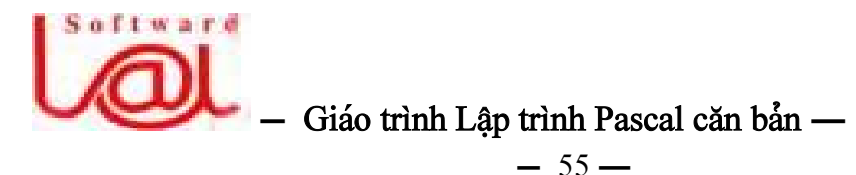

Công dung: Thủ tục này đổi xâu chữ *St (biểu diễn ở dang số nguyên hay thực)* thành số và gán cho biến *Var. Code* là biến nguyên dùng để phát hiện lỗi: nếu phép biển đổi đúng thì *Code* có giá trị *0*, nếu sai do *St* không biểu diễn đúng số nguyên hay thực thì *Code* sẽ có giá trị bằng vị trí của ký tự sai trong xâu *St*. Ví dụ:

Giả sử:  $St := 234$ ', *i* và *e* là hai biến nguyên. *Val(St, i, e);* { cho ta  $i = 234$  và  $e = 0$  } Nếu *St := '21x'* thì *Val(St, i, e)* { cho ta i không xác định và  $e = 3$ , tức là ký tự thứ ba gây ra lỗi }

4 Ví dụ về một ứng dụng có sử dụng thủ tục Val để đọc số nguyên từ bàn phím. Bình thường ta dùng thủ tục *Readln(i)* để đọc số nguyên *i*. Song nếu nếu trong lúc nhập số, ta chắng may gõ nhầm chữ cái vào thì máy dừng lại, có thế gây lãng phí thời gian. Thủ tục dưới đây có thể báo lỗi nếu ta nhập một số có chữ trong số đó.

Procedure InputInteger(Var i : Integer);

```
Var 
  St: String[6];
   e : Integer; 
Begin 
  Repeat 
     Readln(St); { Nhập vào xâu số nguyên }
     Val(St, i, e); { Biến đổi và phát hiện lỗi }
     If e \leq 0 then
        Writeln(#7, 'Loi nhap lieu ! ');
   Until e = 0;
End;
```
## **2. Caïc haìm:**

**a. Length(St):** cho ta độ dài của biểu thức xâu ký tự *St*. Ví dụ: với *St = "ABCDEFG"* thì *Length(St)* sẽ trả về giá trị 7.

## **b. Copy(St, Pos, Num):**

Trong đó: - *St*: Biểu thức kiểu xâu ký tư. - *Pos, Num*: Biểu thức kiểu nguyên.

Hàm này trả về cho ta một xâu mới từ xâu *St*, hàm bắt đầu chép từ vị trí *Pos* và chép *Num* ký tự. Ví dụ:  $St = 'ABCDEF'$  thì lệnh  $Copy(St, 3, 2) = 'CD'$  và  $Copy(St, 2)$ *<sup>4</sup>, 10)* cho ta *'DEF'.*

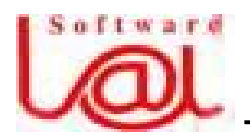

 $\frac{1}{2}$  Giáo trình Lập trình Pascal căn bản –

#### $-56-$

# Ö **Ghi chuï:**

- Nãúu *Pos + Num > Length(St)* thç haìm seîtraí vãö caïc kyïtæû trong xáu *St.*

- Nếu *Pos > Length(St)* thì hàm *Copy* sẽ trả về cho ta một xâu rỗng.

**c. Concat(St<sub>1</sub>, St<sub>2</sub>,..., St<sub>n</sub>):** Hàm này dùng để ghép tất cả các xâu ký tự *St1, St2,...,*  $St_n$  thành một xâu theo thứ tự các đối số cung cấp cho hàm.

# Ö **Ghi chuï:**

- Säúlæåüng âäúi cuía haìm *Concat* phaíi *>= 2.*

- Nếu tổng số chiều dài các xâu *> 255* thì máy sẽ báo lỗi.

- Có thể dùng phép cộng  $(+)$  để ghép xâu ký tự. Ví dụ: *St :=Concat(St1,St2* + *'N');*

# **d. Pos(St1, St2):**

Trong đó: *St1*, *St2* là biểu thức xâu ký tự.

Hàm này trả về số nguyên biểu diễn vị trí đầu tiên của *St1* gặp trong xâu *St2*. Nếu không tìm thấy thì  $Pos = 0$ .

4 Ví dụ: nếu  $St := 'ABCDEFGBCD'$  thì  $Pos('DE', St) = 4$ ,  $Pos('BCD', St) = 2$ , *Pos('XY',St) = 0.*

4 Ví dụ 1: Viết chương trình nhập vào từ bàn phím một xâu ký tự và in ra màn hình xâu ký tự ngược tương ứng. Ví dụ: nhập 'TRUNG TAM CONG NGHE *AVNET'* maïy in ra *'TENVA EHGN GNOC MAT GNURT'.*

```
Program DaoChuoi; 
Uses CRT; 
Var 
  Cau : String[80]; 
  i : Byte; 
Begin 
  Wite(' Nhap vao mot cau : ');
  Readln(Cau); 
  For i := \text{Length}(Cau) DownTo 1 do
      Write(Cau[i]); 
  Readln; 
End.
```
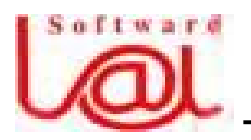

# **-** Giáo trình Lập trình Pascal căn bản —

 $-57-$ 

4 Ví dụ 2: Hiển thị chuỗi con trong chuỗi mẹ được nhập từ bàn phím, vị trí và số ký tự hiển thị cũng được nhập từ bàn phím.

```
Program SubString; 
Uses CRT; 
Var 
   St : String;
   Pos, Len : Byte; 
Begin 
   Wite(' Nhap vao mot chuoi : '); 
   Readln(St); 
   Wite(' Muon hien thi xau tu vi tri nao : ');
   Readln(Pos); 
   Wite(' Do dai xau ky tu con : ');
   Readln(Len); 
   Write(' Xau ky tu con la : ',Copy(St, Pos, Len)); 
   Readln; 
End.
```
4 Ví dụ 3: Viết các hàm chuyển đổi xâu ký tự thành chữ hoa và chữ thường.

```
Function ToUpper(s : String) : String;
Var i : Byte; 
Begin 
  For i := \text{Length}(s) do
     s[i] := U pcase(s[i]);
  ToUpper := s;
End; 
(******************************) 
Function ToLower(s : String) : String; 
Var i : Byte;
Begin 
  For i := \text{Length}(s) do
     If s[i] In [A'.'.'Z'] then
        s[i] := Chr(Ord(s[i]) + 32);ToLower := s;End;
```
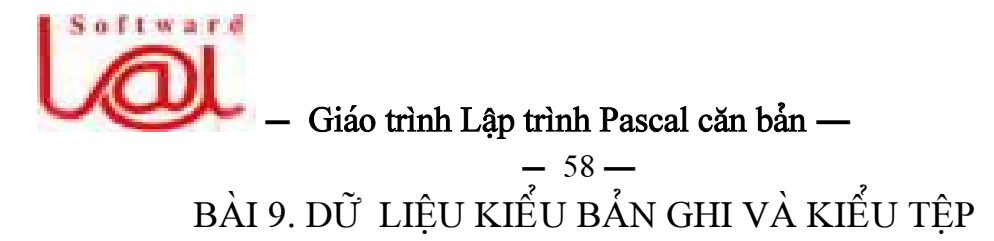

## **I. Kiãøu baín ghi:**

## **1. Khaïi niãûm vaì âënh nghéa:**

Các kiểu cấu trúc dữ liệu như kiểu mảng, tập hợp đều được tạo ra bằng một tập hợp các phần tử có cùng kiếu.

Để tạo ra một kiểu cấu trúc dữ liệu mới với các phần tử dữ liệu có kiểu khác nhau, người ta định nghĩa ra bản ghi *(Record). RECORD* là một cấu trúc bao gồm nhiều thành phần. Các thành phần có thể thuộc các kiểu dữ liệu khác nhau và được gọi là các trường *(Field)*, mỗi trường đều được đặt tên.

Để mô tả một kiểu T có cấu trúc Record với danh sách các trường có tên là *S1*, *S2, ..., Sn* và có các mô tả kiểu tương ứng là trường có tên là *T1, T2, ... Tn* ta dùng cách viết như sau:

*Type T = Record S1 : T1; S2 : T2; ... Sn : Tn; End;* 

Ví dụ: Mô tả thời gian DATE có ba trường: Ngày, Tháng, Năm

```
Type
```
*Date = Record Ngay: 1..31; Thang: 1..12; Nam: Word; End;* 

4 Ví dụ: Để mô tả Nhân sự của phòng tổ chức, ta dùng các trường: HoDem, Ten, NgaySinh, Luong,...  $\dot{\sigma}$  dây ta lấy ví dụ có 5 trường:

Type

```
NhanSu = RecordHoDem: String[20]; 
  Ten: String[7]; 
  NgaySinh: Date;
```
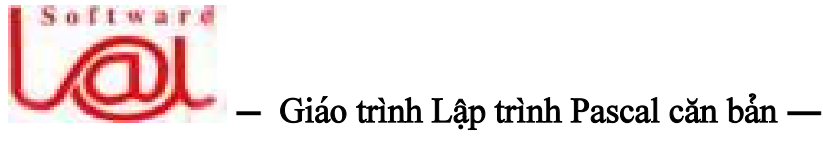

```
-59-
```
Luong: Real; CoGiaDinh: Boolean;

End;

Var

NV, NV1: NhanSu;

DS: Array<sup>[1..100]</sup> of NhanSu;

{Danh sach tren la kieu mang mo ta nhan su cua mot co quan co duoi 100 nhan vien}

 $\ddot{\textbf{O}}$  Ghi chú: Ta có thể viết trực tiếp mô tả trường NgaySinh nếu như chưa có kiểu Date như sau:

#### Type

```
NhanSu = RecordHoDem: String[20]; 
  Ten: String[7]; 
  NgaySinh: Record 
    Ngay: 1..31; 
     Thang: 1..12; 
    Nam: Word; 
  End; 
  Luong: Real; 
  CoGiaDinh: Boolean;
```
End;

## 2. Sử dụng Record:

Muốn truy cập một biến kiểu Record, ta phải truy cập theo thành phần của chúng. Cú pháp để truy cập đén một thành phần nào đó là:

*<sup>&</sup>lt;Tãn biãún Record<sup>&</sup>gt;.<sup>&</sup>lt;Tãn træåìng<sup>&</sup>gt;*

# 4 **Vê duû:**

*NV.HoLot := 'Huynh Dinh'; NV.Ten := 'Can'; NV.NgaySinh.Ngay : <sup>=</sup>4; NV. NgaySinh.Thang := 2; NV. NgaySinh. Nam := 1982; NV.Luong := 500000; NV.CoGiaDinh := False;* 

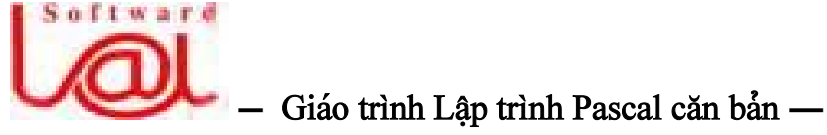

 $-60-$ 

4 Ví dụ 1: Nhập lý lịch nhân viên của một cơ quan.

```
Uses CRT; 
Type 
  Date = Record 
    Ngay: 1..31; 
    Thang: 1..12; 
    Nam: Word; 
  End; 
  NhanSu = RecordHoDem: String[20]; 
    Ten: String[7]; 
    NgaySinh: Date; 
    Luong: Real; 
    CoGiaDinh: Boolean; 
End; 
Var 
  DS: Array<sup>[1..100]</sup> of NhanSu;
  i, SoNV: Byte; 
  GD: Char; 
Begin 
  ClrScr; 
  Writeln(' NHAP HO SO NHAN VIEN ');
  Write(' So nhan vien tai co quan: '); 
  Readln(SoNV); 
  For i:=1 to SoNV do 
    Begin 
       ClrScr; 
       Write(' Ho dem: '); Readln(DS[i].HoDem);
       Write(' Ho dem: '); Readln(DS[i].Ten);
       Write(' Ngay sinh: / /');
       GotoXY(14,3); Readln(DS[i].NgaySinh.Ngay);
       GotoXY(17,3); Readln(DS[i].NgaySinh.Thang);
       GotoXY(20,3); Readln(DS[i].NgaySinh.Nam);
       Write(' Luong: '); Readln(DS[i].Luong);
       Write(' Co gia dinh (Y/N) ?: '); Readln(GD);
```
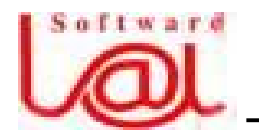

# Giáo trình Lập trình Pascal căn bản -

```
-61-
```

```
If Upcase(GD) = 'Y' then
```
 $DS[i].\text{CoGiADinh} := \text{True}$ 

Else

 $DS[i].\n$ CoGiaDinh := False;

End;

Readln;

End.

#### Ö Ghi chú:

- Các biến *Record* cùng kiểu có thể gán cho nhau. Ví dụ:  $NV := NVI$ ; thay vì ta phải thực hiện:

 $NV.HoDem := NV1.HoDem;$ 

 $NV.$  Ten :=  $NV1.$  Ten;

 $\ldots$ 

 $-C$ ố thể dùng phép so sánh:

```
If NV = NV1 then Write(' Cung mot nhan vien!');
```
Hoăc:

If  $(NV.HoDem = NVI.HoDem)$  and  $(NV.Ten = NVI.Ten)$  then Write('Hai nhan vien cung ho ten !. ');

- Không được dùng các thao tác sau:

+ Các thủ tục đọc và ghi *(Read, Readln, Write, Writeln)* cho cả một biến kiếu Record như: Readln(NV), Writeln(NV);

+ Sử dụng các phép toán quan hệ như:  $\leq, \leq, \leq, \geq$ . Nhưng có thể sử dụng phép toán  $\Diamond$  và = cho hai biến Record có cùng kiểu.

 $+$  Tất cả các phép toán số học và logic.

## 3. Câu lênh With:

Khi cần truy cập nhiều thành phần của một biến kiểu Record, ta có thể dùng câu lệnh *With* để chương trình được gọn hơn.

Cú pháp:

```
WITH <Biến kiểu Record> DO <Câu lênh>
```
4 Ví dụ 1: Theo như ví dụ 1, ta có thể viết ngắn gọn hơn như sau:

```
Uses CRT;
Type
  Date = RecordNgay: 1.31;
```
# Softward  $-$  Giáo trình Lâp trình Pascal căn bản —  $-62-$ Thang: 1..12; Nam: Word; End;  $NhanSu = Record$ HoDem: String[20]; Ten: String[7]; NgaySinh: Date; Luong: Real; CoGiaDinh: Boolean; End; Var DS: Array[1..100] of NhanSu; i, SoNV: Byte; GD: Char; Begin ClrScr; Writeln(' NHAP HO SO NHAN VIEN '); Write(' So nhan vien tai co quan: '); Readln(SoNV); For i:=1 to SoNV do With DS[i] do Begin ClrScr; Write(' Ho dem: '); Readln(HoDem); Write(' Ho dem: '); Readln(Ten); Write(' Ngay sinh:  $/$  /'); With NgaySinh do Begin GotoXY(14,3); Readln(Ngay); GotoXY(17,3); Readln(Thang); Goto $XY(20,3)$ ; Readln(Nam); End; Write(' Luong: '); Readln(Luong); Write(' Co gia dinh (Y/N) ?: '); Readln(GD); If  $U$ pcase(GD) = 'Y' then

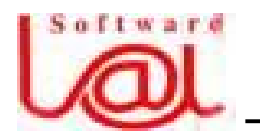

Giáo trình Lập trình Pascal căn bản -

```
-63-CoGiaDinh := TrueElse
  CoGiaDinh := False;
```
End;

Readln;

End.

Ö Ghi chú: Như vậy chúng ta có thể lồng các chỉ thị With ... Do ... vào với nhau để truy nhập vào các trường ở sâu trong Record phức tạp như biến Ds[i]. Cú pháp như sau:

With A do With B do

. . . . . .

Với A, B đều được mô tả là Record song B là một trường của A thì ta có thể có cách viết như sau:

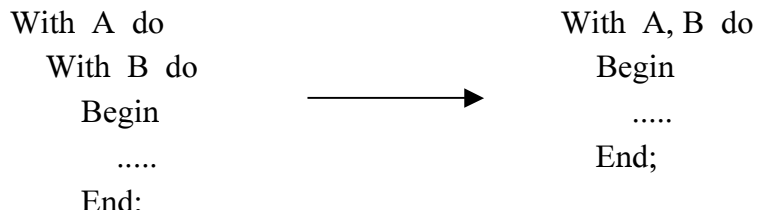

4 Ví du 2: Doan chương trình ở ví du 1 có thể viết lai:

```
. . . . .
For i=1 to SoNV do
  With DS[i], NgaySinh do
     Begin
       ClrScr;
       Write('Ho dem: ');
                                       Readln(HoDem);
       Write('Ho dem: ');
                                       Readln(Ten);
       Write(' Ngay sinh: / /');
       GotoXY(14,3);
                                       Readln(Ngay);
       GotoXY(17,3);
                                       Readln(Thang);
       GotoXY(20,3);
                                       Readln(Nam);
       Write(' Luong: ');
                                       Readln(Luong);
       Write(' Co gia dinh (Y/N) ?: ');
                                       ReadIn(GD);If Upcase(GD) = 'Y' then
```
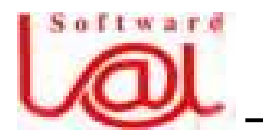

#### $\frac{1}{2}$  Giáo trình Lập trình Pascal căn bản –

```
-64-
```

```
CoGiaDinh := True
```
Else

 $CoGiaDinh := False;$ 

End;

.....

#### **4. Record có cấu trúc thay đổi:**

Các kiểu Record trình bày trên là kiểu Record cố đinh vì số thành phần cũng như cáúu truïc cuía Record laì âaî cäúâënh. Bãn caûnh âoï Pascal coìn *cho pheïp láûp caïc Record coï mäüt pháön cáúu truïc thay âäøi âæåüc*.

Trước hết, ta xét thí dụ sau: trong mục *NhanSu*, nếu ta xét thêm trường NgheNghiep thì sẽ có nhiều trường hợp xảy ra, chẳng hạn:

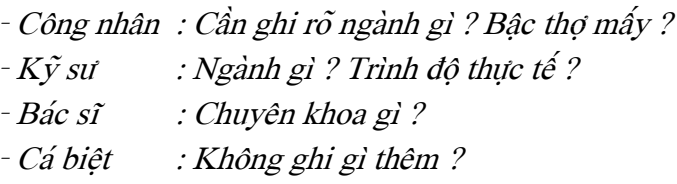

Tuy ta có thể lập một Record gồm đầy đủ các trường kể trên nhưng rất cồng kãönh *(trong khi âoï coï thãø mäüt ngæåìi åí mäüt thåìi âiãøm naìo âoï chè coï mäüt ngaình nghề)* và chiếm nhiều ô nhớ.

Tiếp theo ta có thể lập ra bốn kiểu Record giống nhau phần đầu *(HoDem, Ten, NgaySinh, Luong, CoGiaDinh*) nhưng chỉ khác nhau phần cuối là nghề nghiệp *(NgheNghiep)*, tức là sẽ có các trường tương ứng với bốn nghề khác nhau. Cách này cũng làm cồng kềnh chương trình vì ta phải dùng đến bốn kiểu Record.

Ngôn ngữ Pascal cho phép lập Record có dạng sau để tiết kiệm ô nhớ và cho phép linh hoat sử dụng:

Type

```
Nghe = (CongNhan, KySu, BacSi, CaBiet); 
Nganh = (KhaiThac, CoKhi, CheBien, Nuoi, KinhTe); 
Khoa = (Noi, Ngoai, Nhi, Phu); 
NhanSu = RecordHoDem: String[20]; 
  Ten: String[7]; 
  NgaySinh: Date; 
  Luong: Real;
```
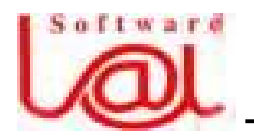

# **Giáo trình Lập trình Pascal căn bản** —

```
-65-CoGiaDinh: Boolean; 
     CASE NgheNghiep: Nghe Of 
       CongNhan: (NganhCN: Nganh; BacTho: Byte); 
       KySu: (NganhKS: Nganh; TrinhDoTT: (Kem, TB, kha, Gioi)); 
       BacSi: (ChuyenKhoa: Khoa); 
       CaBiet: (); 
     END; { Of Record }
Var NV, NV1: NhanSu; 
Begin 
  ... 
  With NV do 
     Begin 
       HoDem := 'Vo Thanh'; 
       Ten := 'Chau';NgheNghiep := CongNhan; 
       NganhCN := CoKhi;BacTho := 3;
     End; 
  ... 
  With NV1 do 
     Begin 
       HoDem := 'Huynh Dinh'; 
       Ten := 'Can';NgheNghiep := KySu; 
       NganhKS := KinhTe;TriinhDoTT := Kha;End;
```
... END.

#### F **Giaíi thêch minh hoaû trãn:**

- *HoDem, Ten, NgaySinh, CoGiaDinh* laì caïc thaình pháön cäú âënh cuía *Record NhanSu.*

- *NganhCN, NganhKS, BacTho, TrinhDoTT, ChuyenKhoa* là các thành phần thay âäøi cuía *Record NhanSu.*

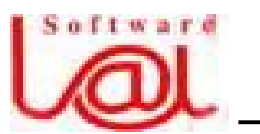

# $\frac{1}{2}$  Giáo trình Lâp trình Pascal căn bản –

 $-66-$ 

- Trong khai báo một kiểu Record, nếu có thành phần thay đổi thì *phải được đặt sau caïc thaình pháön cäú âënh va*ì *chè âæåüc pheïp coï mäüt træåìng thay âäøi*.

- Phần thay đổi nằm sau cùng trong danh sách và được bắt đầu bằng câu lệnh *CASE*. *(Pháön thay âäøi naìy laûi coï thãøchæïa Record khaïc coïkiãøu cáúu truïc thay âäøi).*

#### Ö **Ghi chuï:**

- Phần thay đổi là một trường gọi là trường đánh dấu *(Tag Field)* và được dặt trong câu lệnh *CASE (Ví dụ trên là NgheNghiep)*. Ứng với mỗi giá trị của trường đánh dấu, ta có các biến dang của Record với danh sách các trường tương ứng được dặt sau các nhãn của lệnh *CASE* và toàn bộ danh sách này phải được đặt trong hai dấu ngoặc đơn *()* ngay cả khi nó rỗng như trường hợp *CaBiet* ở ví dụ trên.

- Trường mô tả phải là các kiểu đơn giản *(Byte, Integer, Word, LongInt, Real, Double, Char, Boolean)*.

- Tất cả các tên biến trong phần thay đổi đều bắt buột phải khác nhau. Theo ví dụ trên, *Nganh* trong hai trường hợp của *NgheNghiep* là *CongNhan* và *KySu* được ký hiệu bằng hai tên khác nhau là: *NganhCN* và *NganhKS*.

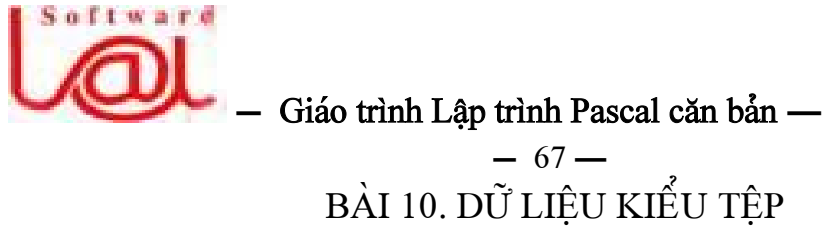

#### I. Khái niệm:

Khi giải các bài toán có nhiều và cần sử dụng nhiều lần về sau thì ta phải tổ chức dữ liệu lưu trữ trên đĩa *(dữ liệu kiểu tệp)*. Khi kế thúc chương trình hoặc tắt máy thì dữ liệu kiểu tệp vẫn tồn tại trên đĩa.

Định nghĩa một kiểu tệp Tvới các phần tử có kiểu *KPT (Kiểu phần tử)* được viết trong phần mô tả kiểu với từ khoá *File Of* như sau:

*TYPE T = FILE OF KPT;* 

## 4 **Vê duû:**

```
Type 
  FileReal = File of Real; 
  Date = record 
     Ngay: 1..31; 
     Thang: 1..12; 
     Nam: Word; 
  End; 
NhanSu = Record 
  MaSo: Word; 
  HoDem: String[20]; 
   Ten: String[7]; 
  NgaySinh: Date; 
  Luong: Real; 
End; 
FnhanSu = File Of NhanSu; 
Var 
  F1: FileReal; 
  F2: FNhanSu;
```
# Ö **Ghi chuï:**

- Kiểu phần tử của tệp có thể là bất kỳ kiểu dữ liệu nào ngoại trừ kiểu tệp.

- Biến tệp được khai báo băng cách sử dụng một kiểu tệp đã được định nghĩa trước đó hoặc khai báo trực tiếp với mô tả kiểu. Ví dụ:

*Var* 

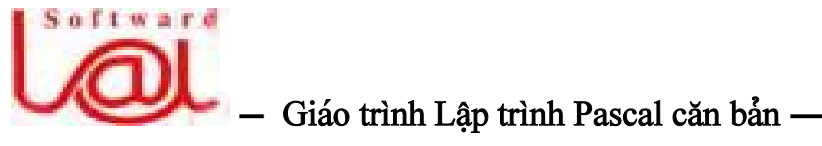

 $-68-$ 

*F3: File Of Char;* 

#### *F4: File Of Array[1..5] Of Integer;*

- Biến tệp là một biến thuộc kiểu dữ liệu tệp. Một biến kiểu tệp đại diện cho một tệp. Việc truy cập dữ liệu ở một tệp được thế hiện qua các thao tác với thông số là biển tệp đại diện.

#### II. Cấu trúc và phân loại tệp:

Các phần tử của một *Array (Mảng)* hoặc *Record* có thể truy cập được tuỳ ý *(Random Access)* thông qua tên biển, chỉ số hoặc tên trường. Các phần tử của tệp không có tên và việc truy cập không thể tuỳ tiện được. Các phần tử của tệp được sắp xếp thành một dãy và ở mỗi thời điểm chương trình chỉ có thể truy nhập vào một phần tử của tệp thông qua giá trị của biến đệm *(Tampon Variable)*. Biến đệm dùng để đánh dấu vị trí truy nhập hay còn gọi là cửa số của tệp. Ta có thể hình dung một tệp như là một cuộn phim chụp ảnh. Mỗi một ảnh là một phần tử và ống kính là cửa sổ để nhìn vào nên tại mỗi thời điểm chỉ nhìn thấy một ảnh. Sau mỗi lần chụp, cửa sổ sẽ nhìn vào ảnh ở vi trí kế tiếp.

Ta có thể dùng lênh làm dich chuyển cửa sổ sang vi trí tiếp theo hoặc về vi trí đầu tệp. Mỗi tệp đều được kết thúc bằng dấu hiệu đặc biệt để báo hiệu hết tệp, hay goüi laì *EOF(F) (End Of File F).* Pascal coï mäüt haìm chuáøn *EOF* traí vãö giaï trë kiãøu Boolean với tham số là biến tệp để xem cửa sổ đã đặt vào vị trí kết thúc tệp đó chưa. Nếu chưa đến cuối têp thì hàm *EOF* trả về giá tri *False.* 

*Viãûc phán loaûi tãûp dæûa trãn viãûc bäútr<sup>ê</sup> caïc pháön tæí cuía tãûp trong bäü nhåï ngoaìi vaì caïch truy cáûp vaìo tãûp:* Tãûp truy nháûp tuáön tæû *(Sequential Access)* hoàûc tãûp truy nháûp trực tiếp *(Direct Access)*.

Đối với tệp truy nhập tuần tự việc đọc một phần tử bất kỳ của tệp phải đi qua các phần tử trước đó; muốn thêm một phần tử vào têp, phải đăt cửa sổ vào vi trí cuối tệp. Bộ nhớ ngoài tương ứng với cấu trúc này là băng từ. Tệp truy nhập tuần tự đơn giản trong việc tạo lập hay xử lý nhưng kém tính linh hoạt.

Đối với tệp truy nhập trực tiếp, ta có thể đặt cửa số vào một vị trí bất kỳ của tệp. Bộ nhớ ngoài điển hình là đĩa từ *(do đầu từ khi đọc có thể được điều khiển đặt vào mäüt chä<sup>ù</sup> báút kyì trãn âéa taûi moüi thåìi âiãøm).* 

*Tãûp truy nháûp træûc tiãúp chè âæåüc âënh nghéa åíTurbo Pascal, Pascal chuáøn khäng có*. Khi không nói rõ là têp loai gì thì đó được mặc đinh là têp truy nhập tuần tư.

#### **III.** Các thao tác trên têp:

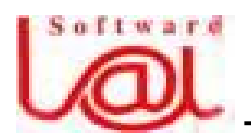

# $\frac{1}{2}$  Giáo trình Lập trình Pascal căn bản –

 $-69-$ 

# **1. Måí tãûp måïi âãø cáút dæî liãûu:**

Chương trình chỉ có thể lưu lai dữ liêu vào một têp sau khi ta làm thủ tục mở têp. Việc mở tệp được tiến hành với hai thủ tục đi liền nhau theo thứ tự:

*Assign(FileVar, FileName)* 

*ReWrite(FileVar);* 

Trong đó:

- FileVar:

- FileName: tên của tệp đặt trong thiết bị nhớ ngoài được đưa vào dang một *String (quy tàõc âàût tãn tæång tæû hãû âiãöu haình).* Ta nãn âàût tãn sao cho tãn âoï phaín ánh được ý nghĩa hay bản chất, nội dung của tệp.

# 4 **Vê duû:**

Assign(F1, 'HoSo.txt'); {Gán tên là HoSo.txt cho biển F1}  $ReWrite(F1);$  {Mổ tệp HoSo.txt, tệp chưa có phần tử nào}

Sau khi mở têp xong, têp sẽ rỗng vì chưa có phần tử nào, cửa sổ của têp sẽ không có giá trị xác định vì nó trổ vào cuối tệp (EOF).

Ö Ghi chú: Khi mở tệp, nếu trên bộ nhớ ngoài (cùng đường dẫn) đã có sẵn tệp có tên trùng với tên tệp được mở thì nội dung cũ sẽ bị xóa.

# **2. Ghi caïc giaï trë vaìo tãûp våïi thuí tuûc Write:**

Thủ tục Write sẽ đặt các giá trị mới vào tệp.

Cu<sup>n</sup> pháp:

*Write(FileVar, Item1, Item2, ..., ItemN);* 

Trong đó: *Item1, Item2, ..., ItemN:* là các giá trị cần ghi vào tệp.

4 Ví dụ: Ta cần ghi vào tệp *ChuCai.txt* các giá trị 'a'.. 'z', thực hiện như sau:

```
... 
Assign(F1, 'ChuCai.txt'); 
ReWrite(F1); 
For ch:= 'a' to 'z' do 
Write(F1, ch);
```
...

4 Ví du 1: Tao một tệp chứa các số nguyên từ 1 đến 100 với tên tệp trên đĩa là *''Nguyen.txt'*.

```
\frac{1}{2} Giáo trình Lâp trình Pascal căn bản –
                                  -70-Program TaoTepSoNguyen;
```

```
Var i: Integer; 
      F: File of Integer; 
Begin 
  Assign(F,'Nguyen.txt'); 
   ReWrite(F); 
  For i=1 to 100 do
     Write(F, i);Close(F); 
End.
```
**Ö** Ghi chú: Một tệp có thể được dùng làm tham số của chương trình con với lời khai báo bắt buộc phải sau chữ *Var* tức là tệp được dùng làm tham số biến.

# **3. Âoüc dæî liãûu tæì mäüt tãûp âaî coï:**

Đối với tệp tuần tự, ta không thể vừa ghi vừa đọc được cùng một lúc. Sau khi ghi dữ liệu vào tệp và đóng lai, ta có thể đọc lai các giá tri dữ liệu trong tệp.

Một chương trình muốn sử dụng các dữ liệu đã được chứa trong một têp, đầu tiên phải mở tệp đó ra để đọc, thủ tục sau nhằm mở một đọc:

Cú pháp:

*Assign(FileVar, FileName); Reset(FileVar);* 

Sau lệnh *Reset*, nếu tệp không rỗng thì cửa sổ tệp bao giờ cũng trỏ vào phần tử đầu tiên của tệp và chương trình sẽ sao chép phần tử của tệp được trỏ sang biến đệm cửa số. Nội dung tệp này không bị xóa. Nếu ta mở một tệp chưa tồn tại trên đĩa thì  $s\tilde{e}$  có lỗi.

Dể đọc dữ liệu từ tệp, ta dùng thủ tục *READ* dang sau:

*Read(FileVar, Var1, Var2,..., VarN);* 

Trong đó: *Var1, Var2,..., VarN* là các biến có cùng kiểu thành phần của *FileVar*. Gặp lệnh này máy sẽ đọc các giá trị tại vị trí cửa sổ đang trổ *(nếu có)* gán sang biến tương ứng cùng kiểu. Sau đó, cửa sổ dịch chuyển sang vị trí tiếp theo và đọc giá tri cho biến khác, cứ thế đọc cho đến biến *VarN. READ* chỉ có thể đọc giá trị của tệp để gán giá tri cho các biến.

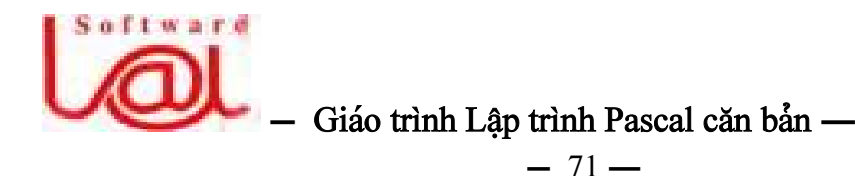

Việc đọc một phần tử của tệp cần thỏa mãn điều kiện: phần tử đó không phải là phần tử cuối tệp tức là *EOF*. Do đó, trước khi muốn đọc tệp và gán cho biến X, cần phải thử xem tệp đó đã kết thúc chưa bằng câu lệnh:

*If Not EOF(FileVar) Then Read(FileVar, X);* 

Hoặc nếu muốn đọc tất cả các phần tử của tệp:

*While Not EOF(FileVar) Do Begin Read(FileVar, X); Xæí lyïbiãún x nãúu cáön; ...* 

*End;* 

Thực hiện xong ta phải đóng tệp với thủ tục sau:

*Close(FileVar);* 

4 Ví dụ1: Giả sử đã tồn tại một tệp có tên là *Nguyen.txt* chứa các số kiểu Byte và có ít nhất ba phần tử. Thực hiện đọc ra giá tri thứ nhất và thứ ba của tệp và gán cho hai biến A, B tương ứng.

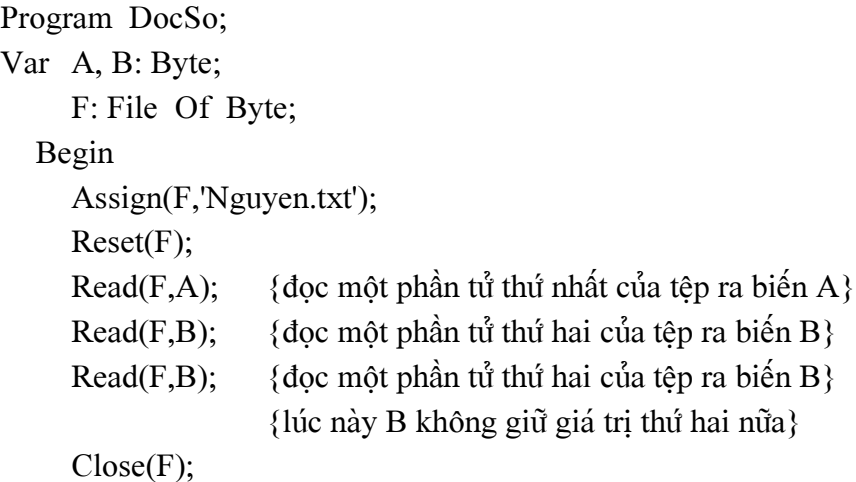

#### End.

Vì đây là tệp có cấu trúc tuần tự nên muốn đọc phần tử thứ ba ta buộc phải đọc qua phần tử thứ hai.

Ba lần *Read(F,...)* ở trên có thể thay thế bằng một lệnh đọc duy nhất:

 $Read(F, A, B, B);$ 

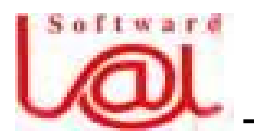

# $\frac{1}{2}$  Giáo trình Lâp trình Pascal căn bản –

 $-72-$ 

4 Ví dụ 2: Đọc tất cả các phần tử của một tệp chứa các số có Integer nào đó và ghi ra màn hình giá trị các số đó và cuối cùng ghi ra só phần tử của tệp.

```
Program DocTepSo; 
Uses CRT; 
Var i, SoPT: Integer; 
     F: File Of Byte; 
     FileName: String; 
  Begin 
      ClrScr; 
      Write('Tep can doc la gi ? (Tep so nguyen):'); 
      Readln(FileName); 
      Assign(F, FileName); 
      Reset(F); 
     SoPT:=0;
      While Not EOF(F) Do 
        Begin 
           Read(F,i); {doc mot phan tu cua tep ra bien i}
           Write(i, '');
           Inc(SoPT); {dem so phan tu}
        End; 
     Close(F); 
     Writeln; 
     Write('So phan tu cua tep ',FileName,' la ',SoPT); 
     Readln 
  End.
```
# **4. Tãûp truy nháûp træûc tiãúp:**

Pascal chuẩn chỉ định nghĩa một kiểu tệp truy nhập tuần tự. Tuy nhiên các bộ nhớ ngoài như đĩa từ,... có thể cho phép tính toán tọa độ của một phần tử bất kỳ trong tệp (vì độ dài của các phần tử là như nhau), do đó có thể truy nhập trực tiếp vào một phần tử của tệp mặc dù cấu tạo logic của tệp vẫn là dạng tuần tự. Trong *Turbo Pascal*, để truy nhập trực tiếp vào phần tử của tệp, sử dụng thủ tục *SEEK*.

Cú pháp:

*Seek(FileVar, No);*
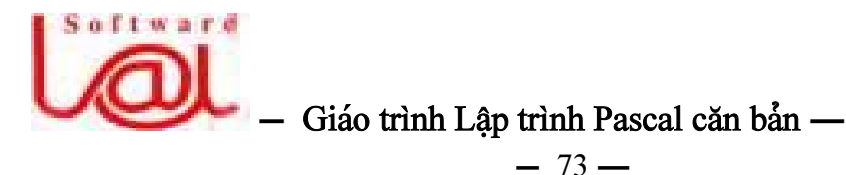

Trong đó, No là số thứ tự của phần tử trong tệp (phần tử đầu tiên của tệp được *đánh số 0)*. Gặp thủ tục này, chương trình sẽ đặt cửa sổ của tệp vào phần tử thứ *No*. Tiếp theo muốn đọc phần tử đó ra thì dùng *Read*, nếu muốn đặt giá trị mới vào duìng *Write*.

4 Ví dụ: Giả sử tệp *Nguyen.txt* trên đĩa ở thư mục hiện hành đã chứa 100 số nguyên từ *1 đến 100*. Ta kiểm tra xem phần tử thứ hai *(đếm từ 0)* của tệp có giá trị bằng *3* không, nếu không thì sửa lại bằng một giá trị nhập từ bàn phím.

Var

```
i: Byte; 
  F: File Of Byte; 
   Answer: Char; 
Begin 
   Assign(F,'Nguyen.txt'); 
  Reset(F); 
   Seek(F,2); \{ Dat cua so tep vao vi tri thu 3\}Read(F,i); 
   Writeln(i =',i);
   Write('Ban muon sua lai khong ?(C/K):'); 
   Readln(Answer); 
   If Answer In['c','C'] Then 
     Begin 
        Sek(F,2); Write(' Ban muon sua lai bang bao nhieu ?'); 
         Readln(i); 
        Write(F,i); { Thay doi gia tri cua phan tu hien tai }
     End; 
   Close(F); 
  Readln 
End.
```
# **5. Caïc thuí tuûc vaì haìm xæí lyï tãûp cuía Turbo Pascal:**

**a. Hàm FileSize(FileVar):** Hàm cho giá trì biểu thi số phần tử của têp *FileVar*. Hàm nhận giá trị 0 khi tệp rỗng.

**b. Hàm FilePos(FileVar):** cho biết vị trí hiện tại của con tro *(cửa sổ)* tệp FileVar.

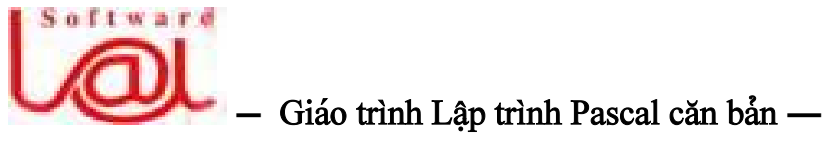

 $-74-$ 

Một têp đã tồn tai chỉ có thể lớn thêm bằng cách ghi thêm các phần tử mới vào vi trí cuối cùng của têp. Muốn đưa con trỏ đến vi trí cuối cùng của têp ta thực hiện lệnh sau:

#### *Seek(FileVar, FileSize(FileVar));*

**c. Thủ tục Erase(FileVar):** Dùng để xóa tệp trên đĩa có tên ấn định với FileVar.

 $\bullet$  Chú ý: Không được xóa tệp đang mở.

4 **Vê duû:** 

...

Write('Cho biet ten tep can xoa:'); Readln(FileName); Assign(F, FileName); Erase(F); ...

**d. Thủ tuc Rename(FileVar, Str):** Dùng để thay đổi tên têp với tên mới bằng biến *Str* kiãøu *String*.

Ö Ghi chú: - Tên mới phải không trùng tên tệp nào có sẵn trên đĩa đang làm việc

 $-$  Không được đổi tên têp đang mở.

4 Ví dụ: Muốn đổi tên tệp File1.dat thành File2.dat, thực hiện như sau:

Asign(F,'File1.dat'); Rename(F,'File1.dat');

## **6. Tãûp vàn baín (Text Files):**

Trong Pascal có một kiểu tệp đã được định nghĩa trước, đó là tệp văn bản được dịnh nghĩa với tên chuẩn Text.

Cú pháp khai báo:

## *F1, F2 :Text;*

Thành phần cơ sở của tệp kiểu Text là ký tự. Tuy nhiên, văn bản có thể được cấu truïc thaình caïc doìng, *mä<sup>ù</sup><sup>i</sup> doìng âæåüc kãút thuïc båíi dáúu hiãûu EOLN (End Of Line)*. Như vây, muốn đọc và in ra từng dòng của têp văn bản thì sử dung dang Text.

Têp văn bản được kế tthúc bổi dấu End Of File, cu thể với Turbo Pascal là *Ctrl-Z*  $\binom{7}{Z}$  có mã ASCII = 26.

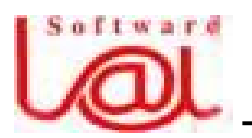

# $\frac{1}{2}$  Giáo trình Lâp trình Pascal căn bản –

 $-75-$ 

**a. Hàm EOF(Var F: Text): Boolean.** Hàm trả về giá tri False khi cửa sổ têp chưa đến cuối tệp, ngược lại, cho giá trị True. Hàm này thường sử dụng để kiểm tra xem đã đọc hết tệp văn bản chưa. Ví dụ:

## *While not EOF(F) Do...*

**b. Hàm EOLN(Var F: Text): Boolean.** Hàm trả về giá trị False khi cửa số tệp chưa đến điểm cuối dòng hoặc cuối tệp, ngược lại, cho giá trị True. Hàm này thường sử dung để kiểm tra xem đã đọc đến cuối dòng chưa. Ví dụ:

## *While not EOLN(F) Do..*

**c. Ghi vào một tệp văn bản:** Ta có thể ghi các giá trị kiểu *Integer, Real, Boolean, String* vào tệp văn bản bằng lệnh Write hoặc Writeln. Có ba dạng viết:

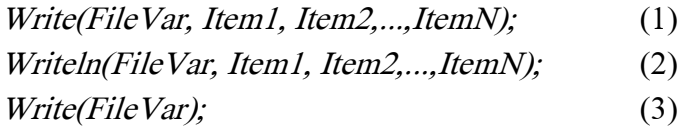

F Lênh (1): Viết các giá tri *Item1, Item2,...,ItemN* là các hằng, biểu thức hay biến có kiểu đơn giản như: *Nguyên, Thực, Ký tư, Chuỗi, Logic* vào biến têp FileVar.

 $\mathsf F$  Lênh (2): Tương tư như (1) nhưng có thêm dấu hiệu hết dòng vào têp sau khi đã viết hết các giá tri *Item1, Item2,...,ItemN.* 

 $\mathsf F$  Lênh (3): chỉ thực hiện việc đưa thêm dấu hiệu hết dòng vào têp.

 $\ddot{\textbf{O}}$  Ghi chú: Từ câu lênh (2) ta có thể chuyển sang viết như sau:

*Begin Write(FileVar, Item1); ... Write(FileVar, Item2); Writeln(FileVar);* 

*End;* 

4 Ví dụ: Thực hiện ghi vào một tệp các thông tin sau:

*Chao cac ban den voi ngon ngu lap trinh Pascal Trung tam Cong nghe Avnet* 

*-------------------------* 

Var F: Text; Begin

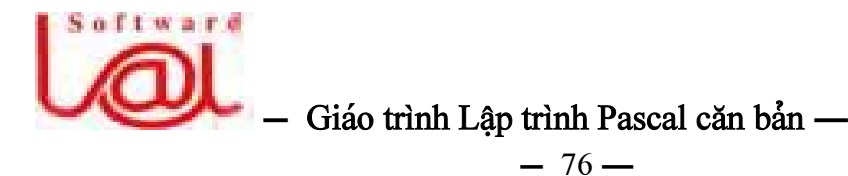

```
Assign(F,'VanBan.txt'); 
  Rewrite(F); 
  Writeln(F,'Chao cac ban den voi ngon ngu lap trinh Pascal'); 
  Writeln(F,' Trung tam Cong nghe Avnet ');
  Writeln(F,' ------------------------- '); 
  Writeln(F); 
  Close(F); 
End.
```
 $\ddot{\textbf{O}}$  Ghi chú: Trong lệnh Writeln, Write ta có thể hiển thị có quy cách như đã trình bày trước đây.

## **d. Âoüc dæî liãûu tæì tãûp vàn baín:**

Ta có thể đọc không những các ký tự từ tệp văn bản mà còn có thể đọc lại các số nguyên, thực, logic từ tệp văn bản thông qua các thủ tục:

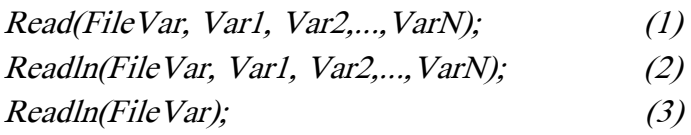

Trong đó, *Var1, Var2,..., VarN* là các biến thuộc kiểu ký tự, nguyên, thực, logic, chuỗi. *Lệnh (1)* sẽ đọc nội dung một hay nhiều phần tử mà không chuyển cửa sổ tệp xuống dòng. *Lệnh (2)* đọc như lệnh (1) nhưng sẽ di chuyển cửa sổ tệp sang đầu dòng tiếp theo sau khi đã lần lượt đọc các biến tương ứng. Lệnh (3) đưa cửa sổ têp sang đầu dòng tiếp theo mà không đọc gì cả.

4 Ví dụ: Chương trình sau đọc và in ra nội dung tệp văn bản *VanBan.txt* đã được tạo ra từ chương trình trên.

```
Program Doc_File_Text; 
  Uses CRT; 
  Var 
     F: Text; 
     Line:String[80]; 
  Begin 
     ClrScr; 
     Assign(F,'VanBan.txt'); 
     Reset(F); 
     While Not EOF(F) Do 
        Begin
```
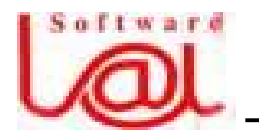

# **– Giaïo trçnh Láûp trçnh Pascal càn baín —**

 $-77-$ 

 Readln(F, Line); Writeln(Line); End; Close(F); Readln;

#### e. Thủ tục thêm dòng:

Cú pháp:

End.

*Append(Var F: Text);* 

Lệnh Append mở tệp văn bản để ghi bổ sung các dòng, định vị cửa sổ tệp vào cuối tệp. Lần sử dụng kế tiếp với thủ tục Write hay Writeln sẽ thêm văn bản vào cuối tệp.

4 Ví dụ: Chương trình sau đây thêm hai dòng vào cuối tệp *VanBan.txt*.

Var F: Text; Begin Assign(F,'Vanban.txt'); Append(F); Writeln(F,'Day la dong thu nhat them vao.'); Writeln(F,'Day la dong thu hai them vao.'); Close(F); End.

 $_0$ 2 $_0$ 

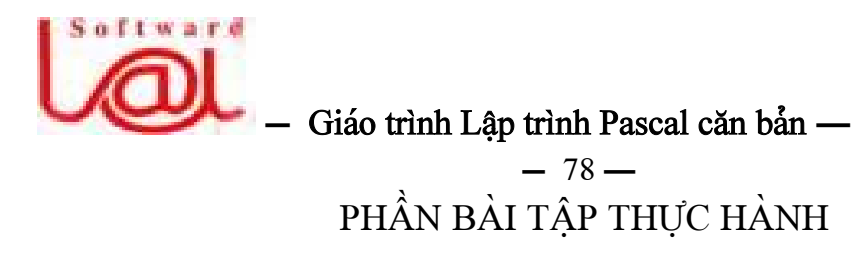

: 1. Luyện tập căn bản: Khổi động chương trình Pascal và thực hiện:

1.1. Viết chương trình hiển thị lên màn hình nội dung sau :

\* \* \* \* \* \* \* \* \* \* \* \* \* \* \* \* \* \* \* \* Trung tam Cong nghe AVnet 74 - Tran Ouoc Toan \* \* \* \* \* \* \* \* \* \* \*

1.2. Viết chương trình hiển thi lên màn hình tam giác sau :

1.3. Viết chương trình hiển thị lên màn hình các biểu thức sau :

- a.  $5000 + 100 + 200$
- b.  $645 + 350 345$
- c.  $45 + 45 32$

1.4. Viết chương trình để tính kết quả các biểu thức sau :

a.  $5000 + 100 + 200$ b.  $645 + 350 - 345$ c.  $45 + 45 - 32$ 

1.5. Chạy thử chương trình sau để tự rút ra nhận xét :

```
Program BieuThuc;
Begin
  Write (145 + 756 + 16 = 1);
  Writeln (45 + 756 + 16);
  Write ('36 - 56 + 3 =');
  Writeln (36 - 56 + 3);
  Readln;
```
End.

: 2. Bài tập đơn giản làm quen với các kiểu dữ liệu và một số hàm chuẩn của Pascal

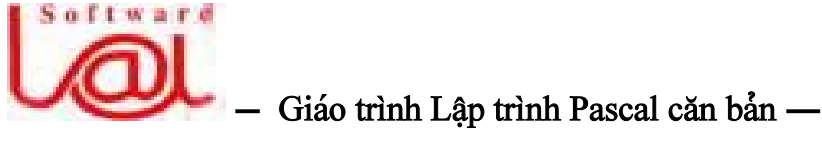

 $-79-$ 

 $2.1$ . Tìm chỗ sai trong chương trình sau:

```
Var i, n : Integer; 
b : Byte; 
Begin 
  n : =3;b := 278;i := b + n;Writeln(i); 
End.
```
2.2. Viết chương trình nhập giá trị cho các biến từ bàn phím với kiểu của các biến là các kiểu dữ liệu đã được học, sau đó hiển thị mỗi giá trị của mỗi biến trên một dòng.

**2.3.** Viết chương trình đọc ký tự từ bàn phím, sau đó cho biết mã số của ký tự vừa nháûp trong baíng maî *ASCII*.

**2.4.** Viết chương trình tính  $Sin(x)$ ,  $Cos(x)$ . Trong đó, góc x được nhập từ bàn phím và được đo theo đơn vi Radian. (ta có thể chuyển đổi bằng cách: *Cos(x \* Pi* / 180))

**2.5.** Viết chương trình có sử dụng các hàm chuẩn của Turbo Pascal để tính giá trị:

- bình phương
- tri tuyệt đối
- căn bâc hai
- logric cơ số e  $(e = 2.718)$
- hàm e mũ x  $(e^x)$
- sau khi cắt bỏ phần thập phân
- $-$  làm tròn số

của x. Trong đó, x là một giá trị kiểu thực được nhập từ bàn phím.

**2.6.** Viết chương trình cho biết giá trị đứng trước, đứng sau của một giá trị x kiểu ký tự *(Char)* và y kiểu logic *(Boolean)*, trong đó, *x* và y được nhập từ bàn phím.

# $\therefore$  3. Ap dung các lệnh đơn giản

**3.1.** Chương trình sau cho kết quả gì?

Begin Writeln( False>True : 60 );

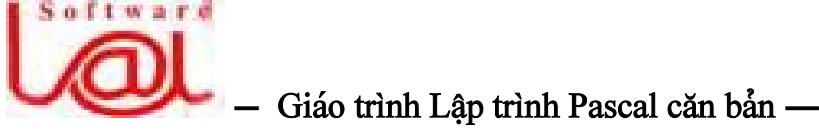

```
-80-
```

```
Writeln('1' > '2');
Readln:
```
End.

Thử lại trên máy để kiểm tra.

3.2. Cho biết kết quả và kiểu dữ liệu của các biểu thức sau:

a)  $5 + 3.0$ b)  $6/3 + 2$  div 3 c)  $(10 \le 3)$  And (Not True And  $(12 \div 3 \le 1)$ ) d)  $(10*((45 \mod 3) + 1))/6$ 

Sau đó, viết chương trình thực hiện các phép tính trên (hiển thị kết quả ở dạng có định quy cách).

3.3. Viết chương trình tạo ra một thiệp mời dự sinh nhật. Trong đó, các giá trị lấy từ bàn phím gồm: Họ tên người được mời, Ngày tổ chức tiệc, Địa điểm, Họ tên người mời.

3.4. Viết chương trình tính tổng các chữ số của một số có 2 chữ số *(Hướng dẫn: sử* dung phép chia Div và Mod).

3.5. Áp dụng phương pháp trên, viết chương trình tính tổng các chữ số của một số  $\cot 3$ , 4 chữ số.

3.6. Viết chương trình đổi một số nguyên được lấy từ bàn phím biểu diễn số giây thành giờ, phút, giây và hiển thị ở dạng giờ : phút : giây

3.7. Trong môi trường Turbo Pascal, để tạo ký tự chỉ cần ấn Alt - 219 (các số 2, 1, 9 và gõ tại khu vực phím số). Viết chương trình in lên màn hình từ DA NANG  $b\rangle$ ằng ký tự

3.8. Viết chương trình tính giá trị biểu thức sau:

$$
\frac{x^3 + \sin(b) - e^{0.0002345}}{5 + e^b + c(0.256 + x) - \sqrt{x + b}}
$$

## : 4. Bài tập cho các loại lệnh có cấu trúc

## 4.1. Bài tập cho cấu trúc lệnh If:

**a.** Viết chương trình để giải phương trình bậc hai  $ax^2 + bx + c = 0$ .

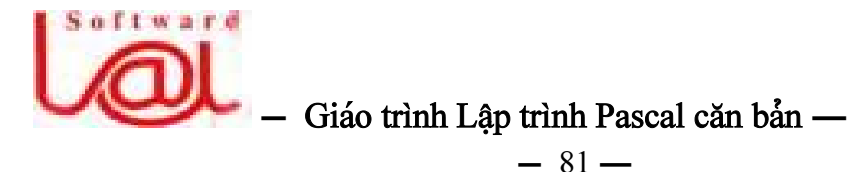

**b.** Viết chương trình mô tả sư hoat đông của mach điên *(hình dưới)* khi *có hai công tắc mắc song song với nhau*, tức là cho biết *trạng thái sáng hay tối* của bóng đèn khi hai công tắc đóng hoặc ngắt. *(Hướng dẫn: Sử dụng các biến logic với phép toán OR).* 

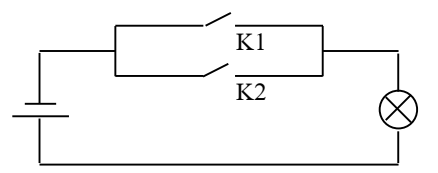

**c.** Nhập 3 số a, b, c tương ứng với 3 cạnh của một tam giác. Tính diện tích hình tam giác theo công thức:

$$
s := \sqrt{p(p-a)(p-b)(p-c)}
$$

**d.** Tính tiền thực lĩnh cho mỗi nhân viên trong xí nghiệp x theo công thức sau:

Thực lĩnh = 
$$
\frac{\text{(Luóng chính * Só ngày công)}}{26} + \text{(Phụ cấp - Tam ứng)}
$$

Với quy định: nghỉ quá 5 ngày sẽ bị trừ 20% tổng thực lĩnh, làm thêm qá 3 ngày được tăng  $10\%$  tổng thực lĩnh.

#### **4.2. Baìi táûp cho cáúu truïc lãûnh Case:**

**a.** Viết chương trình nhập một ký tự từ bàn phím, kiểm tra nó và:

- hiãøn thë *la so* nãúu noï laìsäú.
- hiãøn thë *la chu hoa* nãúu noïlaì chæî hoa.
- hiển thị *la chu thuong* nếu nó là chữ thường.
- ngoaìi ra, hiãøn thë *Khong phai la so hoac chu cai.*

**b.** Viết chương trình đổi năm dương lịch *(dạng số)* thành năm âm lịch *(dạng chữ)*. Ví dụ: nhập năm 2000 dương lịch máy cho biết năm âm lịch là *Canh Thìn. (Hướng dẫn:* sử dụng phép *MOD* giữa *năm* với 10 để lấy phần *Địa Can* và *MOD* giữa *năm* với 12 để lấy phần *Địa Chi*, số dư tương ứng sẽ được kết quả theo bảng sau:

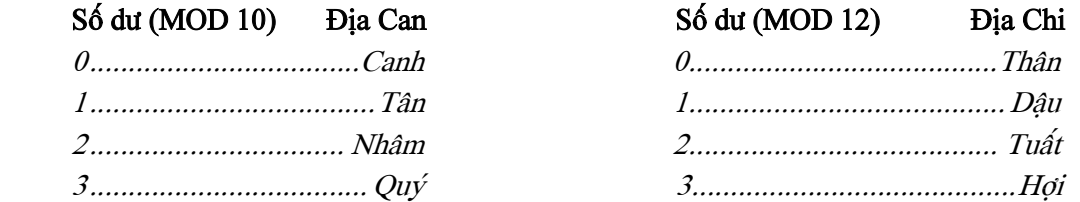

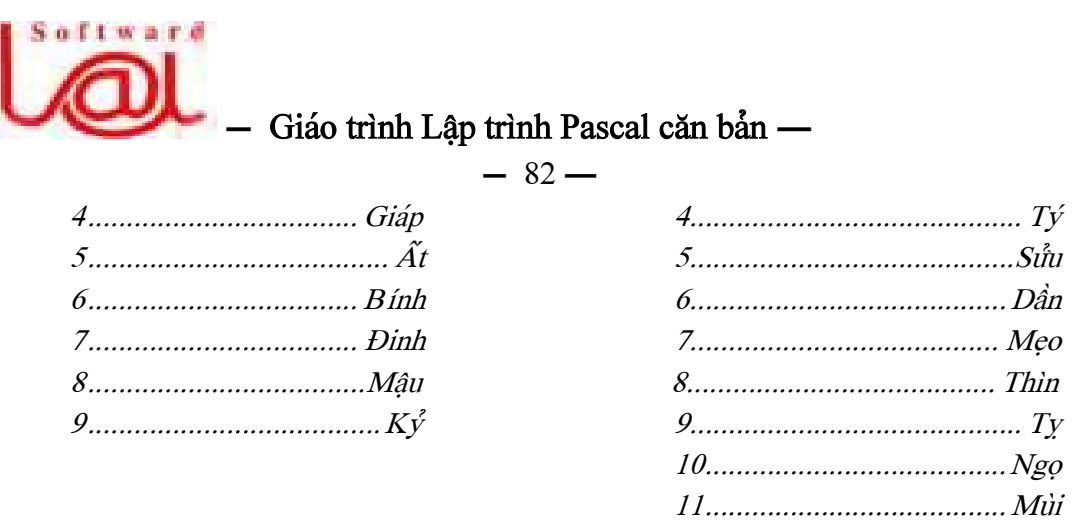

c. Giải phương trình bậc hai  $ax^2 + bx + c = 0$ .

#### 4.3. Bài tập cho cấu trúc vòng lặp For:

a. Viết chương trình nhập một số tự nhiên N từ bàn phím và tính:

$$
e = 1 + 1/1! + 1/2! + ... + 1/N!
$$

b. Giải bài toán dân gian sau:

Vừa gà vừa chó. Bó lai cho tròn. Đếm đủ 100 chân. Hỏi có mấy gà, mấy chó ?

c. Viết chương trình kiểm tra công thức sau đúng hay sai với mọi  $N$  dương được nhập từ bàn phím:

$$
1 + 2 + 3 + ... + N = N(N+1)/2
$$

d. Viết chương trình nhập vào chiều dài, chiều rộng của hình chữ nhật và in hình chữ nhật đó ra màn hình bằng các dấu \*. Ví dụ: nhập  $d\dot{a}i = 7$ , rộng = 3, hình chữ nhật sẽ có dạng sau:

e. Viết chương trình tính n! trong đó, n là một số nguyên được nhập từ bàn phím (Hướng dẫn: ta nên khai báo biến để chứa kết quả là một biến kiểu LongInt).

#### 4.4. Bài tập cho cấu trúc vòng lặp Repeat:

a. Viết chương trình làm các công việc sau: Tính diện tích hình chữ nhật, diện tích hình tam giác, hình tròn. Dùng lệnh Repeat... Until để lập một menu lựa chọn công việc theo mẫu:

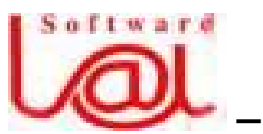

## $\frac{1}{2}$  Giáo trình Lâp trình Pascal căn bản –

#### $-83-$

## **TINH DIEN TICH CAC HINH**

- -1. Hinh chu nhat.
- 2. Hinh tam giac.
- 3. Hinh tron..
- 4. Ket thuc.

Lựa chọn một mục của menu bằng cách ấn số tương ứng, ấn phím số 4 máy dừng chương trình.

**b.** Viết chương trình nhập vào từ bàn phím lần lượt các số nguyên, dấu hiệu chấm dứt là số 0. Tính tổng và trung bình công của các số đã nhâp.

**c.** Viết chương trình in ra bảng tính căn bậc hai của một trăm số nguyên dương đầu tiên.

## **4.5. Baìi táûp cho cáúu truïc voìng làûp While:**

**a.** Viết chương trình nhập vào từ bàn phím lần lượt các số nguyên, dấu hiệu chấm dứt là số 0. Tính tổng và trung bình công của các số đã nhâp.

**b.** Viết chương trình tìm và hiển thi các số nguyên tố nhỏ hơn một số *n* được nhập tæì baìn phêm *(Säú nguyãn täú laìsäú chè chia chà<sup>ô</sup>n cho 1 vaì chênh noï).*

**c.** Viết chương trình giả làm trò chơi xổ số như sau: Người chơi nhập 5 lần, mỗi lần một số nguyên tùy ý, máy kiểm tra nếu trong các số người chơi nhập vào có 3 số trở lên trùng với các số máy lấy ngẫu nhiên thì người đó thắng và ngược lại là thua. Nếu thua thì máy báo *Ban da thua !* ngược lại máy báo *Ban da thang !* 

**d.** Viết chương trình nhập vào một ký tự *ch* bất kỳ, nếu nó là chữ số thì báo *ch la chu so,* nãúu noï laì chæîcaïi thç baïo *ch la chu cai,* ngoaìi ra, baïo *ch khong phai la so hoac chu cai* và thoát khỏi chương trình.

## : 5. Bài tập cho dữ liệu kiểu đoạn con, liệt kê và kiếu mảng (Bài 5 và 6)

**5.1.** Viết chương trình nhập vào một dãy *n* số *a[1]*, *a[2]*,..., *a[n]* và in ra màn hình các thông tin sau:

- $-$  Tổng các phần tử của dãy.
- Số lượng số dương và tổng của các số dương của dãy.
- Số lượng số âm và tổng của các số âm của dãy.
- $-$  Trung bình công của dãy.

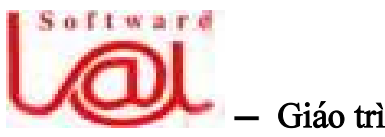

# $\frac{1}{2}$  Giáo trình Lập trình Pascal căn bản –

 $-84-$ 

**5.2.** Viết chương trình nhập vào một dãy *n* số  $a/1$ *],*  $a/2$ *],...,*  $a/n/v$ *à in ra màn hình* các thông tin sau:

- Säúhaûng dæång låïn nháút cuía daîy vaì chè säú *(vë trê)* cuía noï.
- Säúhaûng dæång nhoí nháút cuía daîy vaì chè säú *(vë trê)* cuía noï.
- Säú haûng ám låïn nháút cuía daîy vaì chè säú *(vë trê)* cuía noï.
- Säúhaûng ám nhoí nháút cuía daîy vaì chè säú *(vë trê)* cuía noï.

5.3. Viết chương trình nhập vào mảng a gồm 10 phần tử nguyên, sau đó, nhập một giaïtrë *x*. Tçm trong maíng *a* nãúu coïpháön tæínaìo *coïgiaïtrë bà<sup>ò</sup>ng våïi <sup>x</sup>*thç hiãøn thë lãn màn hình *vị trí* của nó trong mảng *a*.

**5.4.** Viết chương trình nhập vào một ma trận vuông, xuất màn ra màn hình ma trận đó và cho biết tống các phần tử trên đường chéo chính.

# : **7. Baìi táûp taûo thuí tuûc vaì haìm (Baìi 7):**

**7.1.** Viết một thủ tục dùng để vẽ hình vuông bằng dấu \*. Chiều dài của canh hình vuông được nhập từ bàn phím. Goi thực hiện thủ tục bổi chương trình chính.

**7.2.** Lâp ba *thu tuc* tính diện tích hình tam giác, hình chữ nhật và hình tròn.

**7.3.** Lâp ba *hàm* tính diện tích hình tam giác, hình chữ nhật và hình tròn.

**7.4.** Lập một hàm để kiểm tra một số có phải là số nguyên tố hay không. Sau đó, cho chương trình chạy liên tục và hỏi người dùng: *Ban có tiếp tục không* ? cho đến khi người dùng nhập ký tự k hoặc K thì dừng lại.

**7.5.** Viết hàm để tính giá trị *a*<sup>n</sup>. Trong đó, *a* và *n* là hai giá trị kiểu thực. *(Hướng dá<sup>ù</sup>n: a <sup>n</sup> = e <sup>n</sup>\* ln(a) ).*

**7.6.** Viết một hàm để tính giá tri *n!*.

# : **8. Bài tập cho phần xử lý chuỗi (Bài 8):**

**8.1.** Viết chương trình nhập vào một chuỗi và đếm trong chuỗi đó có bao nhiều ký tæû *'a', 'b'* vaì *'c' (kãø caí'A', 'B', 'C').*

**8.2.** Viết chương trình đếm trong một chuỗi được nhập từ bàn phím có bao nhiều từ, giaí sæí mäùi tæì caïch nhau bàòng mäüt kyï tæû tràõng *(taûm cháúp nháûn giæîa hai tæì khäng âæåüc nháûp quaï 1 kyï tæû tràõng).* 

**8.3.** Viết chương trình nhập vào một chuỗi *s*, sau đó, nhập vào một từ bất kỳ và kiểm tra trong chuỗi s nếu có từ đó thì xoá đi *(tại vị trí đầu tiên)*, nếu không tìm thấy từ đó trong s thì báo *Khong co tu nay trong chuoi vua nhap !* 

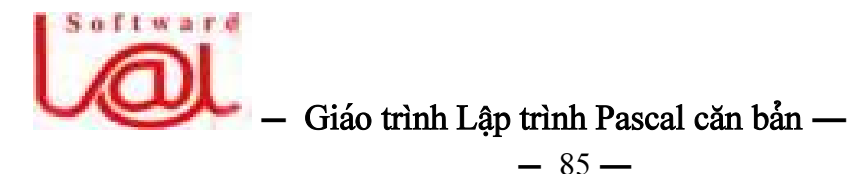

**8.4.** Tương tư câu trên  $(7.3)$  nhưng nếu tìm thấy trong chuỗi s có bao nhiều từ đó thì xoá hết.

8.5. Viết chương trình nhập vào từ bàn phím Họ và tên Việt Nam, sau đó in phần tên ra màn hình. Ví dụ: nhập *Phan Van Anh Tuan* thì in ra *Tuan*.

# : **BAÌI TÁÛP TÄØNG QUAÏT**

1. Tìm tất cả các số có 3 chữ số a, b, c sao cho tổng các lập phương của các chữ số bằng chính số đó.

$$
abc = 100a + 10b + c = a3 + b3 + c3
$$

**2.** Tìm và in ra các số nguyên tố nhỏ hơn một số cho trước *n*.

**3.** Viết chương trình đếm số lần xuất hiện của từng loại ký tự từ 'A' đến 'Z' chứa trong một chuỗi được nhập từ bàn phím.

**4.** Nháûp maíng hai chiãöu *A* gäöm *m haìng* vaì *n cäüt*.

- Tìm giá tri lớn nhất và nhỏ nhất trên mỗi hàng, mỗi côt cùng với vi trí *(dòng, cột*) của giá trị này.

- Tìm phần tử có giá tri lớn nhất và nhỏ nhất của mảng *A* cùng với vi trí *(dòng, cột)* của hai phần tử này.

- Trong mảng A có bao nhiêu phần tử bằng với phần tử lớn nhất của mảng.

**5.** Viết chương trình nhập vào từ bàn phím một ma trận vuông và in ra màn hình tổng các phần tử trên đường chéo chính.

6<sup>\*</sup>. Viết một chương trình dùng để giải các bài toán bằng cách tổ chức mỗi thủ tục để giải một bài toán và tạo menu để gọi thực hiện các thủ tục đó theo yêu cầu sau:

**1.** Giải phương trình bậc hai  $(ax^2 + bx + c = 0)$ .

**2.** Tinh  $Sin(X)$ .

**3.** Tinh  $Cos(X)$ .

**4.** Tính  $x^3$ .

 $\ddot{\text{O}}$  Ghi chú: Ngoài ra, học viên tự tìm thêm bài tập để thực hành.

 $_0$ <sup>2</sup>  $_0$ 

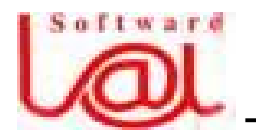

Giáo trình Lập trình Pascal căn bản

# $-86-$

# MỤC LỤC

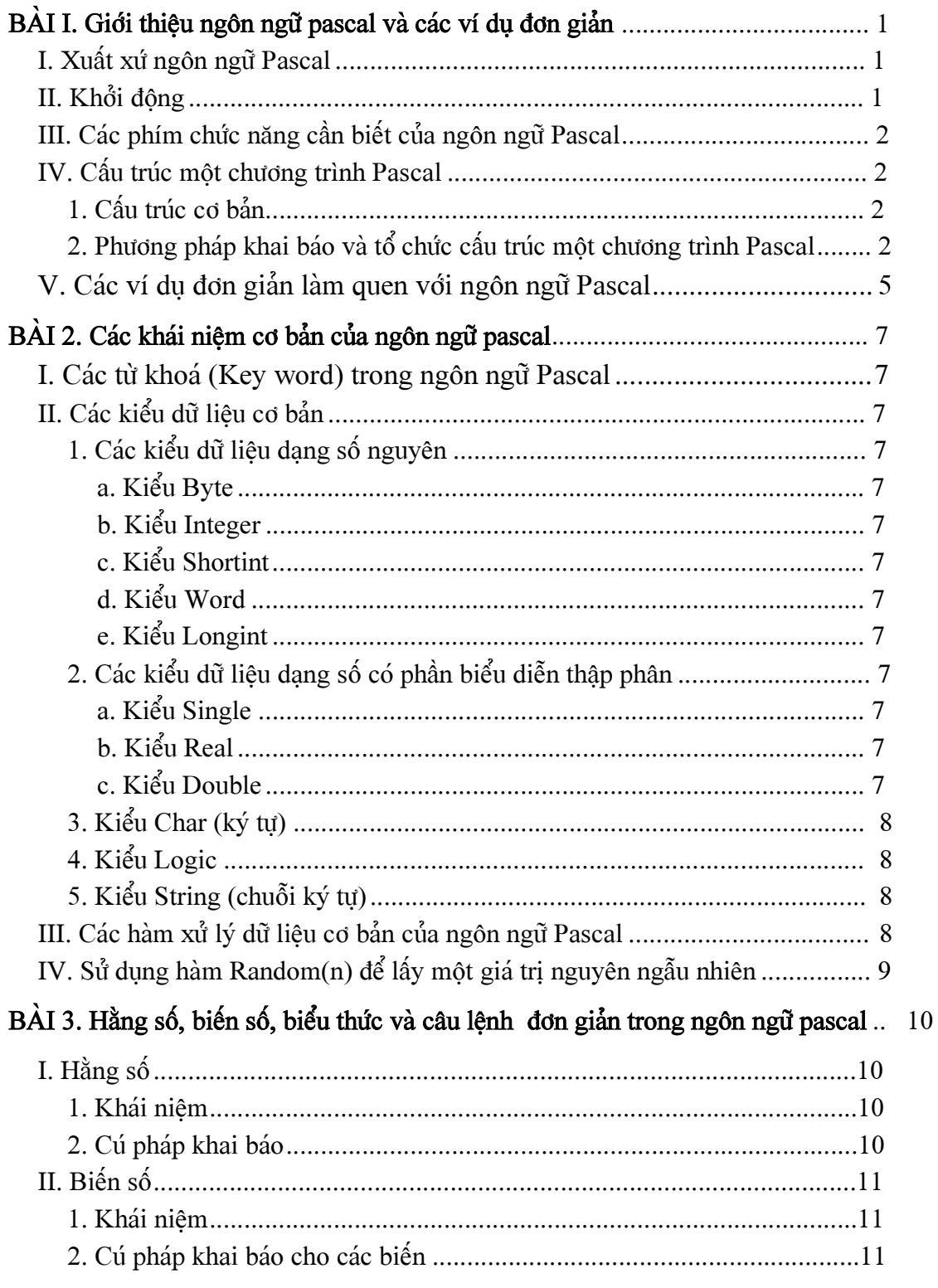

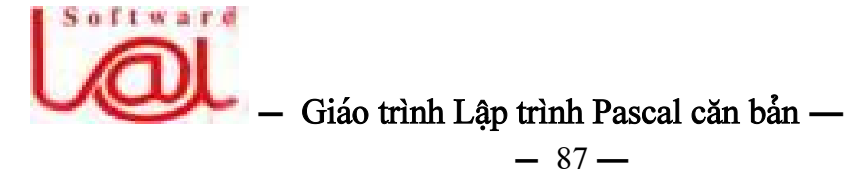

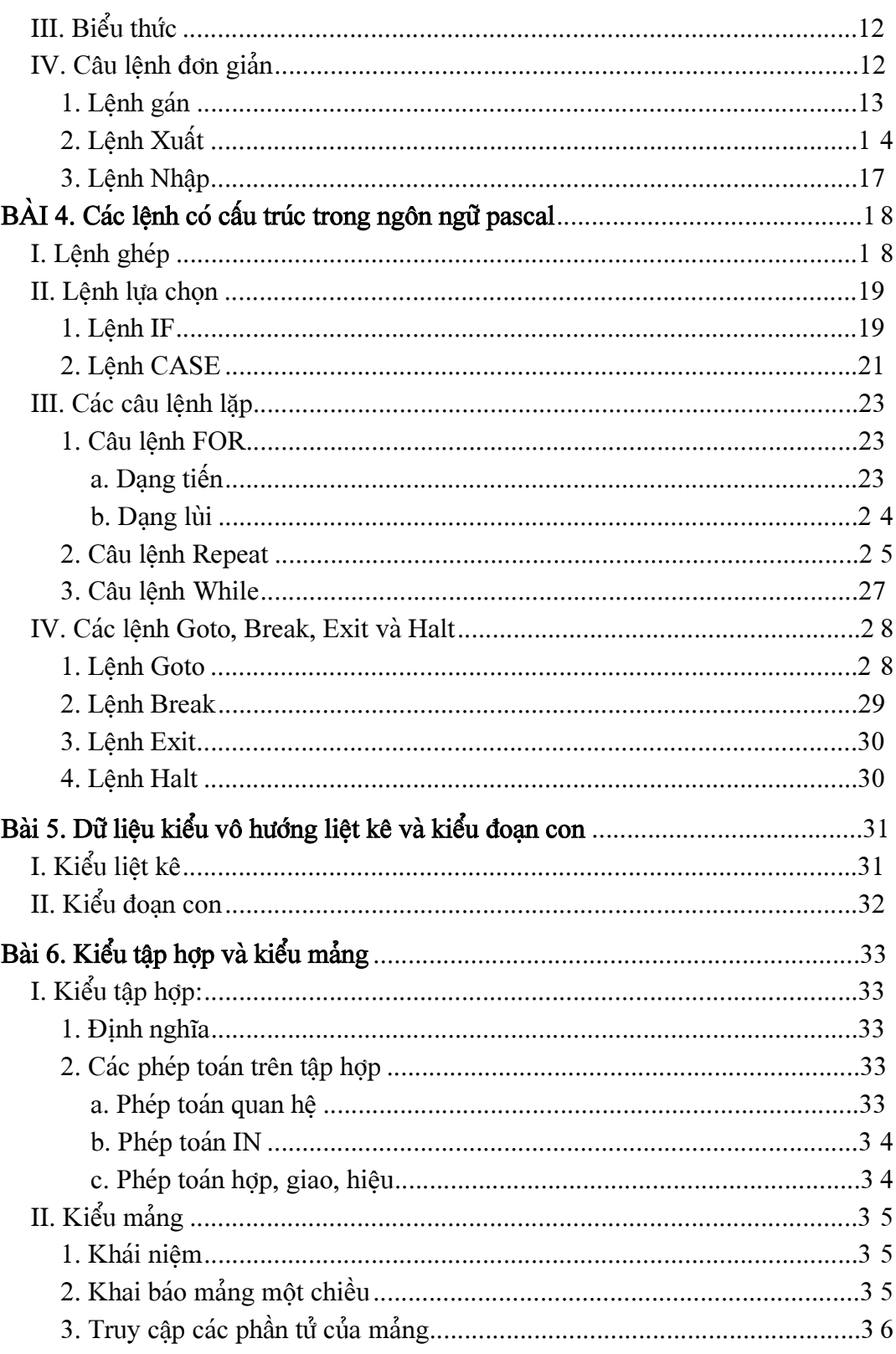

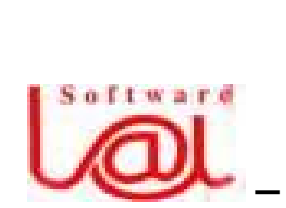

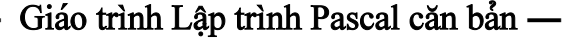

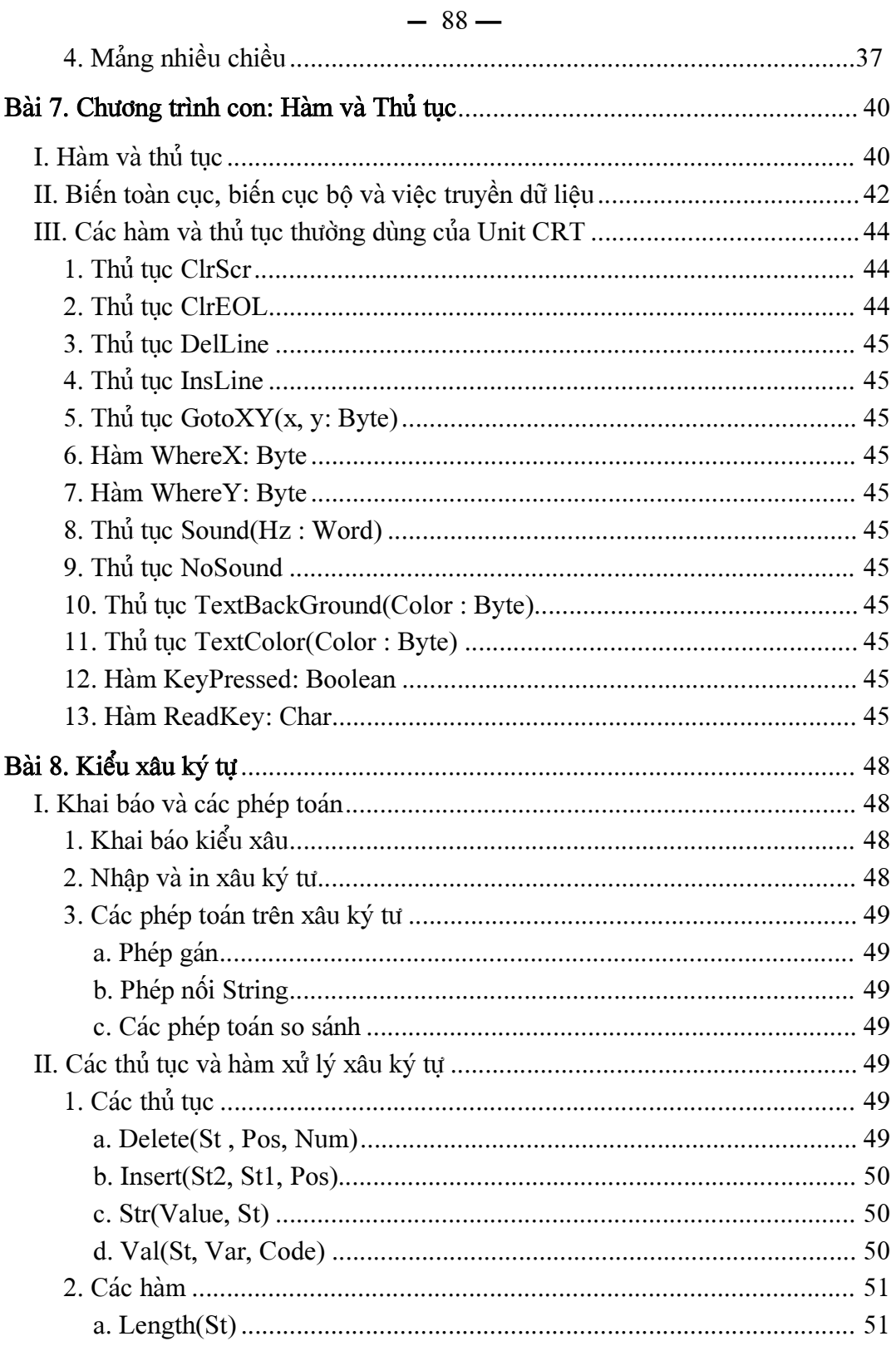

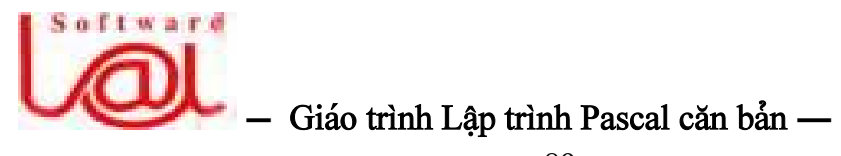

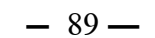

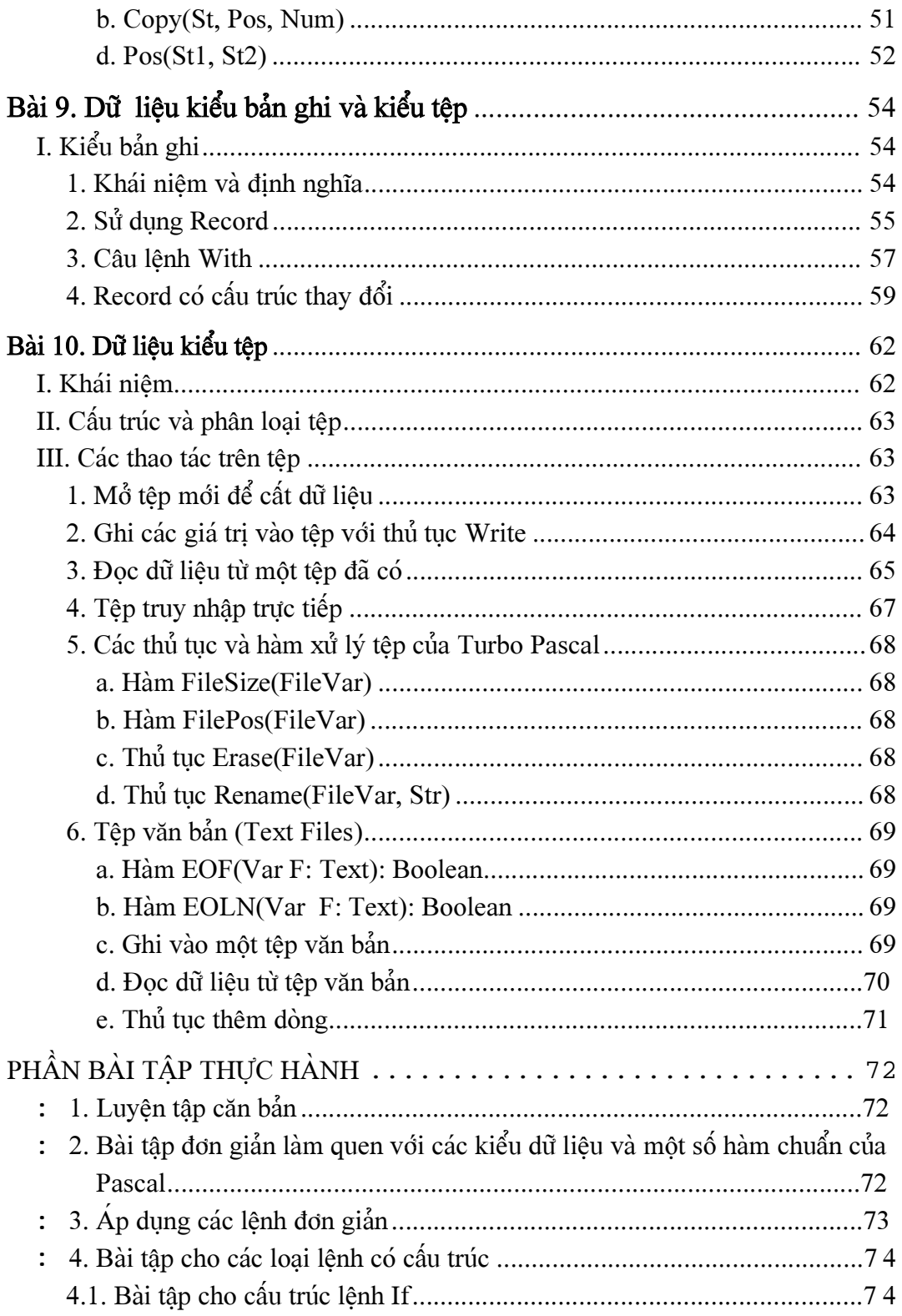

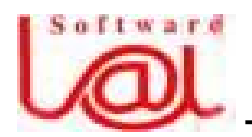

# $\sum$  – Giáo trình Lập trình Pascal căn bản –

# $-90-$

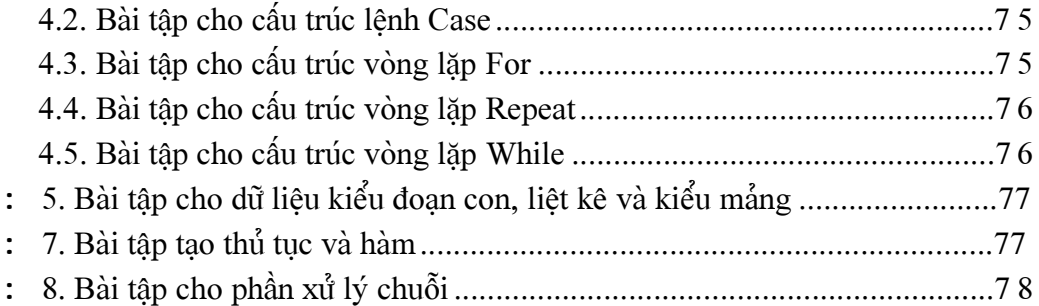